FACULDADE DE ENGENHARIA DA UNIVERSIDADE DO PORTO

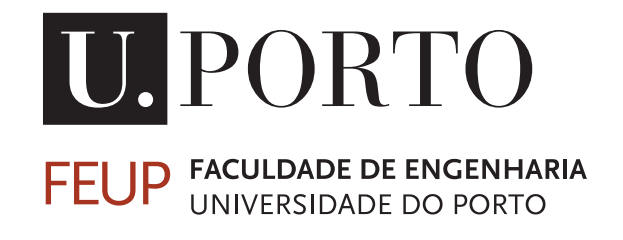

# Conversor CC/CC de elevado ganho para painel fotovoltaico

Tiago Moisés Cerqueira Pinto Bezerra Varajão

Mestrado Integrado em Engenharia Eletrotécnica e de Computadores

Orientador: António José de Pina Martins (Prof. Doutor)

29 de Julho de 2013

c Tiago Moisés Cerqueira Pinto Bezerra Varajão, 2013

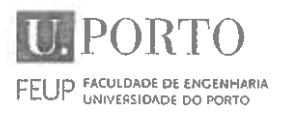

#### - MESTRADO INTEGRADO EM ENGENHARIA 2012/2013 **ELETROTÉCNICA E DE COMPUTADORES**

A Dissertação intitulada

## "Conversor CC/CC de Elevado Ganho para Painel Fotovoltaico"

foi aprovada em provas realizadas em 26-07-2013

o júri

Rei Hanneel Cotars haifs

Presidente Professor Doutor Rui Manuel Esteves Araújo

Professor Auxiliar do Departamento de Engenharia Eletrotécnica e de Computadores da Faculdade de Engenharia da Universidade do Porto

Pourle you ge Pompres Paris

Professor Adjunto Departamento de Ciências Básicas e da Computação da Escola Superior de Tecnologia e Gestão do Instituto Politécnico de Viana do Castelo

pour de la al-

Professor Doutor António José de Pina Martins Professor Auxiliar do Departamento de Engenharia Eletrotécnica e de Computadores da Faculdade de Engenharia da Universidade do Porto

O autor declara que a presente dissertação (ou relatório de projeto) é da sua exclusiva autoria e foi escrita sem qualquer apoio externo não explicitamente autorizado. Os resultados, ideias, parágrafos, ou outros extratos tomados de ou inspirados em trabalhos de outros autores, e demais referências bibliográficas usadas, são corretamente citados.

Trago Moises Geographia Pinto Bezerre Veniger

Autor - Tiago Moisés Cerqueira Pinto Bezerra Varajao

Faculdade de Engenharia da Universidade do Porto

# Resumo

O consumo de energia em todo o mundo tem vindo a aumentar quase exponencialmente na última década. Uma vez que os combustíveis fósseis são recursos altamente poluentes e com um tempo de regeneração de aproximadamente 65 milhões de anos, torna-se necessário implementar soluções alternativas e renováveis. Esta dissertação surge no seguimento desta necessidade e insere-se no inovador conceito de micro-inversor, tendo como objetivo o estudo e implementação de um conversor CC/CC de baixa potência e de ganho elevado para painéis fotovoltaicos. Foi realizado um estudo das diversas topologias possíveis para este tipo de aplicação. De forma a extrair a máxima potência do painel fotovoltaico é estudado e posteriormente implementado um tipo de controlo *MPPT*. O projeto inicia-se pelo dimensionamento de todos os componentes do conversor. Posteriormente são realizadas simulações de modo a validar o projeto dos componentes, permitindo a implementação prática do conversor. Após a implementação são realizados testes em malha aberta e fechada. No fim é realizada uma análise comparativa dos resultados teóricos com os práticos.

ii

# Abstract

Fossil fuels are very harmful to the environment and take a long time (about 65 million years) to regenerate. The energy consumption worldwide has increased almost exponentially in the last decade, so it is necessary to implement alternative solutions based on renewable sources.

This project results from this need and has as objective the study and implementation of a DC/DC converter with high voltage gain for photovoltaic panels. The study of different topologies for this type of application is made. In order to extract the maximum power from the PV panel, various types of MPPT control strategies are studied and one of them is implemented.

This project begins with the design of all the components of the converter, followed by simulations that are performed in order to validate the proposed system topology, allowing the physical implementation of the converter prototype.

After the construction of the prototype, open and closed loop tests are performed in order to make a comparative analysis of the theoretical and experimental results.

 $iv$ 

# Agradecimentos

Agradeço em primeiro lugar ao Professor Doutor António José de Pina Martins pela sua orientação, pela partilha de conhecimentos, pela disponibilidade e empenho demonstrado desde o inicio da dissertação.

Agradeço aos meus amigos e colegas por todos os bons momentos, pelo apoio nos maus momentos e pela partilha de conhecimento.

Agradeço à Tânia por todo o apoio e carinho nos bons e nos maus momentos.

Agradeço aos meus irmãos Diogo e Fábio, ao Diogo por toda a ajuda e partilha de conhecimento ao longo destes cinco anos e ao Fábio pelos momentos de alegria e palhaçada.

Por último, agradeço aos meus pais por suportarem e apoiarem a minha formação ao longo destes anos.

Tiago Moisés Cerqueira Pinto Bezerra Varajão

vi

"Failure is success if we learn from it"

**Malcolm Forbes** 

viii

# Conteúdo

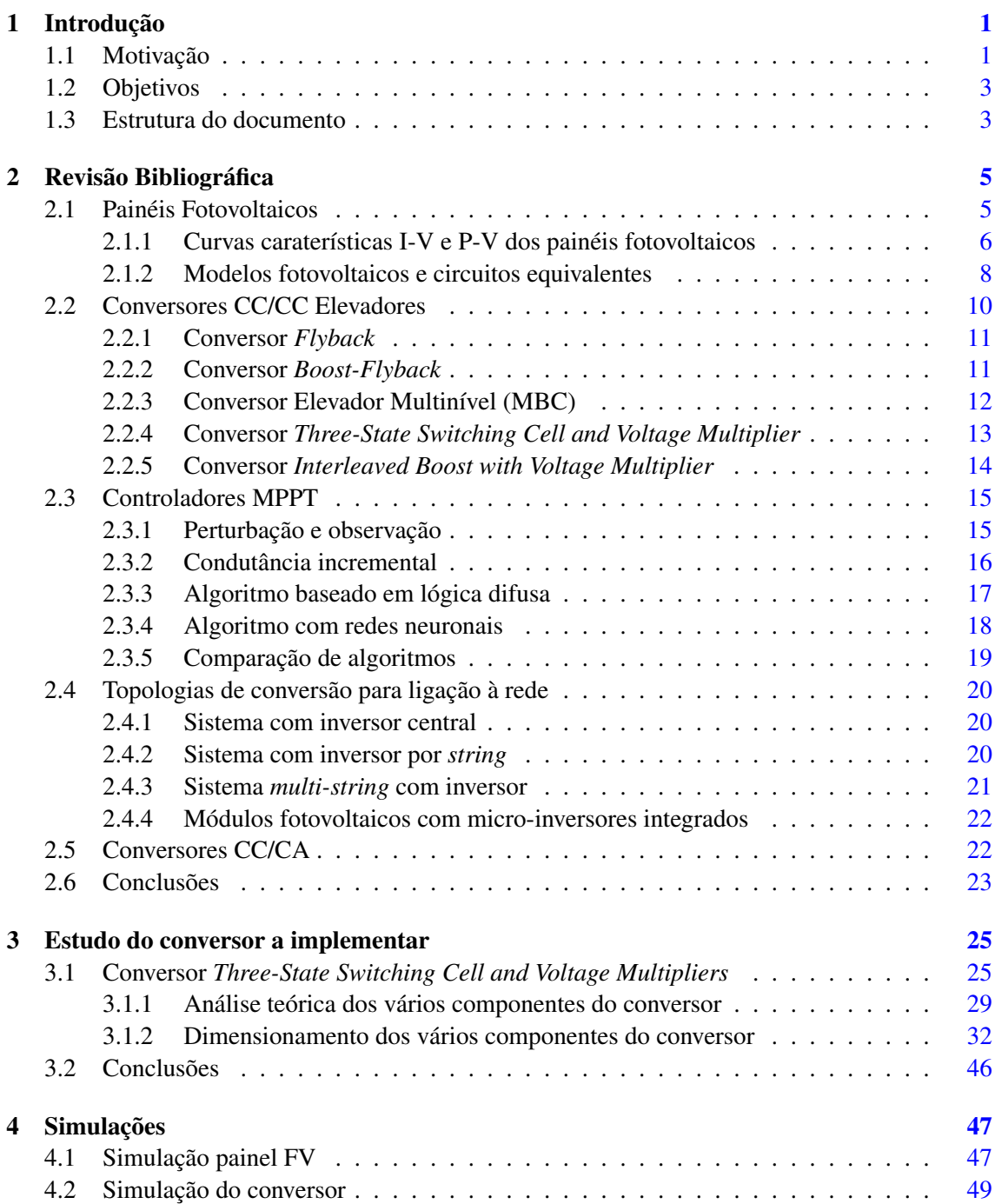

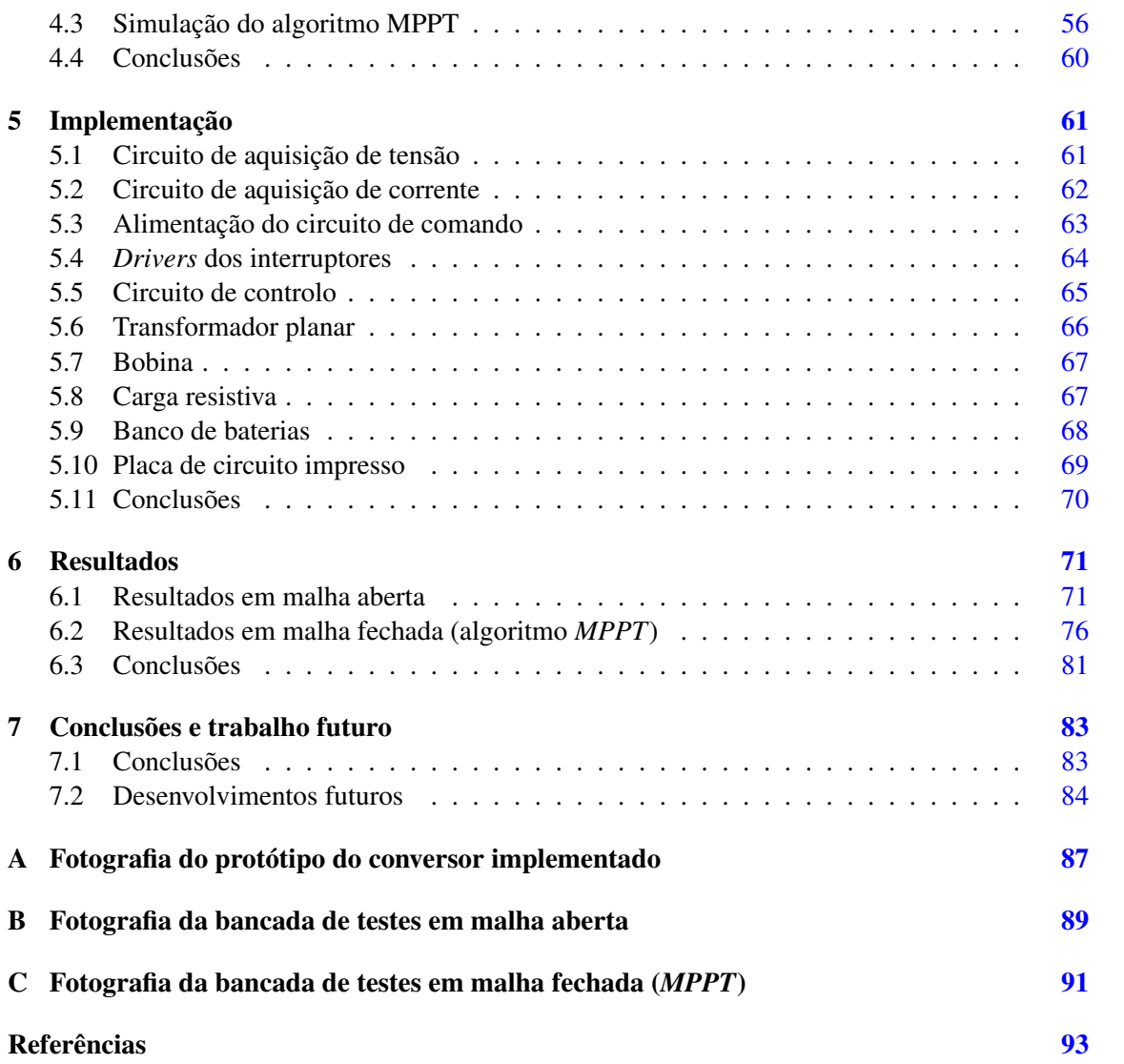

# Lista de Figuras

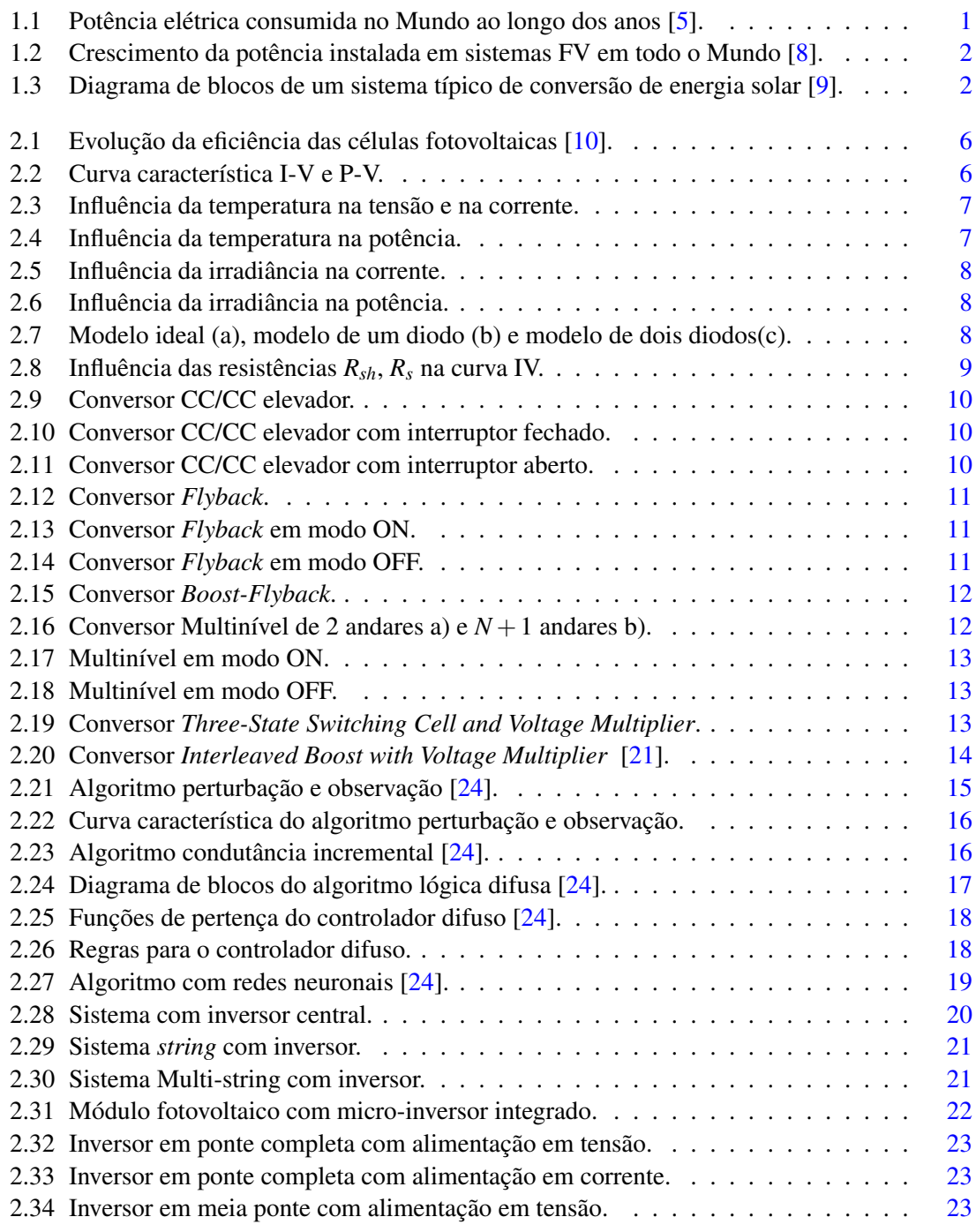

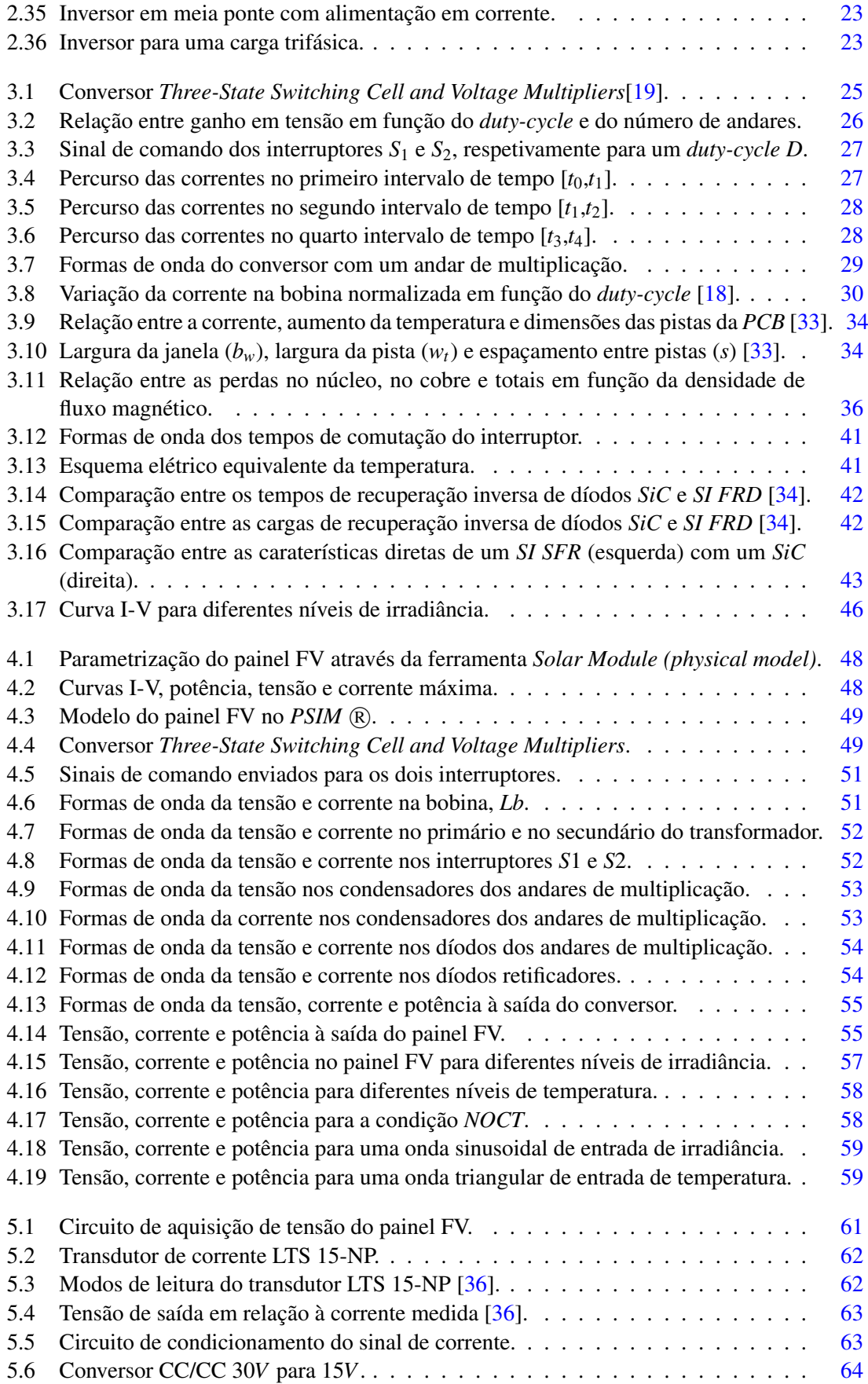

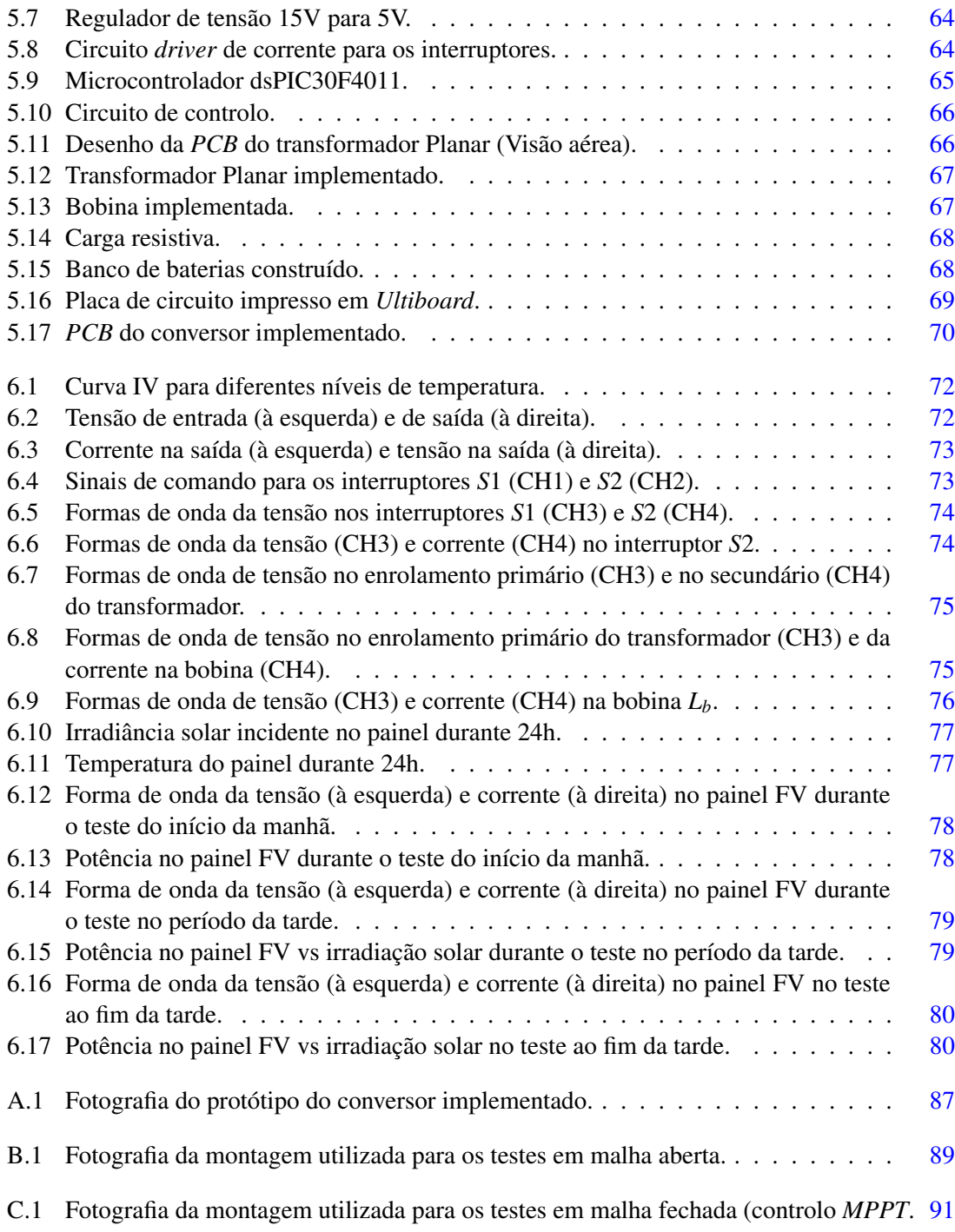

# Lista de Tabelas

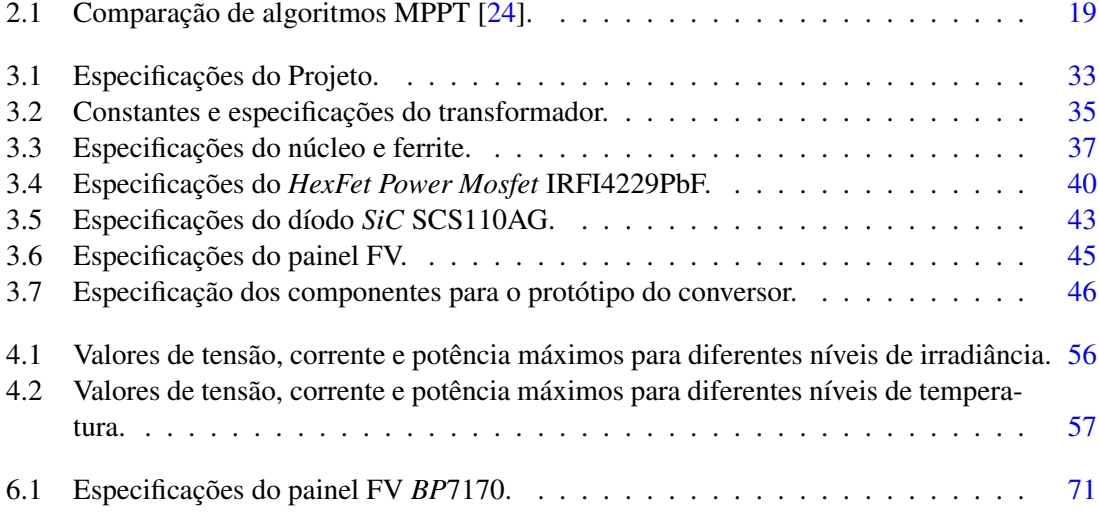

# Abreviaturas e Símbolos

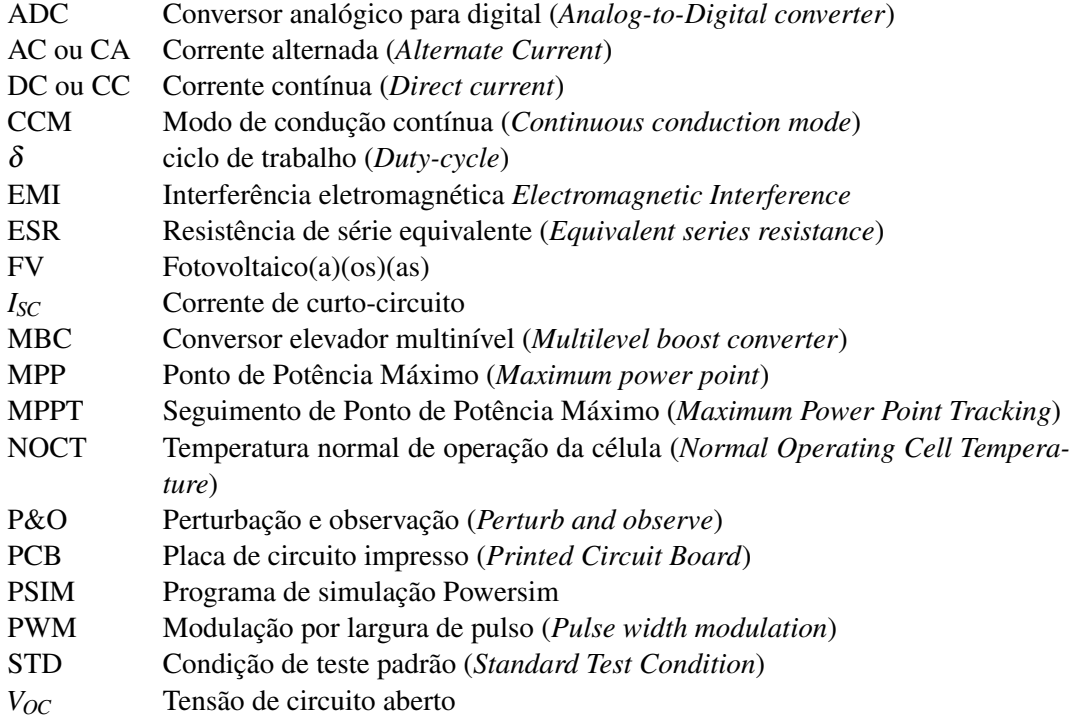

## <span id="page-22-0"></span>Capítulo 1

# Introdução

Neste capítulo pretende-se fazer uma introdução ao trabalho que foi desenvolvido durante esta dissertação. Na secção [1.1](#page-22-1) é apresentada a motivação que originou a necessidade do desenvolvimento desta dissertação. De seguida, na secção [1.2](#page-24-0) são apresentados os objetivos que se pretende atingir durante a dissertação. Por fim, a secção [1.3](#page-24-1) apresenta a estrutura deste documento.

## <span id="page-22-1"></span>1.1 Motivação

O interesse em mudar o atual paradigma energético, privilegiando o uso de energias renováveis em vez de energias não renováveis, tem vindo a crescer nos últimos anos. A energia resultante da irradiância proveniente do Sol é considerada uma das mais limpas e inesgotáveis fonte de energia. Devido à disponibilidade universal da energia solar e ao enorme potencial de conversão da irradiância solar em eletricidade, é previsível que o fotovoltaico seja uma séria alternativa aos combustíveis fósseis num futuro próximo [\[1\]](#page-114-5). O sol fornece à Terra cerca de 100000 TWh, que é aproximadamente cinco vezes mais que o consumo de eletricidade no Mundo, em 2012 (19090 TWh) [\[2\]](#page-114-6), [\[3\]](#page-114-7), [\[4\]](#page-114-8). Como se pode observar na figura [1.1](#page-22-2) o consumo de eletricidade no Mundo tem vindo a crescer ao longo dos anos.

<span id="page-22-2"></span>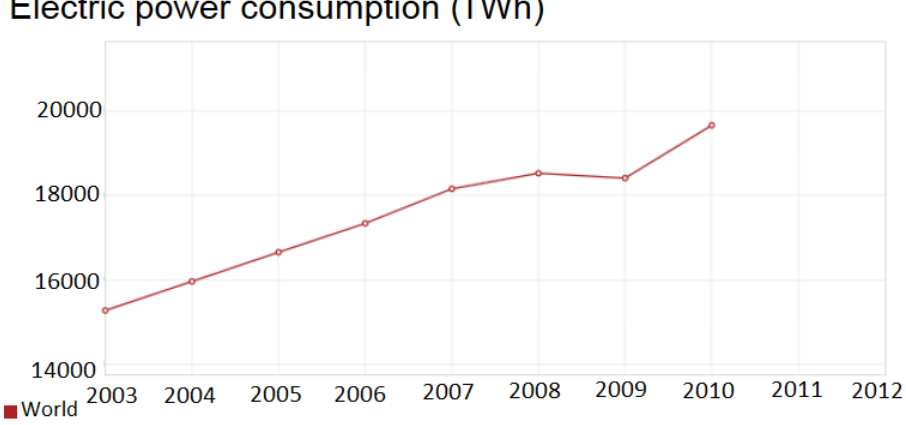

Electric power consumption (TWh)

Figura 1.1: Potência elétrica consumida no Mundo ao longo dos anos [\[5\]](#page-114-1).

<span id="page-23-0"></span>A utilização de células fotovoltaicas tem vindo a aumentar com o intuito de explorar este enorme recurso que desempenhará um papel fundamental nos sistemas sustentáveis de energia. [\[6,](#page-114-9) [7\]](#page-114-10). Em 2012, cerca de 31.1GW de sistemas FV foram instalados na Europa, mais do que os 30.4GW em 2011 [\[8\]](#page-114-2). Na figura [1.2](#page-23-0) é possível observar a evolução da potência instalada em painéis FV em todo o Mundo ao longo da última década. zação de celulas fotovoltaicas tem vindo a aumentar com o intuito de explorar este  $t_1$ , certa de  $t_1$ . TOW de sistemas i v foram instalados ha Europa, mais de

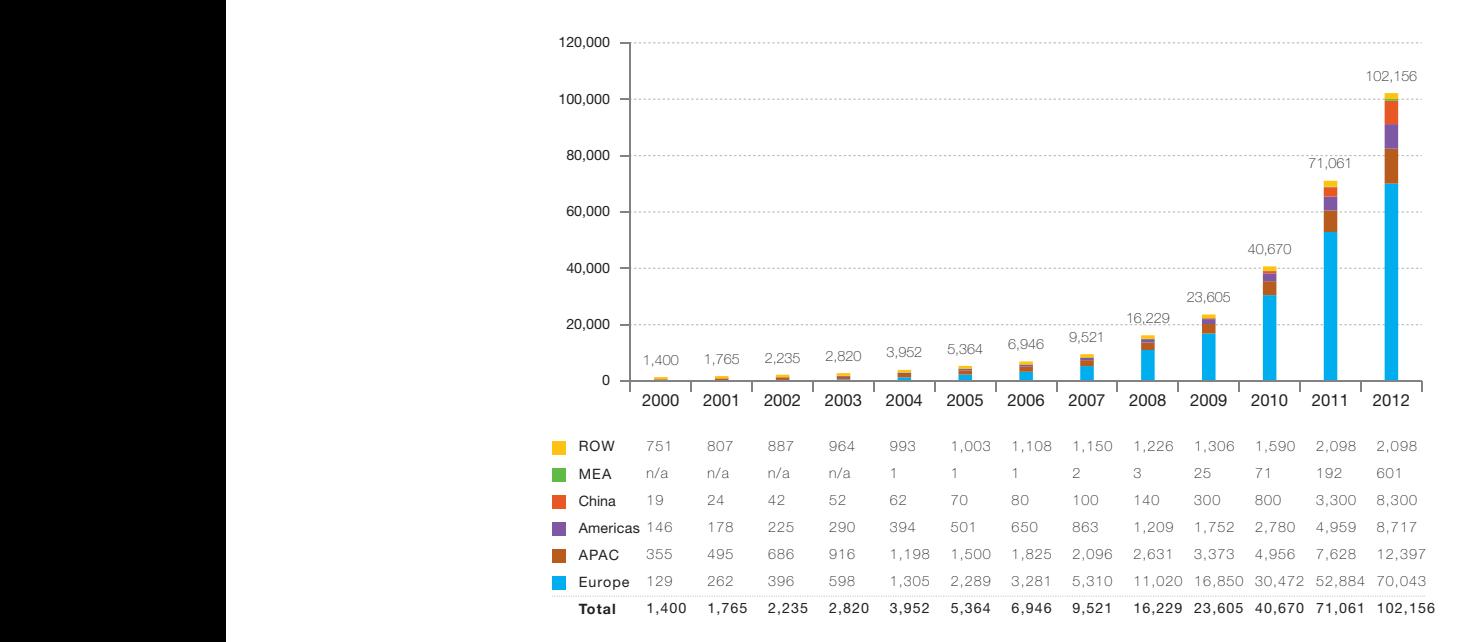

Figura 1.2: Crescimento da potência instalada em sistemas FV em todo o Mundo [\[8\]](#page-114-2).  $\overline{\mathbf{q}}$ 

A potência proveniente dos painéis FV antes de chegar à rede elétrica é condicionada em várias estágios. No panorama dos micro-inversores, a tensão proveniente dos painéis FV é elevada através de um conversor CC/CC, sendo a potência proveniente do painel controlada por um controlador *MPPT*, de modo a que o painel FV funcione sempre no seu ponto de potência máxima. Após a elevação de tensão um inversor converte a tensão DC em AC de modo a poder introduzir a potência na rede elétrica. Na figura [1.3](#page-23-1) é apresentado um diagrama de blocos que carateriza um sistema de conversão de energia solar.  $rac{arc}{b}$  ac and con low a que o painel FV funcione sempre no seu ponto  $\overline{\text{ceoc}}$ an oscillation  $\frac{1}{2}$ . Moreover, it is important to the set of  $\frac{1}{2}$ .  $nca$ . Tva figura  $1.5$  C apresentado um diagrama de bioc

<span id="page-23-1"></span>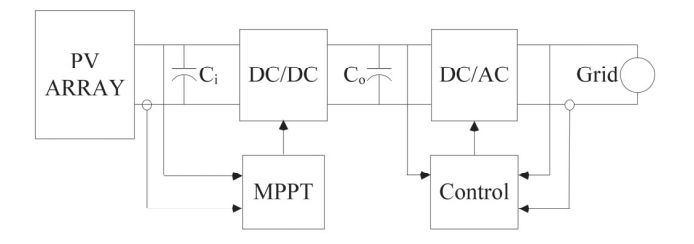

Figura 1.3: Diagrama de blocos de um sistema típico de conversão de energia solar [\[9\]](#page-114-3). design that the P

maximum power production, named Maximum Com isto, surgiu o interesse pessoal em investigar esta temática e implementar um conversor CC/CC elevador de ganho elevado para painéis fotovoltaicos, do tipo micro-inversor, com um

the DC/DC converter output voltage is affected

ganho de 13-15, com o intuito de desenvolver um conversor de elevada eficiência.

## <span id="page-24-0"></span>1.2 Objetivos

Os objetivos de trabalho propostos a cumprir durante a dissertação são:

- 1. Realizar uma síntese dos conversores CC/CC elevadores, os tipos de controlo MPPT para o conversor e os modelos de painéis fotovoltaicos;
- 2. Projetar, simular e implementar um conversor CC/CC elevador para painéis FV até 250W;
- 3. Testar e caraterizar o sistema de conversão.

## <span id="page-24-1"></span>1.3 Estrutura do documento

Este documento está dividido em sete capítulos.

O capítulo [1](#page-22-0) apresenta a motivação para o desenvolvimento desta dissertação e quais os objetivos da dissertação.

O capítulo [2](#page-26-0) apresenta a revisão bibliográfica sobre os modelos dos painéis fotovoltaicos, os tipos de conversores CC/CC elevadores, os controladores MPPT, as topologias de conversão para ligação à rede e os tipos de conversores CC/CA.

No capítulo [3](#page-46-0) é apresentada a análise teórica do conversor, mais especificamente aos componentes que o compõem. Após a análise teórica é apresentado o dimensionamento dos vários componentes que integram o conversor.

No capítulo [4](#page-68-0) é apresentada a parametrização e simulação do painel FV, de seguida são apresentadas as simulações aos principais componentes do conversor e por fim são realizadas simulações ao algoritmo MPPT.

No capítulo [5](#page-82-0) é apresentado o protótipo do conversor implementado, apresentando os vários subsistemas do conversor.

O capítulo [6](#page-92-0) apresenta os resultados práticos obtidos, sendo feita uma pequena comparação entre os resultados obtidos na prática com os simulados.

No capítulo [7](#page-104-0) são apresentadas as conclusões obtidas com o desenvolvimento da dissertação e possíveis trabalhos futuros.

Por fim são apresentadas as referências bibliográficas que suportam o trabalho apresentado nesta dissertação.

Introdução

## <span id="page-26-0"></span>Capítulo 2

# Revisão Bibliográfica

Neste capítulo pretende-se fazer uma revisão bibliográfica dos seguintes tópicos:

- Modelos dos painéis fotovoltaicos;
- Tipos de conversores CC/CC elevadores
- Controladores MPPT
- Topologias de conversão para ligação à rede
- Conversores CC/CA

### <span id="page-26-1"></span>2.1 Painéis Fotovoltaicos

Em 1870, W. G. Adams e R. E. Day observaram que era possível gerar e manter corrente elétrica em selénio utilizando luz proveniente de uma vela. Alguns anos mais tarde C. E. Fritts desenvolveu a primeira célula FV à base de selénio, que convertia irradiância solar em eletricidade. Esta célula tinha uma eficiência de menos de 1%, o que era extremamente baixo. Em 1954, Calvin Fuller e Gerald Pearson descobriram que a eficiência dos retificadores controlados de silício (*SRC*) dependia da pureza e das condições de iluminação, conseguindo obter uma eficiência de 4%. Em 1980, com o crescimento da indústria, os painéis FV começaram a ser produzidos nos EUA, Japão e Europa [\[1\]](#page-114-5). Em 1998 foi atingida a eficiência recorde de 24,7%, com células em silício monocristalino. Em 1993 a produção de células FV atingiu o marco de 60 MWp, sendo o silício o material mais utilizado. Na figura [2.1](#page-27-1) é apresentada a eficiência obtida ao longo das décadas.

<span id="page-27-1"></span>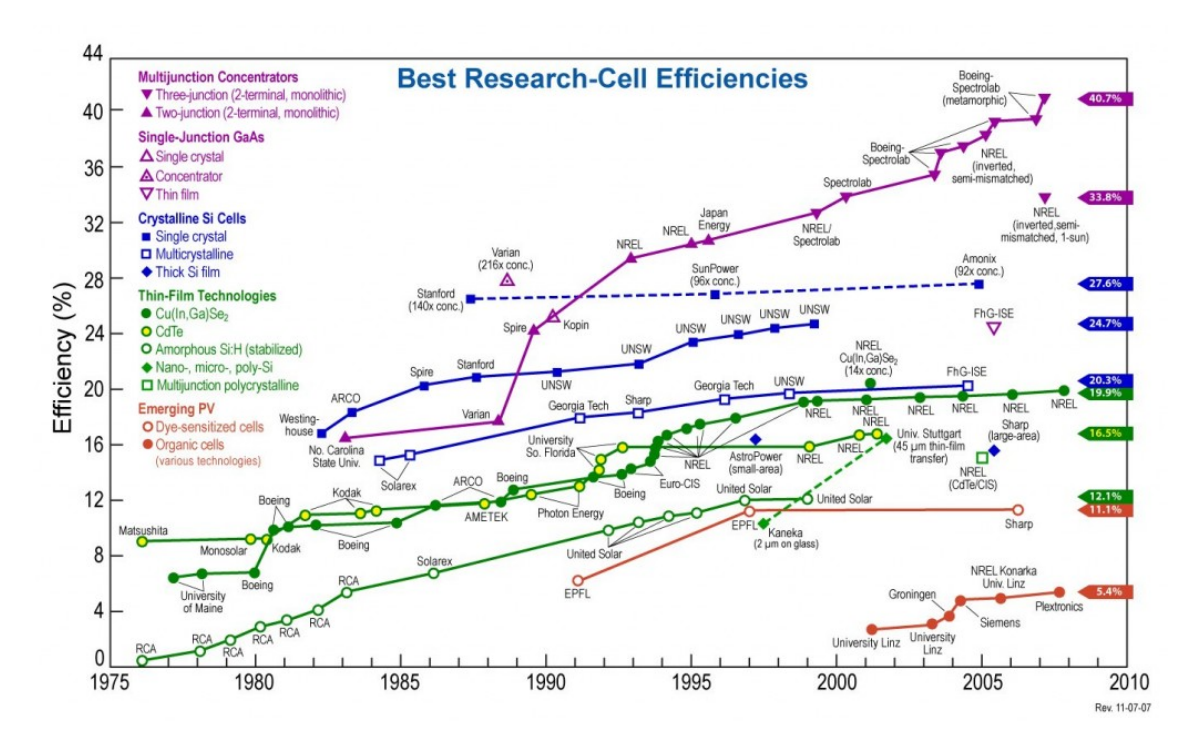

Figura 2.1: Evolução da eficiência das células fotovoltaicas [\[10\]](#page-114-4).

### <span id="page-27-0"></span>2.1.1 Curvas caraterísticas I-V e P-V dos painéis fotovoltaicos

<span id="page-27-2"></span>Uma das principais caraterísticas de um painel FV é a sua curva caraterística tensão-corrente (curva I-V) e tensão-potência (curva P-V). Esta curva, denominada curva característica I-V é semelhante para qualquer painel FV nas condições *STC* (*Standard Test Conditions*, irradiância de  $1000W/m<sup>2</sup>$  e temperatura 25°C), como apresentado na figura [2.2.](#page-27-2)

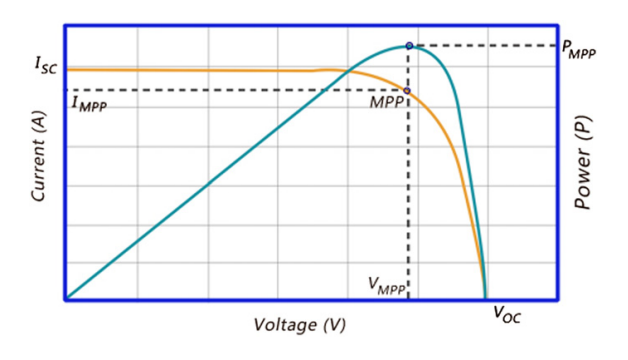

Figura 2.2: Curva característica I-V e P-V.

Como se pode observar na figura [2.2,](#page-27-2) um painel FV pode ser caraterizado pelos seguintes parâmetros fundamentais:

• Corrente de curto-circuito (*ISC*) - corrente máxima que um dispositivo pode produzir, correspondendo a tensão nula e consequentemente potência nula.

- Tensão de circuito-aberto (*VOC*) tensão máxima que um dispositivo pode produzir correspondendo a corrente nula e consequentemente potência nula.
- Ponto de potência máxima (*PMPP*) é o valor máximo de potência que um dispositivo pode produzir. Corresponde ao ponto em que a curva P-V tem o seu valor máximo.
- Corrente no ponto de máxima potência (*IMPP*) é o valor da corrente para a potência máxima.
- Tensão no ponto de máxima potência (*VMPP*) é valor da tensão para a potência máxima.

<span id="page-28-1"></span>Uma célula FV tem uma dada eficiência de conversão de energia que pode ser calculada pela equação [2.1.](#page-28-1)

$$
\eta_{cel} = \frac{P_{MPP}}{P_{in}} = \frac{V_{MPP}.I_{MPP}}{A.G}
$$
\n(2.1)

<span id="page-28-2"></span>Sendo *A* a área da célula e *G* a irradiância solar incidente por unidade de superfície. O fator de forma pode ser obtido pela equação [2.2.](#page-28-2)

$$
F_F = \frac{V_{MPP}.I_{MPP}}{V_{OC}.I_{SC}}
$$
\n(2.2)

O fator de forma é um parâmetro que permite medir o desempenho de uma célula solar. Um elevado fator de forma corresponde a uma menor *ESR* e uma elevada resistência de fugas, logo uma menor quantidade de perdas internas.

O ponto de potência máxima (*PMPP*) é o ponto de funcionamento ótimo, sendo este o ponto desejado para o funcionamento do painel FV. Mesmo no ponto de funcionamento ótimo, o painel é influenciado por condições ambientais, como por exemplo, a temperatura e a incidência da irradiância solar.

#### 2.1.1.1 Influência da temperatura no painel fotovoltaico

Com o aumento da temperatura, há um aumento da corrente *ISC* e uma diminuição da tensão *VOC*. Como a diminuição da tensão é mais significativa que o aumento da corrente, origina uma diminuição da potência, como se pode ver nas figuras [2.3,](#page-28-0) [2.4.](#page-28-0)

<span id="page-28-0"></span>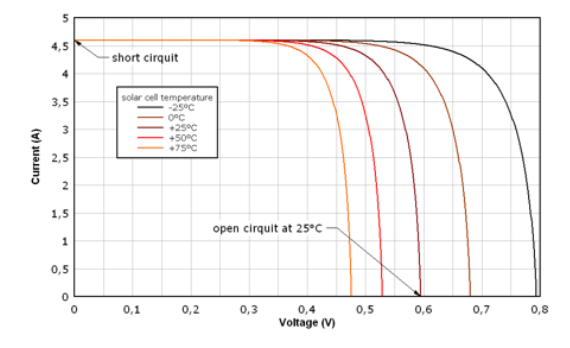

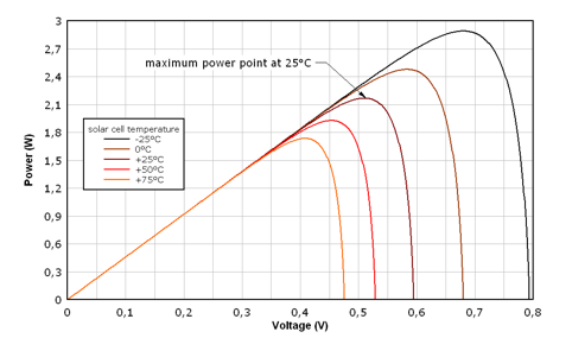

Figura 2.3: Influência da temperatura na tensão e na corrente.

Figura 2.4: Influência da temperatura na potência.

 $0,6$ 

#### 2.1.1.2 Influência da irradiância solar no painel fotovoltaico

A corrente *ISC* varia proporcionalmente à irradiância incidente no painel. Com a diminuição da irradiância verifica-se uma diminuição da corrente e da tensão. Isto implica uma diminuição significativa na potência gerada pelo painel, como se pode ver na figura [2.5,](#page-29-1) [2.6.](#page-29-1)

<span id="page-29-1"></span>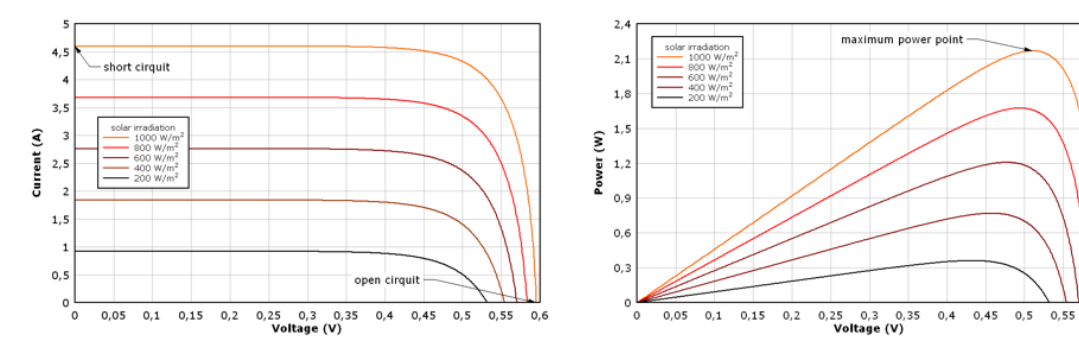

Figura 2.5: Influência da irradiância na corrente.

Figura 2.6: Influência da irradiância na potência.

### <span id="page-29-0"></span>2.1.2 Modelos fotovoltaicos e circuitos equivalentes

O conhecimento do modelo matemático de uma célula FV e consequentemente de um módulo FV é essencial para o melhor entendimento do comportamento de um sistema de painéis sob diferentes condições de operação [\[11\]](#page-114-11).

Um painel FV pode ser representado através de um circuito elétrico equivalente. Existem três tipos de modelos para um painel fotovoltaico, o modelo ideal, o modelo de um diodo e o modelo de dois diodos, apresentados na figura [2.7.](#page-29-2) Os parâmetros para os elementos apresentados na figura são:

- A corrente I no terminal de saída é igual à corrente gerada pela irradiância solar *IL*, menos a corrente do díodo *I<sup>d</sup>* e a corrente de fugas *Ish*;
- A resistência *R<sup>s</sup>* representa a resistência interna para o fluxo de corrente e depende da espessura da junção *pn*, das impurezas, e da resistência dos contactos (contactos metálicos entre as células e entre o painel e a carga);
- A resistência *RSH* está inversamente relacionada com as correntes de fuga.

<span id="page-29-2"></span>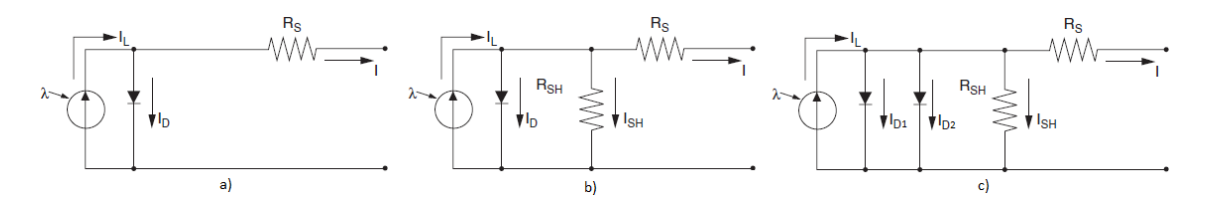

Figura 2.7: Modelo ideal (a), modelo de um diodo (b) e modelo de dois diodos(c).

Numa célula ideal a resistência *R<sup>S</sup>* seria igual a zero, e a resistência *RSH* seria infinita, de modo a não existirem correntes de fuga. A eficiência de conversão é sensível a pequenas variações de *RS*, mas pouco sensível a variações de *RSH*. Um pequeno aumento de *R<sup>S</sup>* pode diminuir significativamente a tensão de saída do painel FV.

<span id="page-30-1"></span>A equação [2.3](#page-30-1) carateriza a corrente no díodo *I<sup>D</sup>* [\[12\]](#page-114-12).

$$
I_D = I_o \left\{ exp \left[ \frac{q}{mkT} (V + IR_s) \right] - 1 \right\}
$$
 (2.3)

<span id="page-30-2"></span>A fotocorrente da célula é obtida pela equação [2.4.](#page-30-2)

$$
I_L = [I_{SC} + k_i(T - T_r)] \frac{S}{1000}
$$
 (2.4)

<span id="page-30-3"></span>A corrente de saída da célula FV com resistência série e paralela é obtida pela equação [2.5.](#page-30-3)

$$
I = I_L - I_o \left\{ exp \left[ \frac{q}{mkT} (V + IR_s) \right] - 1 \right\} - \frac{V + IR_s}{R_{sh}}
$$
(2.5)

<span id="page-30-4"></span>A tensão de circuito aberto *VOC* é obtida pela equação [2.6.](#page-30-4)

$$
V_{OC} = \frac{kT}{q}ln\left(\frac{I_L}{I_o} + 1\right)
$$
\n(2.6)

Com q =  $1.6 \times 10^{-19}C$ 

S = Irradiância em *W*/*m* 2

A = *curve-fitting constant* = 1.525

m = fator de idealidade do díodo

k = Constante de *Boltzmann* = 1.38×10−23*J*/*K*

 $k_i$  = coeficiente da temperatura da corrente de curto-circuito

 $T =$  temperatura em  $K$ 

Eg = *Gap Energy: 1.11[eV]*

 $T_r$  =Temperatura de referência [K]

<span id="page-30-0"></span>O fator de forma *F<sup>F</sup>* é influenciado pelo valor das resistências *R<sup>S</sup>* e *Rsh*. Um aumento de *Rsh* ou uma diminuição de *R<sup>s</sup>* resultam num aumento do fator de forma, resultando numa maior eficiência, como se pode observar na figura [2.8.](#page-30-0)

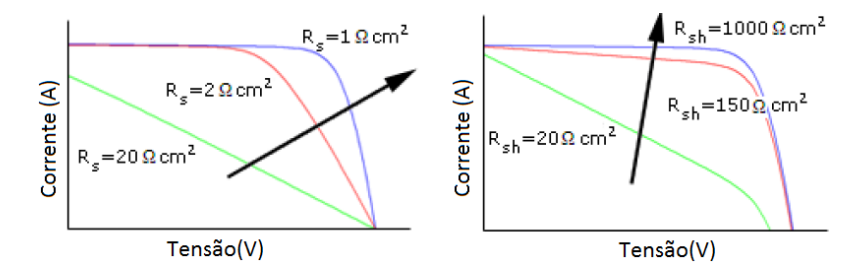

Figura 2.8: Influência das resistências *Rsh*, *R<sup>s</sup>* na curva IV.

### <span id="page-31-0"></span>2.2 Conversores CC/CC Elevadores

Através de painéis FV pode-se obter energia elétrica resultante da irradiância solar incidente. A tensão de saída nos painéis é contínua, porém, como o objetivo é elevar a tensão, é necessário um conversor para regular a tensão de saída. Tais conversores são chamados de conversores CC/CC elevadores.

O conversor CC/CC elevador é utilizado para elevar o nível de tensão contínua proveniente dos painéis FV que posteriormente é entregue ao conversor CC/CA.

<span id="page-31-1"></span>O conversor apresentado na figura [2.9.](#page-31-1) é um conversor elevador pertencente à família das fontes comutadas (*Switching-Mode Power Supply*), caraterizado pelo número reduzido de semicondutores e elementos passivos [\[13\]](#page-115-4).

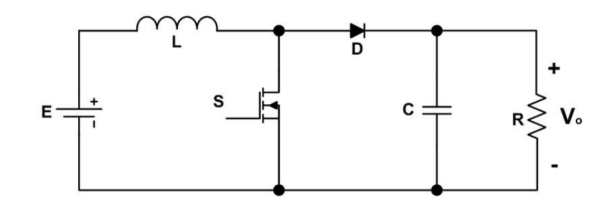

Figura 2.9: Conversor CC/CC elevador.

Normalmente são colocados filtros à saída do conversor de modo a obter-se uma saída mais constante. O conversor apresenta dois modos de funcionamento:

<span id="page-31-2"></span>• Interruptor fechado: Como o díodo não conduz, a corrente circula pela bobina, magnetizandoa, ou seja, esta é carregada com a energia da tensão de entrada E. A tensão armazenada no condensador alimenta a carga como se pode verificar na figura [2.10.](#page-31-2)

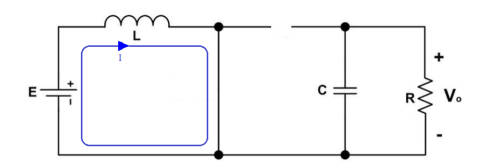

Figura 2.10: Conversor CC/CC elevador com interruptor fechado.

<span id="page-31-3"></span>• Interruptor aberto: O díodo inicia a condução e a energia armazenada na bobina alimenta o condensador e a carga na saída, aumentando a tensão na saída, como se pode observar na figura [2.11.](#page-31-3)

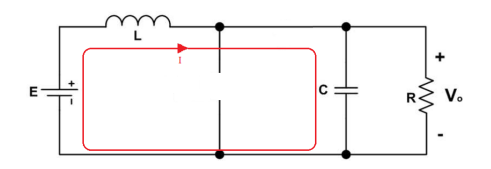

Figura 2.11: Conversor CC/CC elevador com interruptor aberto.

Este conversor apresenta várias desvantagens para o nível de conversão que é necessário para esta aplicação, por exemplo, a ondulação de corrente de saída é bastante elevada para elevados ganhos de conversão, originando perdas de condução no conversor, sendo necessária a utilização de condensadores para reduzir essa ondulação [\[13\]](#page-115-4). Deste modo, será necessário utilizar topologias mais capazes, que superem estas limitações.

#### <span id="page-32-0"></span>2.2.1 Conversor *Flyback*

<span id="page-32-2"></span>O conversor *flyback* é baseado no conversor *buck-boost*, com a diferença de apresentar isolamento galvânico através de um transformador de alta frequência, como se pode observar na figura [2.12.](#page-32-2)

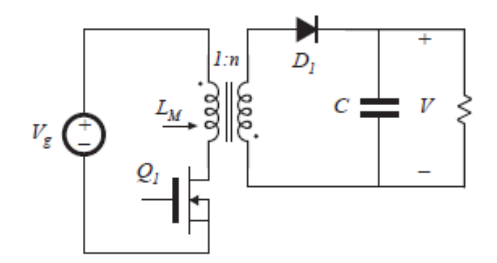

<span id="page-32-4"></span>Figura 2.12: Conversor *Flyback*.

A figura [2.13](#page-32-3) apresenta o circuito equivalente do conversor, com o interruptor fechado, que faz com que o díodo seja inversamente polarizado. Quando o interruptor é aberto a energia armazenada começa a circular pelo secundário do transformador e pelo díodo, como se pode observar na figura [2.14.](#page-32-4)

<span id="page-32-3"></span>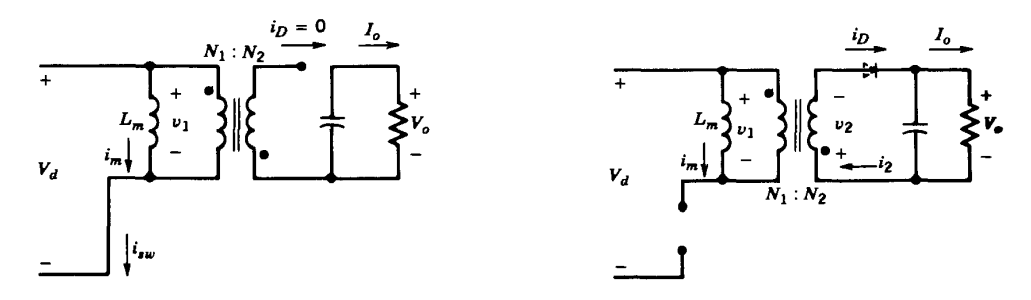

Figura 2.13: Conversor *Flyback* em modo ON. Figura 2.14: Conversor *Flyback* em modo OFF.

<span id="page-32-5"></span>A equação que carateriza o ganho do conversor em condução contínua é a apresentada na equação [2.7,](#page-32-5) em que  $D = \frac{t_{ON}}{T_c}$ *TS* e *tON* é o tempo de condução do interruptor.

$$
\frac{V_O}{V_I} = \frac{N_2}{N_1} \frac{D}{1 - D}
$$
\n(2.7)

### <span id="page-32-1"></span>2.2.2 Conversor *Boost-Flyback*

O conversor *Boost-Flyback*, apresentado na figura [2.15,](#page-33-1) baseia-se na combinação da topologia *boost* e *flyback*. A tensão de saída do conversor é obtida pela tensão originada pelo transformador <span id="page-33-1"></span>(*VC*1) mais a tensão originada pelo *boost* (*VCC*). Quando o interruptor é ativo, a energia armazenada na indutância de fugas é transferida para a saída durante o período em que o interruptor está fechado, com a ajuda do díodo *DC*<sup>1</sup> [\[14\]](#page-115-5).

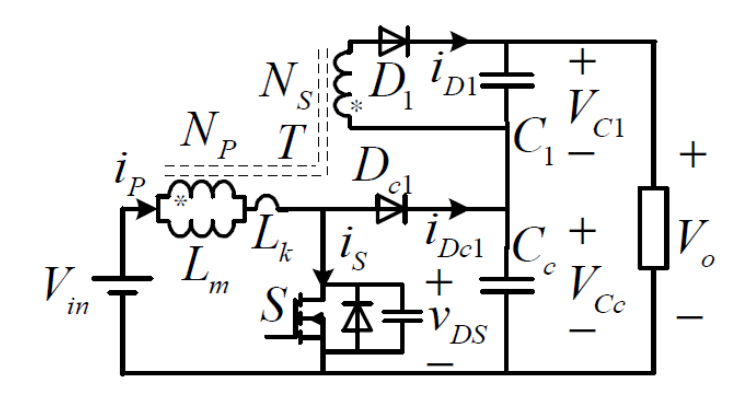

Figura 2.15: Conversor *Boost-Flyback*.

Esta topologia permite obter uma maior eficiência em relação ao conversor apresentado anteriormente, devido à tensão de saída estar dividida em duas estações, fazendo com que a tensão de *stress* dos semicondutores e dos condensadores seja menor. Como o interruptor S está sujeito a uma tensão menor, temos menos perdas de condução, logo uma maior eficiência [\[14,](#page-115-5) [15\]](#page-115-6).

### <span id="page-33-0"></span>2.2.3 Conversor Elevador Multinível (MBC)

<span id="page-33-2"></span>O conversor elevador multinível é a extensão de um conversor elevador com um multiplicador de tensão. Na figura [2.16](#page-33-2) é apresentado um multinível de 2 andares.

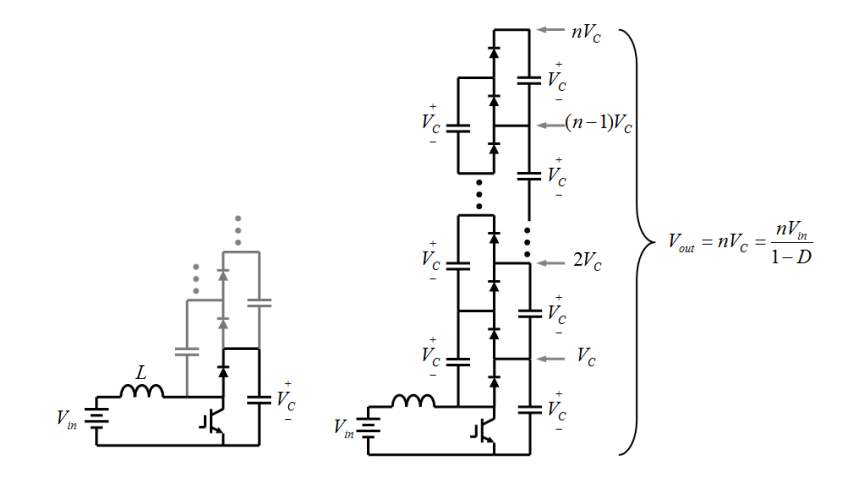

Figura 2.16: Conversor Multinível de 2 andares a) e  $N+1$  andares b).

A adição de um nível corresponde à adição dos elementos a cinza da figura [2.16](#page-33-2) a). Quando o interruptor está fechado, a bobina é carregada pela tensão de entrada, como se pode observar na figura [2.17.](#page-34-1) Quando o interruptor é aberto a bobina descarrega, originando uma corrente que

coloca o díodo *d*<sup>1</sup> em condução, como se pode verificar na figura [2.18.](#page-34-2) Os elementos a cinzento estão fora de condução [\[16\]](#page-115-7).

<span id="page-34-2"></span><span id="page-34-1"></span>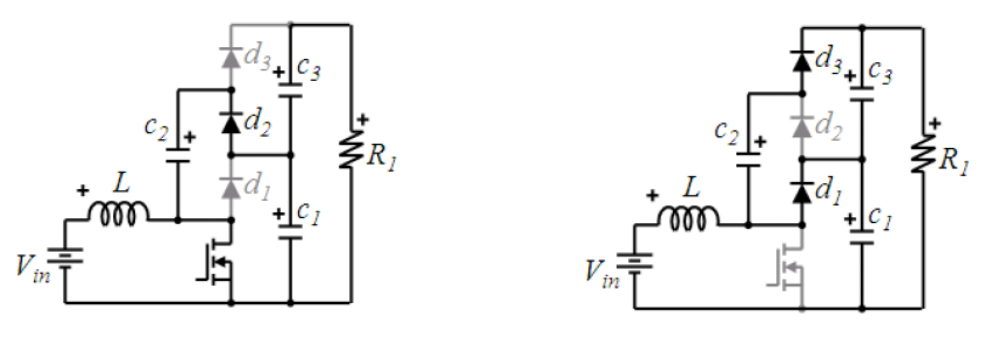

Figura 2.17: Multinível em modo ON. Figura 2.18: Multinível em modo OFF.

<span id="page-34-4"></span>A equação que carateriza o ganho do conversor é apresentada na equação [2.8,](#page-34-4) sendo *N* o número de andares de conversão.

$$
\frac{V_o}{V_{in}} = \frac{N}{1 - D} \tag{2.8}
$$

As vantagens deste conversor são a não necessidade de acrescentar bobinas extra ao circuito, mantendo-o compacto. Além disso, só tem um interruptor, ou seja, só precisa de um sinal de controlo, não sendo necessário fazer o sincronismo entre interruptores, sendo mais fiável em comparação com os outros conversores [\[16,](#page-115-7) [17\]](#page-115-8).

### <span id="page-34-0"></span>2.2.4 Conversor *Three-State Switching Cell and Voltage Multiplier*

<span id="page-34-3"></span>Esta topologia é caraterizada por proporcionar um elevado ganho em tensão, a corrente de entrada não ser pulsante e apresentar uma baixa variação. A eficiência desta topologia é maior do que nas topologias apresentadas anteriormente, devido às comutações suaves dos *MOSFET's* quando o mesmo é desligado [\[18\]](#page-115-3).

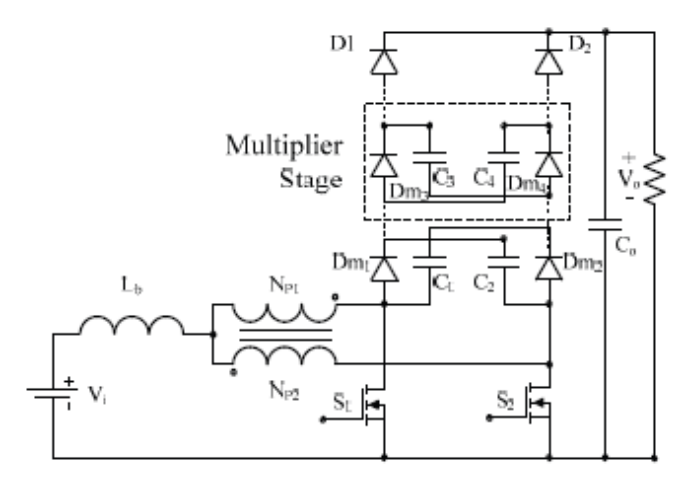

Figura 2.19: Conversor *Three-State Switching Cell and Voltage Multiplier*.

<span id="page-35-2"></span>O valor do ganho pode ser modificado consoante o número de andares de conversão, *k*, e o *duty-cycle*, *D*. Esse ganho é dado pela equação [2.9.](#page-35-2)

$$
\frac{V_o}{V_i} = \frac{k+1}{1-D}
$$
 (2.9)

As vantagens desta topologia são, a reduzida tensão que percorre os interruptores ativos ser inferior a metade da tensão de saída, que permite utilizar interruptores com uma resistência *drainsource* baixa, originando menores perdas de condução. O volume da bobina é reduzido devido à frequência de operação da bobina ser o dobro da frequência de comutação. Como a corrente é dividida entre os interruptores, as perdas de condução são menores [\[19\]](#page-115-2).

Uma das desvantagens desta topologia deve-se ao facto de não funcionar corretamente com um *duty-cycle* menor que 0.5, devido à magnetização do transformador.

#### <span id="page-35-0"></span>2.2.5 Conversor *Interleaved Boost with Voltage Multiplier*

Esta topologia é caraterizada por ter uma variação de corrente reduzido, que flui pelos elementos de potência em comparação com o conversor *interleaved* convencional [\[20\]](#page-115-9). Esta topologia contém a estrutura do *interleaved* no lado da entrada, de modo a distribuir a corrente de entrada, e o multiplicador de tensão está no lado da saída de modo a obter um elevado ganho. Esta topologia pode ser observada na figura [2.20.](#page-35-1)

<span id="page-35-1"></span>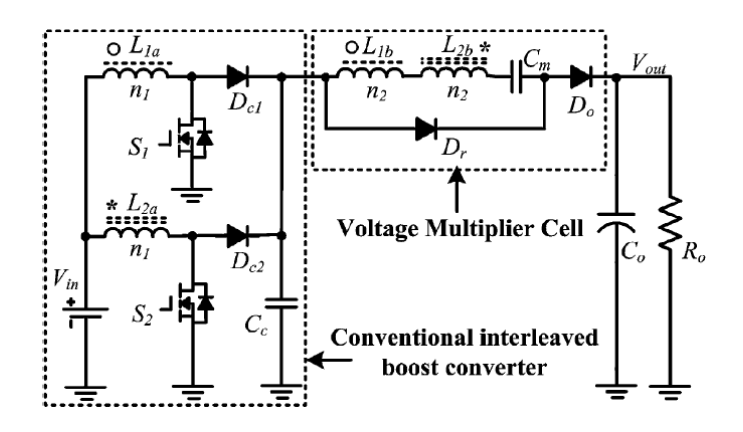

Figura 2.20: Conversor *Interleaved Boost with Voltage Multiplier* [\[21\]](#page-115-0).

A equação que carateriza o ganho em tensão desta topologia é apresentada na equação [2.10.](#page-35-3)

<span id="page-35-3"></span>
$$
\frac{V_o}{V_{in}} = \frac{2N+1}{1-D}
$$
\n(2.10)

As vantagens desta topologia são o facto do pico de corrente e a tensão nas transições nos interruptores serem reduzidas, comparativamente aos conversores convencionais.
### <span id="page-36-1"></span>2.3 Controladores MPPT

Como os sistemas FV têm baixa eficiência comparativamente às outras fontes de energia renovável, é desejável que estas operem no seu ponto máximo de funcionamento, isto é, no *Maximum Power Point* (*MPP*), de modo a maximizar a energia fornecida à rede. Para obter esse ponto de funcionamento é utilizado um método denominado *Maximum Power Point Tracking* (*MPPT*). De forma a atingir o *MPP* são aplicados sinais de controlo nos conversores de modo a regular a tensão ou corrente no painel FV. Existem vários algoritmos de obtenção do *MPPT*. De seguida serão apresentados alguns dos algoritmos *MPPT* existentes [\[22,](#page-115-0) [23\]](#page-115-1).

#### 2.3.1 Perturbação e observação

O algoritmo "Perturbação e observação"(*P & O*) é muito utilizado devido à sua estrutura de controlo simples e à medição de poucos parâmetros (tensão e corrente do painel FV) para a implementação do *MPPT*. Este algoritmo é implementado através da aplicação de uma perturbação ao sinal de referência em tensão ou corrente (X). Este algoritmo compara a potência atual com a potência anterior à perturbação, de modo a obter o sentido da próxima perturbação. Se a comparação entre as potências for positiva, a próxima perturbação será feita no mesmo sentido, caso contrário será feita no sentido oposto, como se pode ver na figura [2.21.](#page-36-0)

<span id="page-36-0"></span>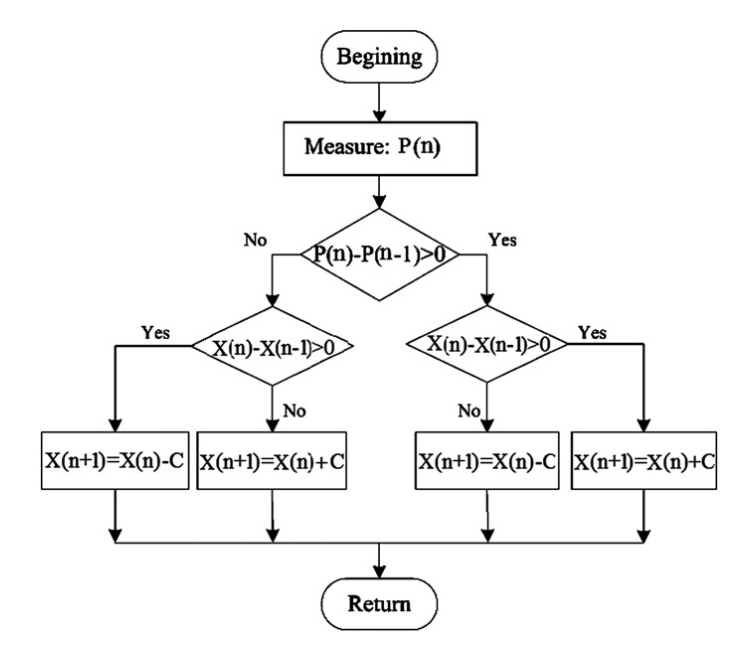

Figura 2.21: Algoritmo perturbação e observação [\[24\]](#page-115-2).

Neste algoritmo existe o *trade-off* entre a velocidade de resposta e a amplitude de oscilação em regime estacionário. Quanto maior a amplitude da perturbação, mais rápida é a obtenção do *MPP*, mas maior é a amplitude de oscilação. Quanto menor a amplitude da perturbação, menor será a amplitude de oscilação, contudo a obtenção do *MPP* será mais lenta.

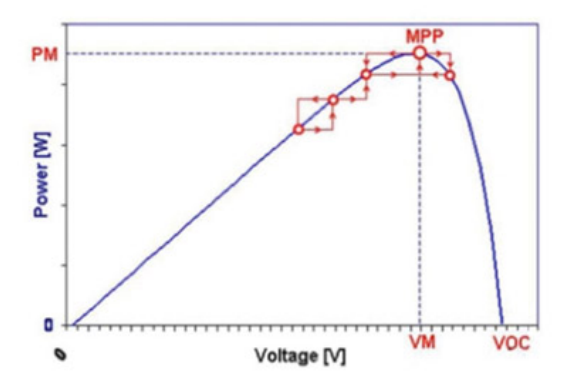

Figura 2.22: Curva característica do algoritmo perturbação e observação.

#### 2.3.2 Condutância incremental

<span id="page-37-0"></span>O algoritmo condutância incremental utiliza a derivada da potência proveniente do painel para obter o *MPP*. Quando a derivada é positiva implica que a potência está abaixo do *MPP*, quando a derivada é zero está no *MPP*, e quando a derivada é negativa significa que o *MPP* foi ultrapassado. O algoritmo pode ser observado na figura [2.23](#page-37-0) [\[23,](#page-115-1) [25\]](#page-115-3).

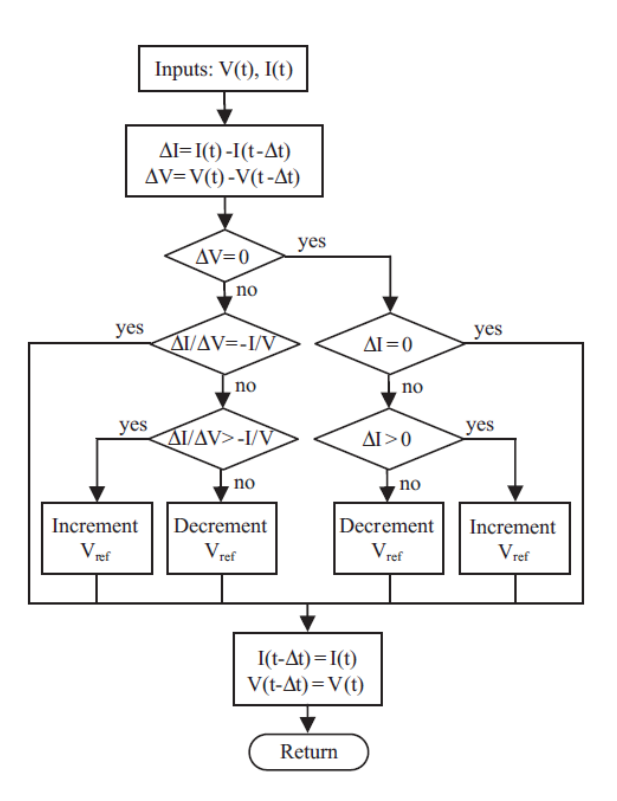

Figura 2.23: Algoritmo condutância incremental [\[24\]](#page-115-2).

Como foi referido atrás, o *MPP* é obtido quando a derivada da potência em relação à tensão é

#### 2.3 Controladores MPPT 17

igual a zero. As equações que caraterizam este algoritmo são apresentadas abaixo:

$$
\frac{dP}{dV} = I + \frac{VdI}{dV}
$$
\n(2.11)

Que implica:

$$
\frac{dI}{dV} \simeq \frac{\Delta I}{\Delta V} = -\frac{I_{MPP}}{V_{MPP}}
$$
\n(2.12)

$$
\begin{cases}\n\frac{dP}{dV} = 0\\ \n\frac{dP}{dV} < 0 \Leftrightarrow\\ \n\frac{dP}{dV} > 0\n\end{cases} \tag{2.13}
$$

$$
\Leftrightarrow \begin{cases} \frac{\Delta I}{\Delta V} = -\frac{I_{MPP}}{V_{MPP}}\\ \frac{\Delta I}{\Delta V} < -\frac{I_{MPP}}{V_{MPP}}\\ \frac{\Delta I}{\Delta V} > -\frac{I_{MPP}}{V_{MPP}} \end{cases}
$$
(2.14)

A grande vantagem deste algoritmo é que apresenta uma boa resposta para mudanças atmosféricas, contudo a complexidade do circuito de controlo é uma desvantagem deste método. Tal como o *P*&*O* também apresenta um *trade-off* entre a velocidade da resposta e a amplitude da oscilação em regime permanente [\[25\]](#page-115-3).

#### 2.3.3 Algoritmo baseado em lógica difusa

<span id="page-38-0"></span>O algoritmo de lógica difusa é implementado em três etapas: a fuzificação, a tomada de decisão e a defuzificação. A figura [2.24](#page-38-0) mostra o diagrama de blocos deste algoritmo.

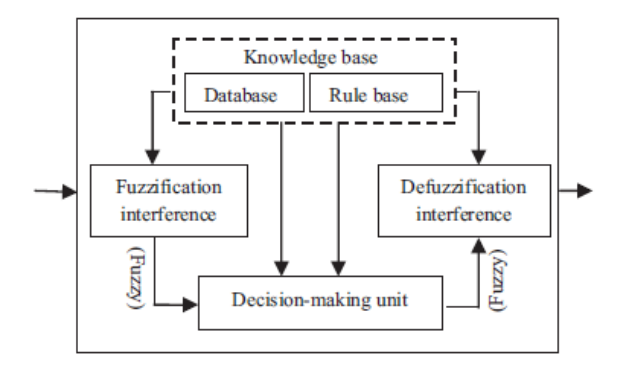

Figura 2.24: Diagrama de blocos do algoritmo lógica difusa [\[24\]](#page-115-2).

Na fuzificação as entradas são convertidas em variáveis linguísticas baseadas numa função de pertença como se pode ver na figura [2.25.](#page-39-0)

<span id="page-39-0"></span>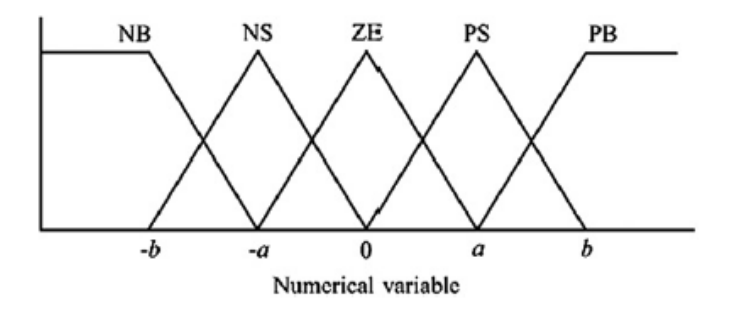

Figura 2.25: Funções de pertença do controlador difuso [\[24\]](#page-115-2).

<span id="page-39-1"></span>Na fase de tomada de decisão, as regras que são especificadas por um conjunto de *if-then*, controlam o comportamento do controlador. Um exemplo dessas regras é a figura [2.26.](#page-39-1)

> $R1:IF E$  is PB AND  $\Delta E$  is NB THEN D is NB.  $R2:IF E$  is PS AND  $\Delta E$  is NB THEN D is NB.

Figura 2.26: Regras para o controlador difuso.

Na fase de desfuzificação, as saídas do controlador difuso são convertidas de uma variável linguística para uma variável numérica, com uma função de pertença idêntica à apresentada na figura [2.25.](#page-39-0) Essa função envia o sinal analógico que irá controlar a potência do conversor aproximandoo do *MPP*. As entradas do controlador lógico normalmente são o erro e a variação do erro. Para obter o *MPP*, o erro é calculado com base na temperatura e na irradiância solar, ou valores instantâneos de potência e tensão. O sinal analógico de saída pode ser o *duty-cycle*, ou o *VMPP* e *IMPP* que gerará o *duty-cycle*. As vantagens deste controlador são a capacidade de trabalhar com entradas não lineares e imprecisas e de apresentar uma rápida convergência [\[25\]](#page-115-3).

#### 2.3.4 Algoritmo com redes neuronais

Uma rede neuronal é constituída por três camadas, sendo elas a camada de entrada, a camada escondida e a camada de saída. Cada camada é composta por vários nós. Os sinais de entrada de cada neurónio podem ser os parâmetros do painel FV, tal como, *VOC* e *ISC*, ou dados atmosféricos, tal como, a temperatura ou irradiância solar, ou a combinação destes. O sinal de saída da rede neuronal é normalmente o *duty-cycle* usado para controlar o conversor. Como os painéis FV apresentam características distintas, a rede tem de ser treinada com o painel que irá utilizar. As características dos painéis também variam ao longo do tempo, o que implica que a rede tem de ser treinada periodicamente, de modo a garantir um seguimento eficaz do *MPP*. A grande vantagem da utilização de redes neuronais é que uma rede bem treinada consegue ser bastante eficaz sem necessitar de grande conhecimento dos parâmetros dos painéis FV [\[25\]](#page-115-3).

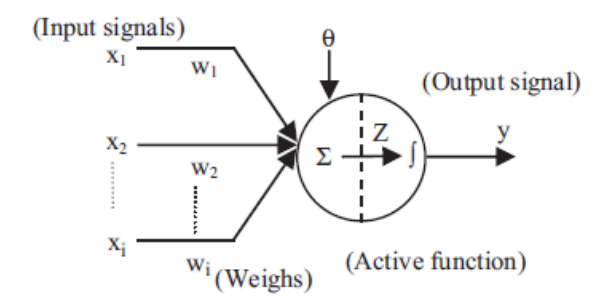

Figura 2.27: Algoritmo com redes neuronais [\[24\]](#page-115-2).

#### 2.3.5 Comparação de algoritmos

<span id="page-40-0"></span>Na tabela [2.1](#page-40-0) será apresentada uma comparação sumária dos algoritmos analisados anterior-mente [\[25\]](#page-115-3).

| Algoritmo                | Complexidade | Velocidade de convergência | Pré-Treino | Eficiência |
|--------------------------|--------------|----------------------------|------------|------------|
| Perturbação e Observação | Baixa        | Baixa                      | Não        | Baixa      |
| Condutância Incremental  | Média        | Variável                   | Não        | Alta       |
| Lógica Difusa            | Alta         | Rápida                     | Sim        | Alta       |
| Rede Neuronal            | Alta         | Rápida                     | Sim        | Alta (98%) |

Tabela 2.1: Comparação de algoritmos MPPT [\[24\]](#page-115-2).

O algoritmo "Perturbação e Observação"é bastante simples de implementar, mas é lento a convergir para o *MPP* e apresenta uma baixa eficiência. A eficiência pode ser medida como a amplitude do erro em regime permanente no *MPP* ou o tempo de resposta a variações. Se o incremento for muito grande o algoritmo terá um elevado erro em regime permanente, se o incremento for muito baixo o algoritmo demorará muito a atingir o *MPP*. O algoritmo "Condutância incremental"já apresenta uma complexidade maior na implementação do que o *P*&*O*, e apresenta uma melhor velocidade de convergência para o MPP, apresentando uma elevada eficiência. O algoritmo "Lógica Difusa"é muito complexo, mas por sua vez apresenta uma velocidade de convergência e eficiência bastante elevada. O algoritmo "Rede Neuronal"tal como o "Lógica Difusa"apresenta uma elevada eficiência e velocidade de convergência. O inconveniente destes dois últimos algoritmos é a necessidade de pré-treino.

### <span id="page-41-1"></span>2.4 Topologias de conversão para ligação à rede

Um sistema FV pode apresentar múltiplos inversores desde que as suas saídas sejam conectadas em paralelo (sistema monofásico) ou formem um sistema polifásico em que cada conjunto de inversores e respetivos painéis FV serão chamados de subsistemas FV, podendo um sistema FV conter um ou mais subsistemas FV. De seguida serão apresentadas algumas configurações de ligação dos sistemas fotovoltaicos à rede [\[26\]](#page-116-0).

#### 2.4.1 Sistema com inversor central

<span id="page-41-0"></span>Os sistemas com inversor central são utilizados para potências até poucas centenas de kW e caraterizam-se pelos painéis estarem ligados em série e/ou paralelo entre si a apenas um inversor. Esta topologia é apresentada na figura [2.28.](#page-41-0) A principal vantagem desta configuração é o custo reduzido, mas apresenta como desvantagem a impossibilidade de controlar o *MPP* de cada módulo em separado e a baixa fiabilidade, pois em caso de falha no inversor, toda a instalação é comprometida.

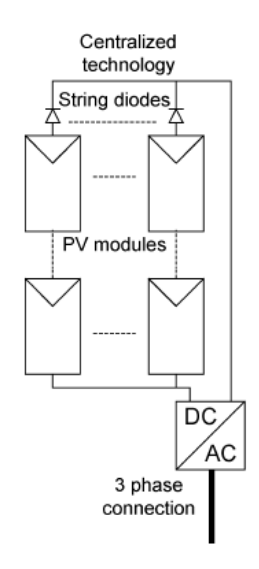

Figura 2.28: Sistema com inversor central.

#### 2.4.2 Sistema com inversor por *string*

Nos sistemas com inversor por *string*, os painéis FV são ligados em série com um inversor na ligação à rede, como se pode observar na figura [2.29.](#page-42-0) Esta configuração permite obter um aumento na eficiência energética, pois é possível implementar um *MPPT* em cada *string* de painéis FV e consequentemente um sistema mais fiável. Como desvantagem destaca-se o aumento do custo, uma vez que é necessário um inversor por cada *string* de painéis.

<span id="page-42-0"></span>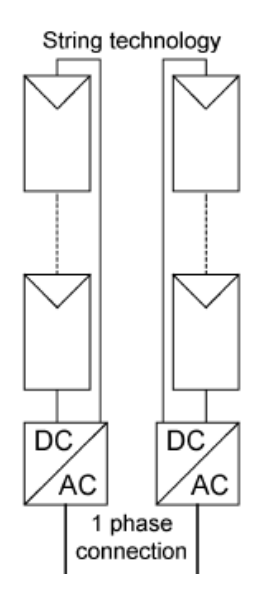

Figura 2.29: Sistema *string* com inversor.

#### 2.4.3 Sistema *multi-string* com inversor

<span id="page-42-1"></span>Os sistemas *multi-string* utilizam um conversor CC/CC por cada *string* de painéis FV. Esta configuração é bastante vantajosa pois permite o controlo da tensão em cada *string* de painéis com apenas um inversor central, como se pode observar na figura [2.30.](#page-42-1)

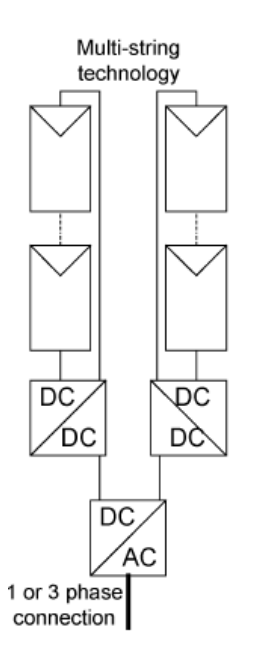

Figura 2.30: Sistema Multi-string com inversor.

#### 2.4.4 Módulos fotovoltaicos com micro-inversores integrados

Os módulos PV com micro-inversores integrados ou módulos AC como o nome indica, contêm um micro-inversor integrado por cada painel FV, como se pode observar na figura [2.30.](#page-42-1) As vantagens desta topologia são a eliminação das perdas de associação de módulos PV, uma vez que só há um módulo PV, a possibilidade de aumentar o sistema, devido à sua estrutura modular. Como os módulos AC devem ser produzidos em massa, isto leva a um baixo custo de produção e posteriormente um baixo custo de venda. Outra vantagem é a possibilidade de utilização de um sistema *MPPT* para cada painel ou um pequeno grupo de painéis, maximizando assim a potência entregue à carga. As desvantagens desta topologia são a necessidade de uma elevada amplificação, o que pode reduzir a eficiência global e aumentar o custo por Watt, a complexidade de controlo e o elevado número de dispositivos semicondutores (transístores e díodos).

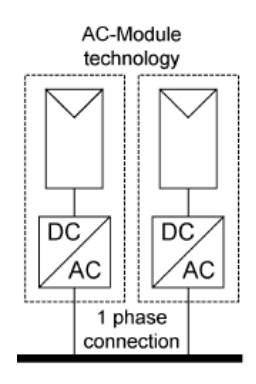

Figura 2.31: Módulo fotovoltaico com micro-inversor integrado.

# <span id="page-43-0"></span>2.5 Conversores CC/CA

Os conversores CC/CA, ou também denominados inversores, têm como objetivo transformar a corrente contínua em corrente alternada. Este tipo de conversores são utilizados para o controlo de motores elétricos, fontes de alimentação comutadas e no caso das energias renováveis para o fornecimento da energia à rede. Dentro dos conversores CC/CA existem várias configurações de conversão. Os inversores podem funcionar como uma fonte de tensão (*Voltage-source Inverter* - *VSI*), ou uma fonte de corrente (*Current-source Inverter* - *CSI*), apenas mudando o sinal de controlo [\[27\]](#page-116-1). As duas configurações mais utilizadas são a ponte completa (*Full-Bridge*), ou a meia ponte (*Half-Bridge*), como apresentado nas figuras [2.32,](#page-44-0) [2.33,](#page-44-0) [2.34](#page-44-1) e [2.35.](#page-44-1)

<span id="page-44-0"></span>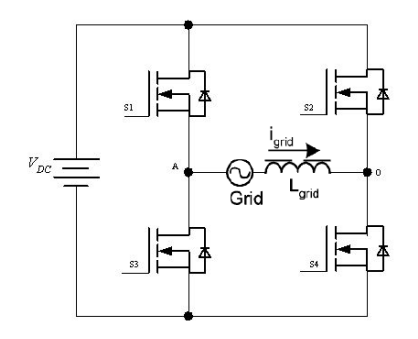

Figura 2.32: Inversor em ponte completa com alimentação em tensão.

<span id="page-44-1"></span>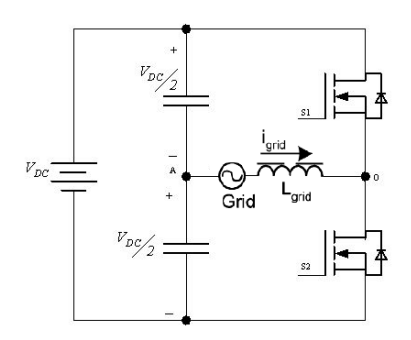

 $\mathsf{lin}$ Vin آمری

Figura 2.34: Inversor em meia ponte com alimentação em tensão.

Figura 2.35: Inversor em meia ponte com alimentação em corrente.

<span id="page-44-2"></span>Para uma rede trifásica é tipicamente utilizada a topologia apresentada na figura [2.36.](#page-44-2) Esta topologia é bastante utilizada para a ligação à rede elétrica de fontes de energia renováveis.

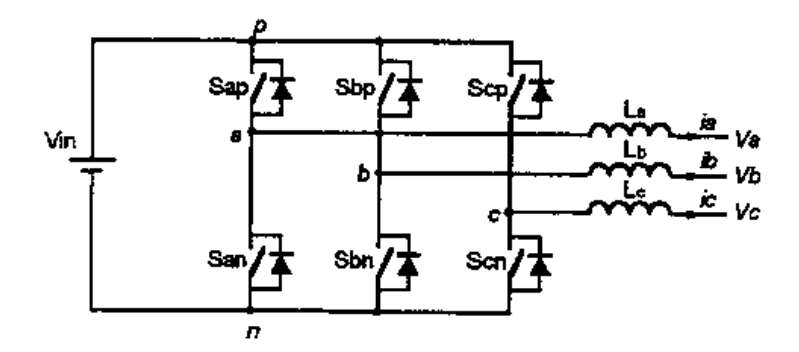

Figura 2.36: Inversor para uma carga trifásica.

# 2.6 Conclusões

Neste capítulo foram apresentados os vários constituintes de um sistema de conversão de energia fotovoltaica.

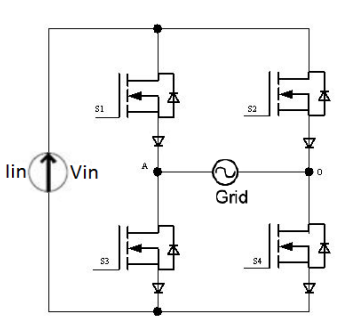

Figura 2.33: Inversor em ponte completa com alimentação em corrente.

Na secção [2.1](#page-26-0) são apresentadas as caraterísticas I-V, P-V e os modelos equivalentes que caraterizam os painéis FV.

Na secção [2.2](#page-31-0) são apresentados as várias topologias de conversores CC/CC elevadores existentes. Para esta aplicação espera-se baixas ondulações na corrente de entrada e um conversor com poucos elementos e compacto. O conversor *Three-State Switching Cell and Voltage Multipliers* cumpre os requisitos e é uma topologia interessante a nível de eficiência, o que motivou o interesse pessoal em implementar esta topologia.

Na secção [2.3](#page-36-1) são apresentados os vários tipos de algoritmos *MPPT*. Decidiu-se utilizar o algoritmo condutância incremental pois pela análise da tabela [2.1](#page-40-0) verifica-se que este algoritmo apresenta uma alta eficiência, não muito complexo, boa resposta e não exige pré-treino.

Na secção [2.4](#page-41-1) são apresentados os vários sistemas de conversão e agrupamento dos painéis FV para ligação à rede elétrica. Esta dissertação insere-se no inovador conceito dos micro inversores.

Na secção [2.5](#page-43-0) são apresentadas algumas topologias de conversão de energia contínua em corrente alternada. Como os conversores CC/CA não serão tratados no decorrer desta dissertação esta secção foi tratada muito superficialmente, com o intuito de cobrir todos os andares de conversão de energia até à rede.

# Capítulo 3 and account the presented advantages of the presented advantages of the presented advantages of the

# Estudo do conversor a implementar gain variant with capacitive multiplier stages was low power level applications, in order to evaluate the

Neste capítulo é realizado um estudo relativo ao funcionamento do conversor *Three-State Swit-*<br>La Cell and Veltace Multipliana Noste estudo são enrecentados formas de onde e esuscãos re *ching Cell and Voltage Multipliers*. Neste estudo são apresentadas formas de onda e equações referentes aos vários componentes do conversor. Após este estudo é apresentado o dimensionamento e projeto de todos os componentes pertencentes ao conversor.

# 3.1 Conversor *Three-State Switching Cell and Voltage Multipliers*  $\alpha$ ; multiplier stage diodes Dm1  $\alpha$

<span id="page-46-0"></span>A topologia do conversor Three-State Switching Cell and Voltage Multipliers é apresentada na figura 3.1. fil[ter](#page-46-0) capacitor  $\alpha$  and  $\beta$ .

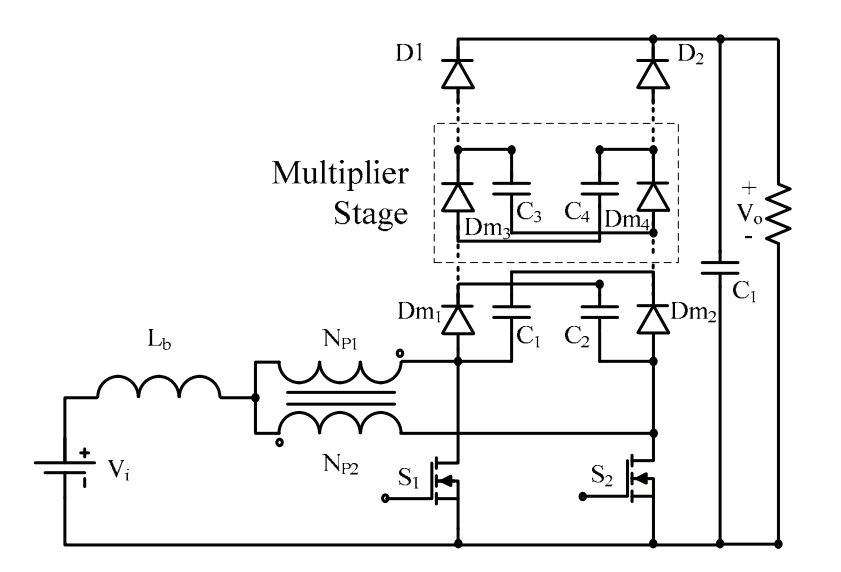

Figura 3.1: Conversor *Three-State Switching Cell and Voltage Multipliers*[\[19\]](#page-115-4).

a topologia permite opter gamos de tensão elevados, paraas ondurações de corrente, um *duty-cycle* próximo dos 0.5, consoante o número de andares utilizados, como se pode observar<br>na figura 3.2.  $\overline{C}$ Esta topologia permite obter ganhos de tensão elevados, baixas ondulações de corrente, com na figura [3.2.](#page-47-0)

<span id="page-47-0"></span>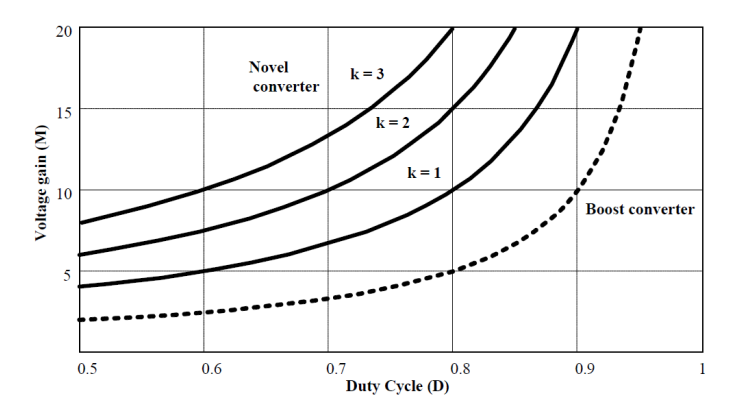

Figura 3.2: Relação entre ganho em tensão em função do *duty-cycle* e do número de andares.

Como já foi referido anteriormente, a vantagem desta topologia é a tensão aplicada aos interruptores ativos ser inferior a metade da tensão de saída, o que permite utilizar *Mosfets* com uma baixa resistência *drain-to-source*. Outra grande vantagem desta topologia é o volume da bobina ser reduzido, devido à frequência de operação do bobina ser o dobro da frequência de comutação [\[19\]](#page-115-4).

<span id="page-47-1"></span>O valor do ganho em tensão é variável consoante o número de andares de conversão, *k*, e o *duty-cycle*, *D*. Esse ganho é dado pela equação [3.1.](#page-47-1)

$$
\frac{V_o}{V_i} = \frac{k+1}{1-D}
$$
 (3.1)

Como se pode observar na figura [3.1,](#page-46-0) este conversor é composto por uma bobina de armazenamento de energia, *Lb*, um transformador, *T*, com polaridade inversa e com uma razão de transformação 1:1, obtida pela equação [3.2,](#page-47-2) dois interruptores controlados, *S*<sup>1</sup> e *S*2, andares de conversão constituídos por *Dm*1, *Dm*2, *Dm*3, *Dm*4, *C*1, *C*2, *C*3, *C*4, díodos retificadores, *D*1, *D*2, condensador de saída, *CO*, e a carga de saída, *VO*. Para efeitos de teste será utilizada uma bateria ou uma carga resistiva.

$$
a = \frac{N_S}{N_P} \tag{3.2}
$$

<span id="page-47-2"></span>Para melhor se compreender o princípio de funcionamento, o conversor é analisado no modo contínuo em regime estacionário, apenas com um andar de multiplicação, com um *duty-cycle* para os interruptores maior que 0.5, desfasados de meio período, considerando os semicondutores e os elementos magnéticos ideais. Na figura [3.3](#page-48-0) são apresentados os quatro intervalos de tempo e os sinais de comando para os interruptores *S*<sup>1</sup> e *S*2, com um *duty-cycle D*.

<span id="page-48-0"></span>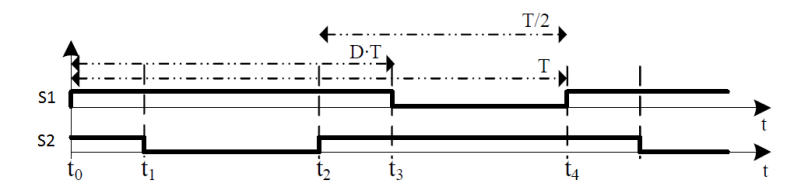

Figura 3.3: Sinal de comando dos interruptores *S*<sup>1</sup> e *S*2, respetivamente para um *duty-cycle D*.

Durante o primeiro intervalo de tempo [*t*0,*t*1], ambos os interruptores estão a conduzir e todos os díodos estão inversamente polarizados. A corrente fornecida pelo painel atravessa a bobina e é igualmente dividida pelos dois interruptores devido à razão do transformador ser 1:1, e à polaridade inversa do transformador. A carga é alimentada pelo condensador de saída. A equação [3.3](#page-48-1) carateriza a equação diferencial relativa a este intervalo de tempo.

$$
L_b \frac{di_{Lb}}{dt} - V_i = 0 \tag{3.3}
$$

<span id="page-48-2"></span><span id="page-48-1"></span>Na figura [3.4](#page-48-2) é apresentado o percurso realizado pelas correntes durante o primeiro intervalo de tempo.

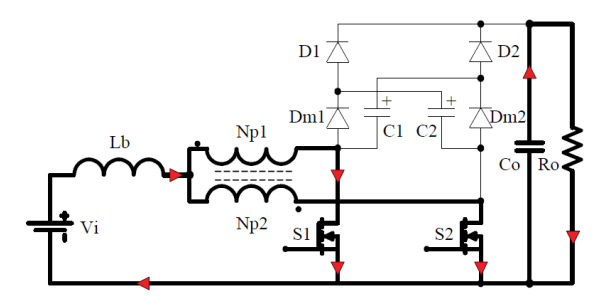

Figura 3.4: Percurso das correntes no primeiro intervalo de tempo  $[t_0,t_1]$ .

No segundo intervalo de tempo  $[t_1,t_2]$ , o interruptor  $S_1$  permanece a conduzir enquanto que o *S*<sup>2</sup> deixa de conduzir. O díodo *Dm*<sup>2</sup> e *D*<sup>1</sup> estão diretamente polarizados. A corrente que passa pelo enrolamento *N<sub>P2</sub>* é dividida em 2, sendo parte utilizada para descarregar  $C_2$  através de  $D_1$  para a carga. A outra parte é utilizada para carregar o condensador *C*<sup>1</sup> através de *Dm*<sup>2</sup> retornando pelo interruptor *S*1. Durante este intervalo de tempo, o transformador está ligado em paralelo com o condensador *C*2, de modo que, em cada enrolamento é armazenado um quarto da tensão de saída. A equação diferencial referente a este intervalo de tempo é apresentada em [3.4.](#page-48-3)

$$
L_b \frac{di_{Lb}}{dt} + \frac{V_O}{4} - V_i = 0
$$
\n(3.4)

<span id="page-48-3"></span>Na figura [3.5](#page-49-0) é apresentado o percurso realizado pelas correntes durante o segundo intervalo de tempo.

<span id="page-49-0"></span>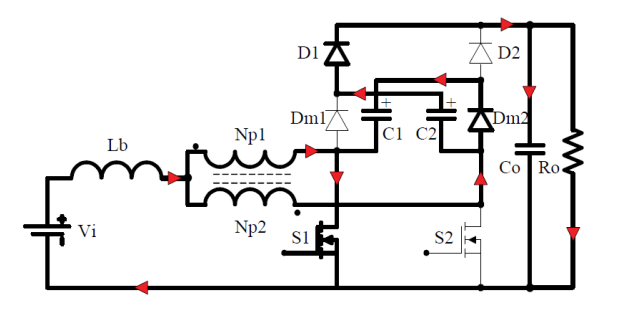

Figura 3.5: Percurso das correntes no segundo intervalo de tempo  $[t_1,t_2]$ .

O terceiro intervalo de tempo [*t*2,*t*3], é semelhante ao primeiro, dado que os dois interruptores voltam a conduzir em simultâneo, sendo a bobina carregada.

O quarto intervalo de tempo é simétrico ao segundo intervalo. Começa quando o interruptor *S*<sup>1</sup> deixa de conduzir, enquanto que *S*<sup>2</sup> conduz. O díodo *Dm*<sup>1</sup> e *D*<sup>2</sup> estão diretamente polarizados, enquanto que *Dm*<sup>2</sup> e *D*<sup>1</sup> estão inversamente polarizados. A corrente proveniente de *NP*<sup>1</sup> é dividida em duas partes. A primeira parte é utilizada para descarregar  $C_1$  através de  $D_2$  alimentando a carga. A segunda é utilizada para recarregar *C*<sup>2</sup> por *Dm*1, voltando por *S*2. A equação que carateriza este intervalo de tempo é semelhante à do segundo intervalo, a equação [3.4.](#page-48-3)

<span id="page-49-1"></span>Na figura [3.6](#page-49-1) é apresentado o percurso realizado pelas correntes durante o quarto intervalo de tempo.

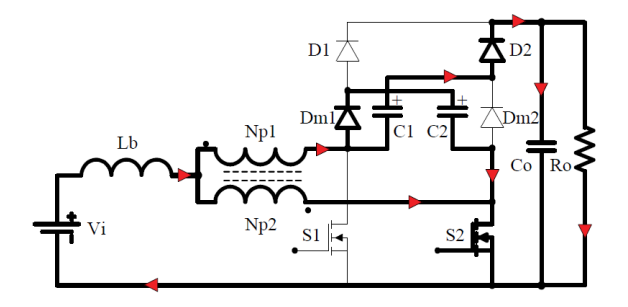

Figura 3.6: Percurso das correntes no quarto intervalo de tempo  $[t_3,t_4]$ .

Os condensadores *C*<sup>1</sup> e *C*<sup>2</sup> têm a mesma capacidade, sendo que cada um deve suportar metade da tensão de saída.

Na figura [3.7](#page-50-0) são apresentadas várias formas de onda relativas ao modo de condução contínua (CCM). As formas de onda apresentadas são os sinais de comando dos dois interruptores *S*<sup>1</sup> e *S*2, a corrente na bobina *iLb*, a corrente nos dois enrolamentos do transformador *iP*<sup>1</sup> e *iP*2, a tensão e corrente nos interruptores  $S_1$  e  $S_2$ , a tensão e corrente nos díodos  $D_{m1}$ ,  $D_{m2}$ ,  $D_1$ ,  $D_2$  [\[19\]](#page-115-4).

<span id="page-50-0"></span>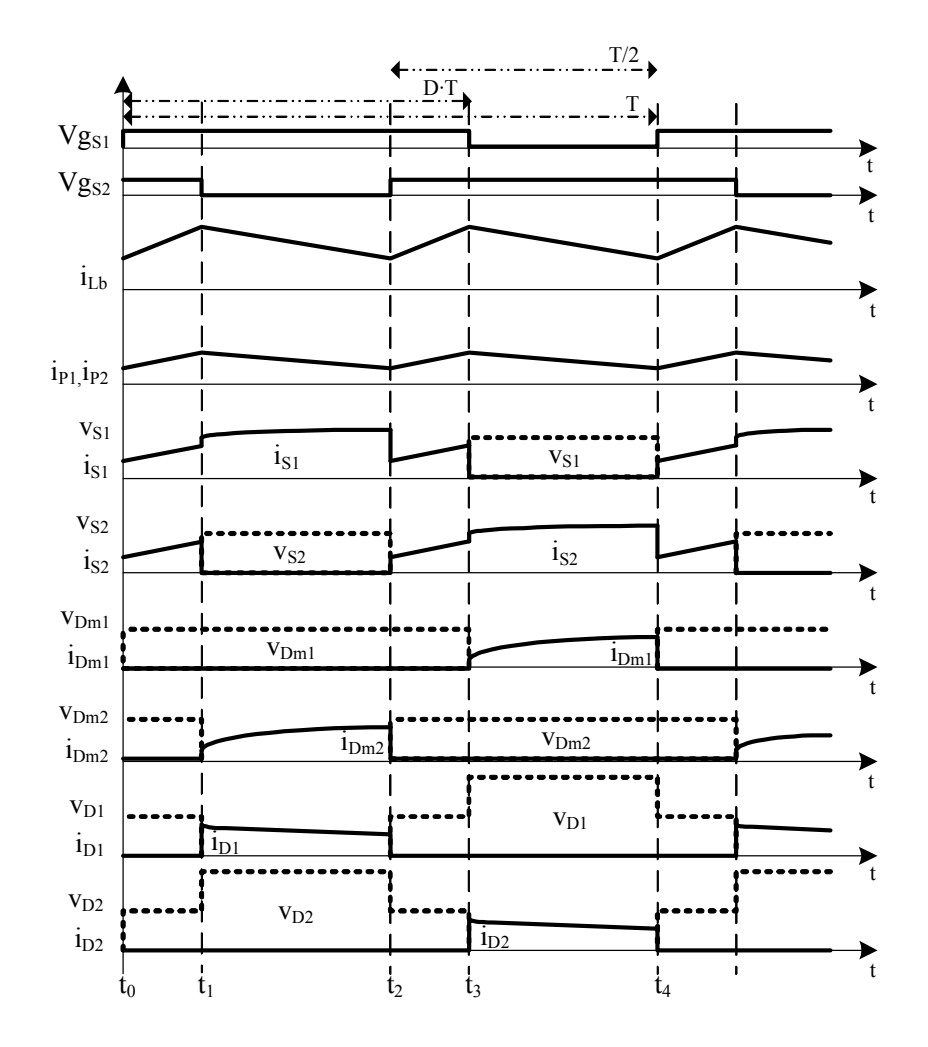

Figura 3.7: Formas de onda do conversor com um andar de multiplicação.

# By teóries des véries compenentes de converses 3.1.1 Análise teórica dos vários componentes do conversor

Nesta secção é apresentada uma análise teórica dos vários componentes do conversor no modo de condução contínua, de modo a caraterizar o funcionamento do conversor e posteriormente efetuar o dimensionamento dos vários componentes constituintes do conversor.  $s$  and  $\beta$ . This relation is obtained by (3). This relation is obtained by (3). This relation is obtained by computer all other factors constant  $\alpha$ 

## 3.1.1.1 Transformador  $T$

<span id="page-50-1"></span>como a corrente que atravessa cada enrolamento do transformador é metade da corrente de  $\text{d} \text{e}$ entrada, a potência do transformador será metade da potência de saída [3.5.](#page-50-1)

$$
P_T = \frac{P_O}{2}
$$
 (3.5)

acão 1:1 e o fator de aconlamento deve ser o mais alto nossível de modo de transformação 1:1, e o fator de acoplamento deve ser o mais alto possível de modo a reduzir O número de espiras dos dois enrolamentos têm de ser iguais, de modo a manter uma razão <span id="page-51-0"></span>o efeito da indutância de fugas. Para um número *k* de andares de multiplicação, é possível estabelecer uma equação para a tensão aplicada a cada enrolamento do transformador, representada em [3.6.](#page-51-0)

$$
V_{p1} = V_{p2} = \frac{V_O}{2(k+1)}
$$
\n(3.6)

<span id="page-51-1"></span>A corrente que percorre cada enrolamento do transformador é metade da corrente que passa na bobina, que é igual à corrente de entrada, devido à razão de transformação unitária, tal como mostrado na equação [3.7](#page-51-1) [\[18\]](#page-115-5).

$$
I_{P1} = I_{P2} = \frac{I_{Lb}}{2} \tag{3.7}
$$

#### 3.1.1.2 Bobina *L<sup>b</sup>*

<span id="page-51-2"></span>Para um número *k* de andares de multiplicação a equação que define o segundo e quarto intervalo de tempo pode ser reescrita pela equação [3.8.](#page-51-2)

$$
L_b \frac{di_{Lb}}{dt} + \frac{V_O}{2(k+1)} - V_i = 0
$$
\n(3.8)

<span id="page-51-3"></span>Através da equação [3.8,](#page-51-2) da equação [3.1,](#page-47-1) e por observação da figura [3.7,](#page-50-0) obteve-se a equação da variação da corrente na bobina, apresentada em [3.9.](#page-51-3)

$$
\Delta I_{L_b} = \frac{(2D-1)(1-D)V_O}{2f_s(k+1)L_b} \tag{3.9}
$$

<span id="page-51-4"></span>Para o cálculo da bobina é utilizada a variação da corrente na bobina normalizada, isto é, a variação considerando todos os fatores exceto o *duty-cycle*. Essa variação é calculada na equação [3.10.](#page-51-4)

$$
\overline{\Delta I_{L_b}} = \frac{\Delta I_{L_b} 2 f_s (k+1) L_b}{V_O} = (2D-1)(1-D) \tag{3.10}
$$

<span id="page-51-5"></span>A variação da corrente normalizada em função do *duty-cycle* é apresentado na figura [3.8.](#page-51-5)

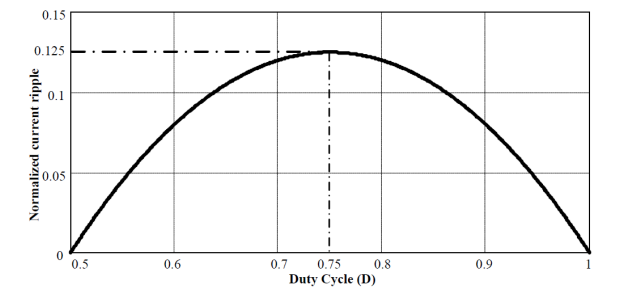

Figura 3.8: Variação da corrente na bobina normalizada em função do *duty-cycle* [\[18\]](#page-115-5).

O valor máximo da variação da corrente normalizada é 0.125 e acontece para um *duty-cycle* de 0.75.

<span id="page-52-0"></span>Substituindo e arranjando a equação [3.10,](#page-51-4) obtém-se a equação que permite calcular o valor da indutância da bobina, apresentado na equação [3.11.](#page-52-0)

$$
L_b = \frac{V_O}{16f_S(k+1)\Delta I_{L_b}}
$$
\n(3.11)

<span id="page-52-1"></span>As equações [3.12](#page-52-1) e [3.13](#page-52-2) definem a corrente média e a corrente de pico que percorre a bobina, respetivamente.

$$
I_{Lb} = \frac{P_O}{V_{PV}}
$$
\n
$$
(3.12)
$$

$$
I_{Lb_{pico}} = I_{Lb} + \Delta I_{L_b} \tag{3.13}
$$

#### <span id="page-52-2"></span>3.1.1.3 Condensadores dos andares de Multiplicação *C*1, *C*2, *C*3, *C*<sup>4</sup>

<span id="page-52-3"></span>Considerando uma baixa variação de tensão aos terminais dos condensadores dos andares de multiplicação, pode-se assumir que a tensão média nos condensadores é dada pela equação [3.14.](#page-52-3)

$$
V_{C_X} = \frac{V_O}{k+1} \tag{3.14}
$$

<span id="page-52-4"></span>O valor das capacidades dos condensadores dos andares de multiplicação, para uma determinada variação de tensão (∆*VC<sup>X</sup>* ), varia consoante o número de andares de multiplicação e a posição do andar. A equação [3.15](#page-52-4) permite a obtenção do valor do condensador.

$$
C_X \ge \frac{x_m I_{Lb} (1 - D)}{2 f_s (k + 1) \Delta V_{C_X}}
$$
\n(3.15)

O fator *x<sup>m</sup>* toma o valor 1 para o primeiro andar de multiplicação, considerando o primeiro andar o mais próximo do topo do conversor, e é incrementado por uma unidade para cada andar adicional.

#### 3.1.1.4 Condensador da saída *C<sup>O</sup>*

<span id="page-52-5"></span>O condensador de saída, *CO*, suporta toda a tensão de saída e é calculado pela equação [3.16,](#page-52-5) em que *I<sup>O</sup>* é a corrente média de saída, ∆*VC<sup>O</sup>* é a variação de tensão admissível na saída e *f<sup>S</sup>* é a frequência de comutação dos interruptores.

$$
C_O \ge I_O \frac{(1 - D)}{2\Delta V_{C_O} f_s} \tag{3.16}
$$

#### **3.1.1.5** Semicondutores  $S_1$  e  $S_2$

<span id="page-53-0"></span>A tensão máxima aplicada aos interruptores, sem considerar o *overshoot* nas transições, é dada pela equação [3.17.](#page-53-0)

$$
V_{S1} = V_{S2} = \frac{V_O}{k+1}
$$
\n(3.17)

Como se pode observar na equação [3.17,](#page-53-0) quantos mais andares de multiplicação menor será a tensão aplicada ao interruptor, podendo ser utilizados interruptores com menores perdas. Isto origina um compromisso entre as perdas nos interruptores e o número de andares.

<span id="page-53-1"></span>A corrente média e a corrente eficaz nos interruptores pode ser calculada pela equação [3.18](#page-53-1) e [3.19,](#page-53-2) respetivamente.

$$
I_{S1_{AVG}} = I_{S2_{AVG}} = \frac{(2+D)I_{Lb}}{2(k+1)}
$$
(3.18)

$$
I_{S1_{RMS}} = I_{S2_{RMS}} = \frac{I_{Lb}}{12} \sqrt{6(11 - 5D)}
$$
(3.19)

#### <span id="page-53-2"></span>3.1.1.6 Díodos dos andares de multiplicação *Dm*<sup>1</sup> - *Dm*<sup>4</sup> e díodos retificadores *D*<sup>1</sup> e *D*<sup>2</sup>

<span id="page-53-3"></span>O valor máximo de tensão aplicada aos diodos dos andares de multiplicação e dos díodos retificadores é obtido por [3.20](#page-53-3) e [3.21,](#page-53-4) respetivamente.

$$
V_{D_{mx}} = \frac{2V_O}{k+1}
$$
\n(3.20)

$$
V_{D1} = V_{D2} = \frac{V_O}{k+1}
$$
\n(3.21)

<span id="page-53-5"></span><span id="page-53-4"></span>As correntes médias que percorrem os díodos dos andares de multiplicação e os díodos retificadores são obtidas por [3.22.](#page-53-5)

$$
I_{D1_{AVG}} = I_{D_{mx_{AVG}}} = I_{D2_{AVG}} = \frac{I_{Lb}(1 - D)}{2(k + 1)}
$$
(3.22)

#### 3.1.2 Dimensionamento dos vários componentes do conversor

Nesta secção é apresentado o dimensionamento de todos os componentes relativos à parte de potência do conversor. Na tabela [3.1](#page-54-0) são apresentadas as especificações do projeto.

<span id="page-54-0"></span>

| Gama de tensões de entrada                      | $V_i$            | $30 - 40$ V   |
|-------------------------------------------------|------------------|---------------|
| Gama de correntes de entrada                    | $I_i$            | $0 - 8.33 A$  |
| Tensão de saída                                 | $V_O$            | 400 V         |
| Variação de corrente na bobina                  | $\Delta I_{Lb}$  | 1.25A         |
| Variação de tensão de saída                     | $\Delta V_{C_O}$ | 4 V           |
| Variação de tensão nos andares de multiplicação | $\Delta V_{C_Y}$ | 6.67 V        |
| Potência de saída                               | $P_O$            | 250W          |
| Frequência de comutação                         | $f_S$            | 100kHz        |
| Número de andares de multiplicação              | k                | $\mathcal{D}$ |

Tabela 3.1: Especificações do Projeto.

<span id="page-54-1"></span>O valor da tensão de entrada para o qual o *duty-cycle* é máximo é de 30V. Arranjando a equação [3.1](#page-47-1) é possível calcular o *duty-cycle* para a gama de tensões de entrada, como apresentado em [3.23,](#page-54-1) [3.24](#page-54-2) e [3.25.](#page-54-3)

<span id="page-54-2"></span>
$$
D = 1 - \frac{V_i(k+1)}{V_O} \tag{3.23}
$$

Para *V<sup>i</sup>* igual a 30*V* [3.24:](#page-54-2)

<span id="page-54-3"></span>
$$
D = 0.775 \tag{3.24}
$$

Para *V<sup>i</sup>* igual a 40*V* [3.25:](#page-54-3)

$$
D = 0.7\tag{3.25}
$$

#### 3.1.2.1 Dimensionamento do transformador, *T*

Para a implementação do transformador foi utilizada a tecnologia dos transformadores planares. As principais vantagens desta tecnologia são a simplicidade no fabrico, alta eficiência térmica, volume reduzido em comparação com o transformador tradicional, baixa indutância de fugas e baixa interferência eletromagnética (EMI) [\[28\]](#page-116-2), [\[29\]](#page-116-3). Analisando um teste com um núcleo RM10, conclui-se que a indutância de fugas é cinco vezes menor e a impedância três vezes menor num transformador planar que num transformador tradicional [\[30\]](#page-116-4).

<span id="page-54-4"></span>A tensão aplicada aos terminais de um dos enrolamentos do transformador é obtida por [3.26.](#page-54-4)

$$
V_{p1} = V_{p2} = \frac{V_O}{2(k+1)} = 66.67V
$$
\n(3.26)

Para o dimensionamento do transformador recorreu-se à bibliografia [\[31\]](#page-116-5), [\[32\]](#page-116-6) e às notas disponibilizadas pela *Ferroxcube* em [\[33\]](#page-116-7).

Escolheu-se a combinação do núcleo *E*/*PLT*43 com a ferrite 3*C*90, que apresenta as caraterísticas apresentadas na tabela [3.2.](#page-56-0)

Na figura [3.9](#page-55-0) é demonstrada a relação entre a corrente que passa no transformador, com o aumento da temperatura e as dimensões das pistas da *PCB*.

<span id="page-55-0"></span>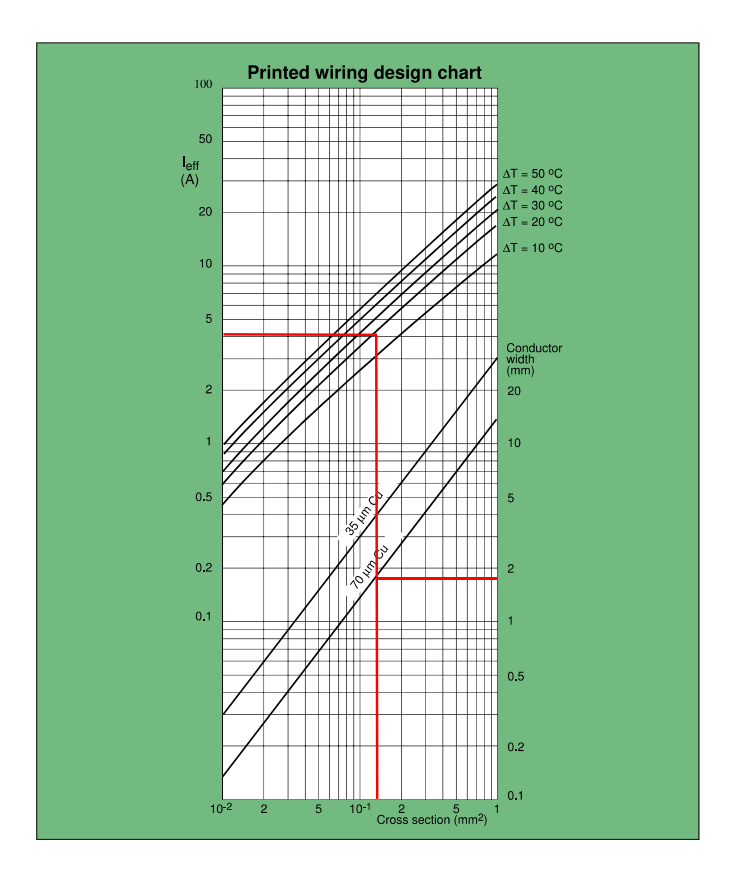

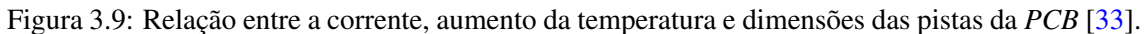

Por observação da figura [3.9,](#page-55-0) como a corrente que passa em cada enrolamento é de 4*A*, obtêmse:

Largura do condutor  $(w_t)$ : 1.8 *mm*;

Secção transversal (*Awire*): 0.11 *mm*<sup>2</sup> ;

Aumento de temperatura (∆*T*): 20 <sup>o</sup>*C*;

<span id="page-55-1"></span>Na figura [3.10](#page-55-1) é apresentado um esquema das dimensões da PCB.

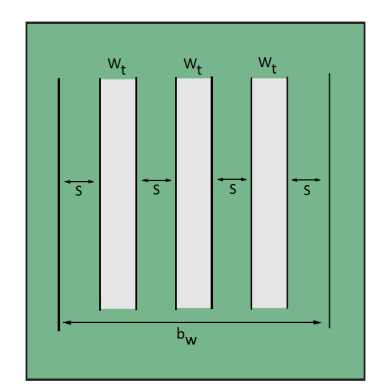

Figura 3.10: Largura da janela (*bw*), largura da pista (*wt*) e espaçamento entre pistas (*s*) [\[33\]](#page-116-7).

Para o cálculo das perdas no núcleo, no cobre e as perdas totais, foram utilizadas as fórmulas [3.28,](#page-56-1) [3.29](#page-56-2) e [3.30,](#page-56-3) respetivamente. As constantes utilizadas para o cálculo das perdas são apresentadas na tabela [3.2.](#page-56-0) Sendo *R*<sup>1</sup> a resistência do fio obtida por [3.27.](#page-56-4)

| $A_e$               | $229$ mm <sup>2</sup>   |
|---------------------|-------------------------|
| $V_{\rho}$          | $11500$ mm <sup>3</sup> |
| $l_e$               | $50.4 \; mm$            |
| MLT                 | $100$ mm                |
| $\mu_r$             | 1710                    |
| $K_{core}$          | 1.533                   |
| $\boldsymbol{\chi}$ | 1.46                    |
| $\mathcal{V}$       | 2.75                    |
| $A_I$               | 8030 nH                 |

<span id="page-56-0"></span>Tabela 3.2: Constantes e especificações do transformador.

<span id="page-56-4"></span>
$$
R_1 = \frac{\rho}{A_{wire}} = 0.1527 \ \Omega.m \tag{3.27}
$$

<span id="page-56-1"></span>
$$
P_{core} = K_{core} f^x B_{peak}^y V_e = 1.19W \tag{3.28}
$$

<span id="page-56-2"></span>
$$
P_{cu} = \frac{V_i \cdot \delta MLT.R_1.I_{rms}^2}{f.B_{peak}.A_e} = 3.26W
$$
 (3.29)

$$
P_t = P_{core} + P_{cu} = 4.45W
$$
\n(3.30)

<span id="page-56-3"></span>Para obter a densidade de fluxo magnético quando a soma das perdas no cobre e no núcleo são mínimas, foi utilizado um algoritmo em *MatLab*, como se pode ver na figura [3.11,](#page-57-0) obtendo-se uma densidade de fluxo magnético de 126.20*mT*.

<span id="page-57-0"></span>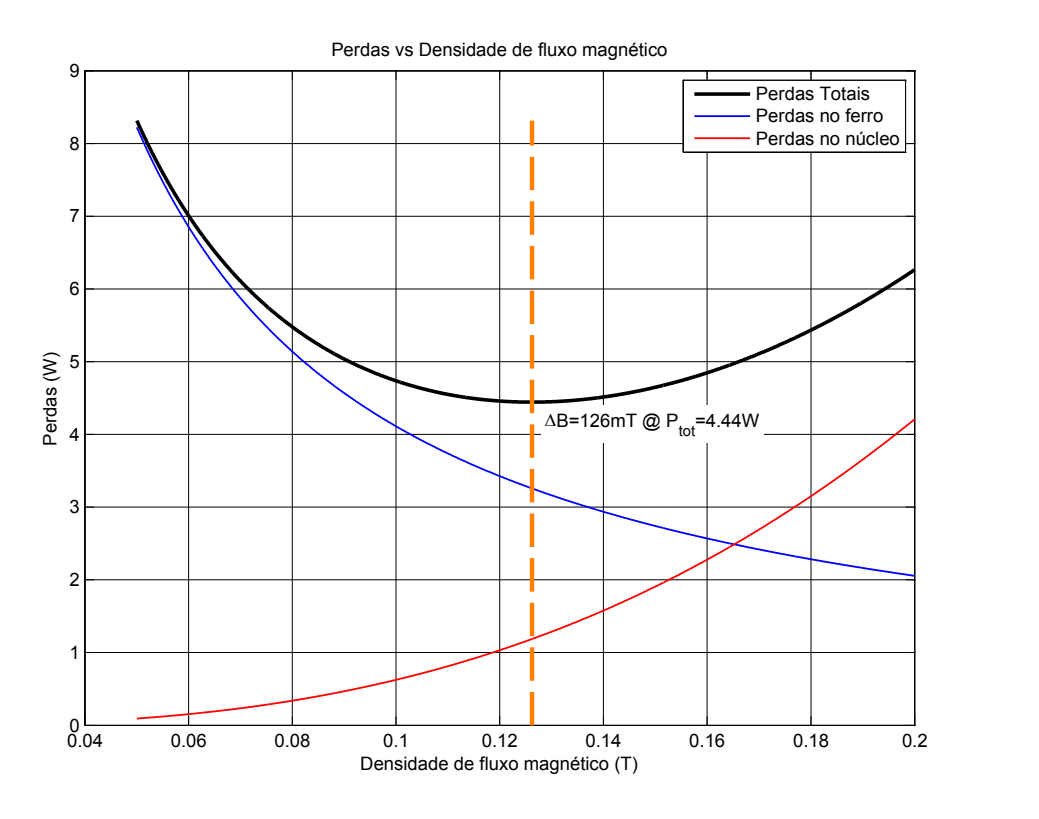

Figura 3.11: Relação entre as perdas no núcleo, no cobre e totais em função da densidade de fluxo magnético.

<span id="page-57-1"></span>Para o cálculo do número de espiras foi utilizada a equação [3.31](#page-57-1) [\[33\]](#page-116-7).

$$
N_1 = N_2 = \frac{V_i \times \delta}{2fB_{peak}A_e} = 5.76 \approx 6 \text{ espiras}
$$
\n(3.31)

<span id="page-57-2"></span>Calculando a indutância de magnetização através de [3.32.](#page-57-2)

$$
L_{mag} = A_L N^2 = 0.289mH;
$$
\n(3.32)

<span id="page-57-3"></span>Para um espaçamento entre pistas, *s*, de 0.3*mm*, e utilizando a equação [3.33,](#page-57-3) é calculada a largura da janela da PCB.

$$
w_t = \frac{b_w - (N+1).s}{N} \Leftrightarrow b_w = 12.9 \text{mm}
$$
\n(3.33)

Consultando a *datasheet* do núcleo E/PLT43 verifica-se que o mesmo acolhe a *PCB*, pois apresenta uma janela de 13.2*mm*.

#### 3.1.2.2 Dimensionamento da bobina, *L<sup>b</sup>*

<span id="page-58-0"></span>Utilizando a equação [3.11](#page-52-0) e assumindo um *ripple* de corrente de 15%, obtém-se o valor da bobina *Lb*, como apresentado em [3.34.](#page-58-0)

$$
L_b = 66\mu H\tag{3.34}
$$

<span id="page-58-1"></span>Foi feito o dimensionamento da bobina para o núcleo *RM10* com a ferrite *N47*, que apresenta as características apresentadas na tabela [3.3.](#page-58-1)

| Área efetiva                      | $A_{\rho}$   | $96.6 \, \text{mm}^2$ |
|-----------------------------------|--------------|-----------------------|
| Área da janela                    | $A_w$        | 44.2 $mm2$            |
| Produto $A_eA_w$                  | $A_eA_w$     | 4270 $mm^4$           |
| Volume efetivo                    | $V_e$        | 4310 $mm^3$           |
| Comprimento efetivo               | $l_{\rho}$   | 44.6 mm               |
| Comprimento médio de uma espira   | $l_{espira}$ | $52 \; mm$            |
| Permeabilidade relativa do núcleo | $\mu_r$      | 1500                  |

Tabela 3.3: Especificações do núcleo e ferrite.

<span id="page-58-2"></span>O dimensionamento da bobina é baseado nas leis de *Ampére* [3.35](#page-58-2) e *Faraday* [3.36.](#page-58-3)

$$
\mathfrak{S} = \oint H \cdot dl = H \cdot l = N \cdot i \tag{3.35}
$$

$$
v(t) = N \cdot \frac{d\phi(t)}{dt} = N \cdot \frac{\Delta\phi}{\Delta t}
$$
 (3.36)

<span id="page-58-4"></span><span id="page-58-3"></span>A tensão na bobina é dada por [3.37](#page-58-4) e a relação entre a indução magnética e campo magnético [3.38.](#page-58-5)

$$
v(t) = L \cdot \frac{di(t)}{dt} = L \cdot \frac{\Delta i}{\Delta t}
$$
\n(3.37)

$$
B = \mu_0 \cdot H \tag{3.38}
$$

<span id="page-58-6"></span><span id="page-58-5"></span>Igualando [3.36](#page-58-3) com [3.37,](#page-58-4) e sabendo que ∆φ = ∆*B* · *Ae*, para o valor de corrente máxima, ou seja, quando temos o valor de fluxo máximo, obtém-se [3.39.](#page-58-6)

$$
N \cdot B_{max} \cdot A_e = L \cdot I_{L_{b_p} \cap c_o} \tag{3.39}
$$

<span id="page-58-7"></span>Resolvendo a equação [3.39](#page-58-6) em ordem a N, obtém-se em [3.40](#page-58-7) o número de espiras a utilizar.

$$
N = \frac{L I_{L_{b p} i c\sigma}}{B_{max} A_e} 10^4 = 14 \text{ espiras}
$$
\n(3.40)

O produto *AeA<sup>w</sup>* permite verificar se o núcleo escolhido pode ser utilizado. Com um fator de ocupação, *Kw*, igual a 80% da janela e uma densidade de corrente (*Jmax*) 350*A*/*cm*<sup>2</sup> .

$$
A_e A_w = \frac{L I_{L_{b_p} i c} I_{L_{b_e} f} 10^4}{B_{max} J_{max} K_w} = 40 mm^4
$$
\n(3.41)

<span id="page-59-0"></span>O valor do entreferro pode ser obtida pela expressão [3.42.](#page-59-0)

$$
l_{gap} = l_e \left(\frac{1}{\mu_e} - \frac{1}{\mu_r}\right) \tag{3.42}
$$

<span id="page-59-1"></span>Sendo a permeabilidade equivalente do núcleo obtida por [3.43.](#page-59-1)

$$
\mu_e = \frac{B_{max}^2 V_e}{2\mu_0 W_{L(max)}}\tag{3.43}
$$

Calculando a energia armazenada na bobina, *WL*(*max*) .

$$
W_{L(max)} = \frac{1}{2} I_{L_{pico}}^2 L = 2.6 mJ \tag{3.44}
$$

Obtendo-se para a permeabilidade do núcleo, µ*e*:

$$
\mu_e = 71.86\tag{3.45}
$$

Resultando num entreferro de:

$$
l_{gap} = 0.58mm \tag{3.46}
$$

Ao trabalhar com elevadas frequências, neste caso 100*kHz*, é necessário considerar o efeito pelicular. Quanto maior a frequência maior é a densidade de corrente nas bordas do condutor.

$$
\Delta = \frac{7.5}{\sqrt{f}} = 0.24 \text{mm}
$$
 (3.47)

O diâmetro do condutor não deve ser superior ao valor 2∆, ou seja, 0.4744*mm*.

<span id="page-59-2"></span>A área do condutor depende da corrente que por ele passa e da máxima densidade de corrente, como em [3.48.](#page-59-2)

$$
A_{conductor} = \frac{I_{L_{rms}}}{J_{max}} = 2.72 \text{mm}^2 \tag{3.48}
$$

<span id="page-59-3"></span>Para um diâmetro menor que 2∆ tem-se o fio *AW G*25 com um diâmetro 0.455*mm* e área 0.162*mm*<sup>2</sup> . De modo a não existir sobreaquecimento dos fios são utilizados fios *Litz* em paralelo. A equação [3.49](#page-59-3) determina o número de condutores em paralelo necessários.

$$
n_{conductores} = \frac{A_{con}}{A_{Skin}} \approx 17 \text{conductores}
$$
\n(3.49)

<span id="page-60-0"></span>A área total ocupada pelos condutores é determinada por [3.50.](#page-60-0)

$$
A_{total} = N \cdot n_{conductores} \cdot A_{skin} = 38.56 \, mm^2 \tag{3.50}
$$

Comparando o valor da área obtida em [3.50](#page-60-0) com o valor da área da janela, *Aw*, verifica-se que a área ocupada pelos condutores é 87% da área total da janela.

<span id="page-60-2"></span>As perdas no cobre são calculadas pela expressão [3.52,](#page-60-1) recorrendo a [3.51,](#page-60-2) considerando uma baixa variação de corrente na bobina, a resistividade elétrica do fio AWG25 é igual a 106.2*m*Ω/*m*.

$$
R_{cobre} = \frac{\rho_{fio}l_{espira}N}{n_{conducters}} = 4.55 \, m\Omega \tag{3.51}
$$

$$
P_{cobre} = R_{cobre} I_{L_{rms}}^2 = 0.32 \, W \tag{3.52}
$$

<span id="page-60-3"></span><span id="page-60-1"></span>As perdas no núcleo são obtidas pela equação [3.53.](#page-60-3)

$$
P_{nucleo} = \Delta B^{2.4} (K_h f + K_f f^2) V_e = 17mW
$$
\n(3.53)

Com o coeficiente de perdas por histerese, *Kh*, igual a 0.8×10−<sup>6</sup> e o coeficiente de perdas por correntes parasitas,  $K_f$ , igual a 4 × 10<sup>-10</sup>.

O fluxo máximo é dado para um *duty-cycle* de 0.5:

$$
\Delta B = \frac{V_i(1 - D)}{2fNA_e} = 55.46 \, mT \tag{3.54}
$$

As perdas totais na bobina são obtidas por:

$$
P_{totais} = P_{cobre} + P_{nucleo} = 0.34 W \tag{3.55}
$$

#### 3.1.2.3 Dimensionamento dos semicondutores

<span id="page-60-4"></span>Aplicando a equação [3.17,](#page-53-0) pode-se calcular a tensão máxima aplicada aos interruptores, como mostrado em [3.56.](#page-60-4)

$$
V_{S1} = V_{S2} = 133.33V \tag{3.56}
$$

<span id="page-60-5"></span>A corrente máxima aplicada aos interruptores é igual à corrente máxima que passa na bobina, como mostrado em [3.57.](#page-60-5)

$$
I_{S1_{max}} = I_{S2_{max}} = I_{Lb} + \Delta I_{Lb} = 8.96A
$$
\n(3.57)

<span id="page-60-6"></span>A corrente média e eficaz nos interruptores foram calculadas pelas equações [3.18](#page-53-1) e [3.19,](#page-53-2) respetivamente e têm os valores apresentados em [3.58](#page-60-6) e [3.59.](#page-61-0)

$$
I_{S1_{AVG}} = I_{S2_{AVG}} = 3.75A \tag{3.58}
$$

$$
I_{S1_{RMS}} = I_{S2_{RMS}} = 4.66A \tag{3.59}
$$

<span id="page-61-0"></span>O interruptor selecionado tem de suportar a corrente máxima que passa pelo interruptor e suportar a tensão máxima. Devido à possibilidade de existirem picos de tensão estabeleceu-se como requisito o interruptor suportar duas vezes a tensão máxima.

De modo a cumprir estas condições, e dando prioridade a um interruptor com baixa resistência *RDS*(*ON*) , e com baixos tempos de subida, *t<sup>r</sup>* , e de descida, *t<sup>f</sup>* , escolheu-se o *HexFet Power Mosfet* IRFI4229PbF. As principais caraterísticas deste *Mosfet* são apresentadas na tabela [3.4.](#page-61-1)

| Tensão $V_{DS}$ máxima                        | 250V              |
|-----------------------------------------------|-------------------|
| Resistência $R_{DS(ON)}$                      | 38 $m\Omega$      |
| Corrente $I_D \otimes 25^{\circ}C$            | 19A               |
| Corrente $I_D \otimes 100^{\circ}C$           | 12 A              |
| Corrente repetitiva de pico $I_{RP}$          | 32 A              |
| Tempo de subida $t_r$                         | 17ns              |
| Atraso na condução $t_{d(on)}$                | 18ns              |
| Tempo de descida $t_f$                        | 13 ns             |
| Atraso no fecho $t_{d(off)}$                  | $32$ ns           |
| Temperatura de junção $T_J$                   | $150\,^{\circ}C$  |
| Resistência junção-caixa $R_{\theta IC}$      | 2.73 °C/W         |
| Resistência junção-ambiente $R_{\theta_{IA}}$ | $65\,^{\circ}C/W$ |

<span id="page-61-1"></span>Tabela 3.4: Especificações do *HexFet Power Mosfet* IRFI4229PbF.

<span id="page-61-2"></span>Para o cálculo do dissipador para os interruptores é necessário calcular as perdas totais. As perdas de condução são dadas por [3.60.](#page-61-2)

$$
P_{conducao} = R_{DS(ON)} \cdot I_{S1(RMS)}^2 = 1W\tag{3.60}
$$

<span id="page-61-3"></span>As perdas de comutação são obtidas por [3.61](#page-61-3) e por observação das formas de onda presentes na figura [3.12.](#page-62-0)

$$
P_{commutacao} = \frac{1}{2} f V_{S1(max)} I_{S1(max)} (t_r + t_{on} + t_f + t_{off}) = 5W
$$
\n(3.61)

<span id="page-62-0"></span>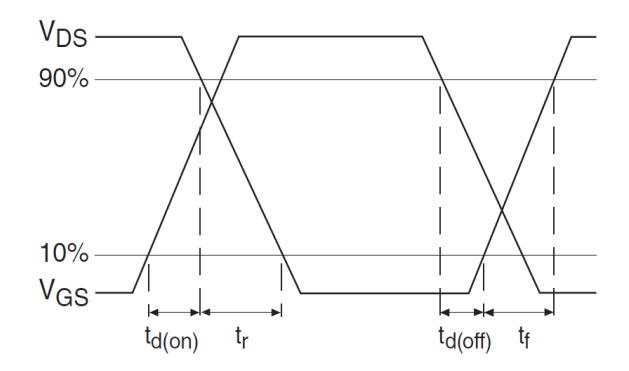

Figura 3.12: Formas de onda dos tempos de comutação do interruptor.

<span id="page-62-1"></span>As perdas totais são dadas pela soma das perdas de condução e pelas perdas de comutação, como se pode observar em [3.62.](#page-62-1)

$$
P_{total} = P_{conducao} + P_{commacao} = 6W
$$
\n(3.62)

<span id="page-62-2"></span>A expressão que permite calcular o dissipador é obtida por observação da figura [3.13,](#page-62-2) resultando em [3.63.](#page-62-3)

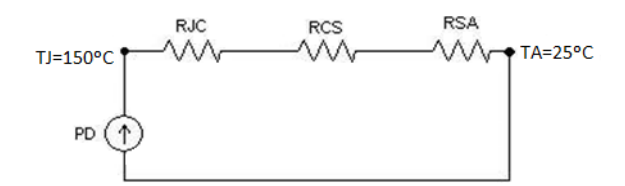

Figura 3.13: Esquema elétrico equivalente da temperatura.

<span id="page-62-3"></span>Considerando a temperatura ambiente,  $T_A$ , igual a 40<sup>o</sup>C, e a temperatura de junção,  $T_J$ , igual a 125o*C*, apresenta-se na equação [3.63](#page-62-3) o cálculo da resistência térmica do dissipador.

$$
P_D = \frac{(T_J - T_A)}{(R_{\theta JC} + R_{\theta CS} + R_{\theta SA})} \Leftrightarrow
$$
  
\n
$$
\Leftrightarrow R_{\theta SA} = \frac{(T_J - T_A) - P_D(R_{\theta JC} + R_{\theta CS})}{P_D} = 11^{\circ}C/W
$$
\n(3.63)

Devido à potência a dissipar não ser desprezável, utilizou-se dissipadores com resistências térmicas próximas da calculada em [3.63](#page-62-3) .

#### 3.1.2.4 Dimensionamento dos díodos  $D_{m1}$  -  $D_{m4}$ ,  $D_1$ ,  $D_2$

<span id="page-63-0"></span>A tensão máxima aplicada aos díodos dos andares de multiplicação,*Dm*<sup>1</sup> - *Dm*4, é dada por [3.20,](#page-53-3) resultando em [3.64.](#page-63-0)

$$
V_{D_{m1}} = V_{D_{m2}} = V_{D_{m3}} = V_{D_{m4}} = 267V
$$
\n(3.64)

<span id="page-63-1"></span>A tensão máxima aplicada aos díodos retificadores, *D*1, *D*2, é dada por [3.21,](#page-53-4) resultando em [3.65.](#page-63-1)

$$
V_{D1} = V_{D2} = 133V\tag{3.65}
$$

<span id="page-63-2"></span>A corrente média nos díodos dos andares de multiplicação e nos díodos retificadores é dada por [3.22,](#page-53-5) originando [3.66.](#page-63-2)

$$
I_{D1_{AVG}} = I_{D2_{AVG}} = I_{D_{mx_{AVG}}} = 0.4A
$$
\n(3.66)

Os díodos a utilizar têm de suportar as tensões máximas calculadas em [3.65](#page-63-1) e a corrente média calculada em [3.66.](#page-63-2) Foram utilizados díodos *Silicon carbide* devido ao seu excelente desempenho dinâmico. Uma das muitas vantagens dos díodos *SiC* é o tempo de recuperação inverso (*trr*) ser reduzido, permitindo uma elevada frequência de comutação, originando uma baixa carga de recuperação inversa, que por sua vez produz baixas perdas de comutação. Os tempos de recuperação inverso dos díodos *SiC* praticamente não variam com o aumento da temperatura, o que permite trabalhar com temperaturas maiores sem aumentar as perdas de comutação [\[34\]](#page-116-8) [\[35\]](#page-116-9). A figura [3.14](#page-63-3) e [3.15](#page-63-3) permitem fazer uma comparação entre o tempo e carga de recuperação inverso dos díodos *SiC* com díodos *SI fast recovery* da mesma gama de tensões e corrente (600*V*@10*A*).

<span id="page-63-3"></span>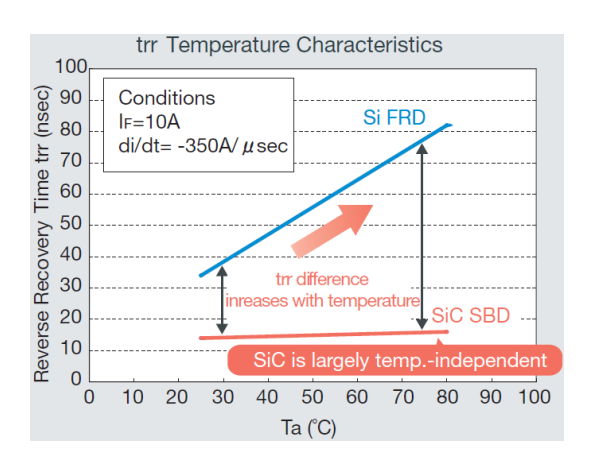

Switching Waveforms  $12$ **SiC SBD**  $10$  $\overline{8}$ Current (A)<br> $\circ$  A  $\circ$   $\circ$ smaller area means lower loss  $\overline{0}$  $-2$ Si FRD Orr  $-4$  $-6\frac{1}{0}$  $100$  $\overline{200}$ Time (nsec)

Figura 3.14: Comparação entre os tempos de recuperação inversa de díodos *SiC* e *SI FRD* [\[34\]](#page-116-8).

Figura 3.15: Comparação entre as cargas de recuperação inversa de díodos *SiC* e *SI FRD* [\[34\]](#page-116-8).

Os díodos *SiC* apresentam caraterísticas de temperatura mais estáveis (i.e. tensão direta (*VF*)) do que os díodos de silício simplificando as ligações em paralelo e prevenindo fugas térmicas. Na

<span id="page-64-0"></span>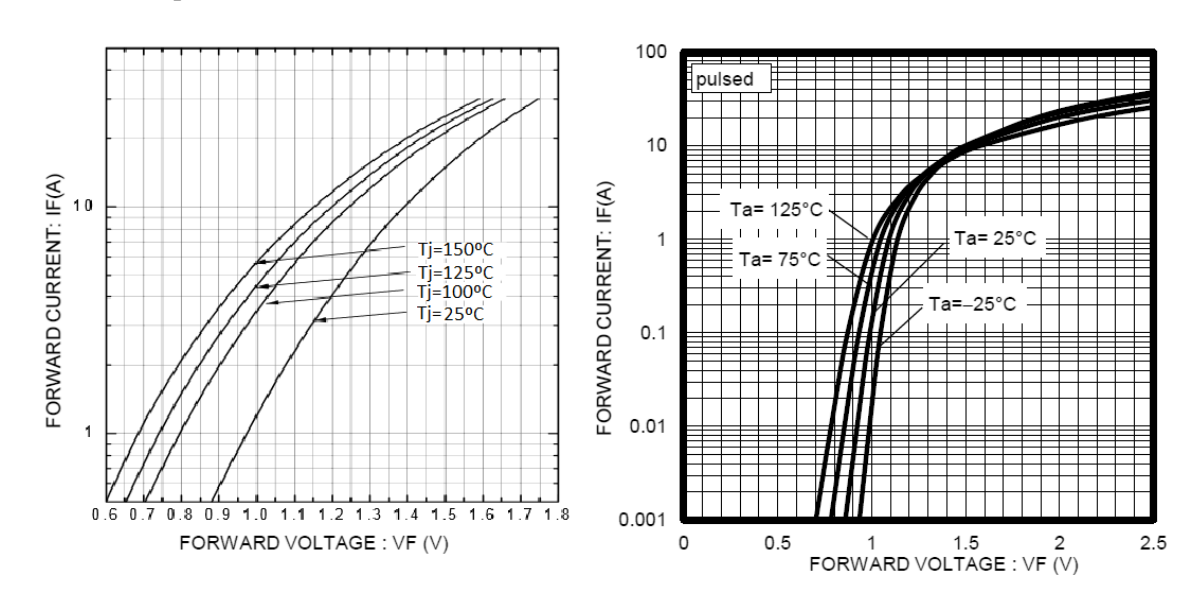

figura [3.16](#page-64-0) é apresentada uma comparação das caraterísticas diretas de um díodo de silício e de um *SiC*, respetivamente.

Figura 3.16: Comparação entre as caraterísticas diretas de um *SI SFR* (esquerda) com um *SiC* (direita).

<span id="page-64-1"></span>O díodo selecionado foi o díodo *SiC SCS110AG*. Na tabela [3.5](#page-64-1) são apresentadas as principais especificações do mesmo.

| Tensão inversa repetitiva $V_{RM}$    | 600V             |
|---------------------------------------|------------------|
| Tensão inversa $V_R$                  | 600V             |
| Tensão direta $V_F$                   | 1.5V             |
| Corrente direta $I_F$                 | 10A              |
| Temperatura de junção T j             | $175\,^{\circ}C$ |
| Corrente inversa $I_R$                | $2 \mu A$        |
| Tempo de recuperação inverso $t_{RR}$ | $15$ ns          |
| Resistência térmica $R_{\theta,IC}$   | 1.8 °C/W         |

Tabela 3.5: Especificações do díodo *SiC* SCS110AG.

<span id="page-64-2"></span>As perdas por condução nos díodos são obtidas pela expressão [3.67.](#page-64-2)

$$
P_{conducao} = V_F \times I_{D_{RMS}} + r_D \times I_{D_{RMS}}^2 = 2W\tag{3.67}
$$

<span id="page-64-3"></span>As perdas por comutação dividem-se em perdas  $t_{on}$  e  $t_{off}$ , e são obtidas por [3.68,](#page-64-3) [3.69](#page-65-0) e [3.70](#page-65-1) resultando no total [3.71](#page-65-2) e [3.72.](#page-65-3)

$$
P_{D_{mx}on} = \frac{1}{2} \times (V_{D_{max}} - V_F) \times I_F \times trr \times f = 1W
$$
\n(3.68)

<span id="page-65-1"></span><span id="page-65-0"></span>
$$
P_{D_1on} = P_{D_2on} = \frac{1}{2} \times (V_{D_{max}} - V_F) \times I_F \times trr \times f = 2W
$$
 (3.69)

$$
P_{D_1 \circ f f} = P_{D_2 \circ f f} = P_{D_{mx} \circ f f} = Q_{rr} \times V_r \times f = 1W
$$
\n(3.70)

$$
P_{D_{mx}commatacao} = P_{D_{mx}on} + P_{D_{mx}off} = 2W\tag{3.71}
$$

$$
P_{D_1comutacao} = P_{D_2comutacao} = P_{D_{on}} + P_{D_{off}} = 3W
$$
\n(3.72)

<span id="page-65-4"></span><span id="page-65-3"></span><span id="page-65-2"></span>Em [3.73](#page-65-4) e [3.74](#page-65-5) são apresentadas as perdas totais nos díodos.

$$
P_{D_{\text{m}x}total} = P_{\text{conducao}} + P_{\text{comutacao}} = 4W \tag{3.73}
$$

$$
P_{D_1 total} = P_{D_2 total} = P_{conducao} + P_{commuaco} = 5W
$$
\n(3.74)

<span id="page-65-6"></span><span id="page-65-5"></span>Considerando a temperatura ambiente,  $T_A$ , igual a 40°C, e a temperatura de junção,  $T_J$ , igual a 125o*C*. A resistência térmica para os díodos *Dmx* é dada por [3.75.](#page-65-6)

$$
P_D = \frac{(T_J - T_A)}{(R_{\theta JC} + R_{\theta CS} + R_{\theta SA})} \Leftrightarrow
$$
  
\n
$$
\Leftrightarrow R_{\theta SA} = \frac{(T_J - T_A) - P_D(R_{\theta JC} + R_{\theta CS})}{P_D} = 19^{\circ}C/W
$$
\n(3.75)

<span id="page-65-7"></span>Para os díodos *D*1, *D*<sup>2</sup> a resistência térmica é dada por [3.76.](#page-65-7)

$$
P_D = \frac{(T_J - T_A)}{(R_{\theta JC} + R_{\theta CS} + R_{\theta SA})} \Leftrightarrow
$$
  
\n
$$
\Leftrightarrow R_{\theta SA} = \frac{(T_J - T_A) - P_D(R_{\theta JC} + R_{\theta CS})}{P_D} = 15^{\circ}C/W
$$
\n(3.76)

Entendeu-se utilizar dissipadores de modo a garantir a integridade dos diodos, dissipadores estes com as resistências térmicas próximas das calculadas em [3.75](#page-65-6) e [3.76.](#page-65-7)

### 3.1.2.5 Dimensionamento dos condensadores *C*1, *C*2, *C*3, *C*<sup>4</sup> e *C<sup>O</sup>*

<span id="page-65-8"></span>A tensão média admitida para os condensadores dos andares de multiplicação é dada pela equação [3.14,](#page-52-3) e tem o valor apresentado em [3.77.](#page-65-8)

$$
V_{C_1} = V_{C_2} = V_{C_3} = V_{C_4} = 133V
$$
\n(3.77)

A tensão média no condensador de saída, *VC<sup>O</sup>* , é igual à tensão de saída que é 400*V*.

<span id="page-66-0"></span>O valor das capacidades dos condensadores do primeiro andar e do segundo (a contar dos díodos retificadores) é dado por [3.78](#page-66-0) e [3.79,](#page-66-1) para um *duty-cycle* máximo de 0.775, utilizando a equação [3.15.](#page-52-4) Admitindo uma variação de tensão de 5%, resulta em ∆*VC<sup>X</sup>* igual a 6.67*V*.

$$
C_3 = C_4 \ge 468nF \tag{3.78}
$$

$$
C_1 = C_2 \ge 937nF \tag{3.79}
$$

<span id="page-66-2"></span><span id="page-66-1"></span>O valor do condensador de saída é dado pela equação [3.16,](#page-52-5) resultando em [3.80,](#page-66-2) admitindo uma variação de tensão na saída de 1%.

$$
C_O \ge 176nF \tag{3.80}
$$

Os condensadores utilizados para o primeiro e segundo andar de multiplicação foram os *BFC*237862474 e os *BFC*233610105, respetivamente. Para o condensador de saída escolheuse o condensador *BFC*233610224. Os condensadores são da *VISHAY* em polipropileno, suportam tensões *DC* de 630*V* e tensões *AC* de 275*V*, cumprindo as especificações necessárias.

#### 3.1.2.6 Escolha do Painel Fotovoltaico

<span id="page-66-3"></span>Para simular o conversor, escolheu-se um painel FV com uma potência de 250*W*, com o intuito de testar o limite para o qual o conversor foi dimensionado, de modo a verificar que qualquer painel abaixo dessa potência não causará problemas para o conversor. O painel FV escolhido foi o LDK 250P-20. As principais características do painel FV são apresentadas na tabela [3.6.](#page-66-3)

| Numero de células       | N            | 60     |
|-------------------------|--------------|--------|
| Potência nominal        | $P_{max}$    | 250W   |
| Tensão no ponto MPP     | $V_{MPP}$    | 30.2V  |
| Corrente no ponto MPP   | $I_{MPP}$    | 8.28A  |
| Tensão circuito aberto  | $V_{OC}$     | 37.5V  |
| Corrente curto circuito | $I_{SC}$     | 8.59A  |
| Eficiência por célula   | $\eta_{cel}$ | 17.64% |
| Eficiência do módulo    | $\eta_{PV}$  | 15.32% |

Tabela 3.6: Especificações do painel FV.

A curva I-V do painel FV para diferentes níveis de irradiância é apresentada em [3.17.](#page-67-0)

<span id="page-67-0"></span>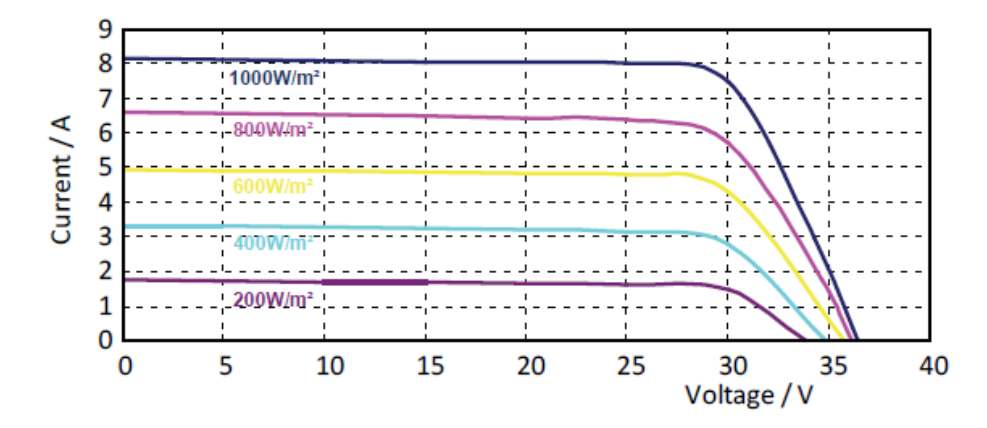

Figura 3.17: Curva I-V para diferentes níveis de irradiância.

# 3.2 Conclusões

Neste capítulo foi realizado um estudo mais aprofundado do conversor *Three-State Switching Cell and Voltage Multipliers*, através da observação dos vários intervalos de tempo de funcionamento e das formas de onda de corrente e tensão nos vários componentes do conversor, permitindo obter expressões que posteriormente foram utilizadas para o dimensionamento dos componentes. Na tabela [3.7](#page-67-1) são apresentados os componentes selecionados para a implementação do protótipo do conversor.

<span id="page-67-1"></span>

| Transformador planar T                                           | Núcleo $E/PLT$ 43 Ferrite 3C90  |
|------------------------------------------------------------------|---------------------------------|
|                                                                  | $N=6$ espiras                   |
| Bobina $Lb$                                                      | $L = 66uH$                      |
|                                                                  | Núcleo RM10 Ferrite N47         |
|                                                                  | $N=14$ espiras                  |
|                                                                  | Fio $AWG25$                     |
| Interruptores $S_1, S_2$                                         | HexFet Power Mosfet IRF14229PbF |
| Díodos $D_{m1}$ , $D_{m2}$ , $D_{m3}$ , $D_{m4}$ , $D_1$ , $D_2$ | SiC SCS110AG                    |
| Condensadores $C_1, C_2$                                         | <i>BFC237862474</i>             |
| Condensadores $C_3$ , $C_4$                                      | BFC233610105                    |
| Condensador $CO$                                                 | <i>BFC233610224</i>             |

Tabela 3.7: Especificação dos componentes para o protótipo do conversor.

# Capítulo 4

# Simulações

Neste capítulo são apresentadas as simulações efetuadas ao conversor *Three-State Switching Cell and Voltage Multipliers*. As simulações efetuadas dividem-se em três partes: a parte referente ao painel FV, a parte de potência e a parte de controlo, onde é simulado o algoritmo *MPPT*. As simulações são bastante importantes pois permitem validar o dimensionamento de todos os componentes, permitindo avançar para a fase de implementação com mais segurança e certeza. O *software* utilizado para as simulações foi o *PSIM* 9.1.3 (R). Este simulador contém um modelo físico de um painel fotovoltaico que permite introduzir os dados do painel FV escolhido. O *PSIM* R disponibiliza um bloco em controlo analógico para o controlo *MPPT*, mas como o *MPPT* posteriormente será implementado num controlador *dsPIC*, é utilizado um bloco *C Block* que permite implementar o algoritmo *MPPT* em C, simulado em tempo real originando simulações o mais próximas da realidade. Com o *software* é possível simular alguns tipos de perdas nos vários componentes permitindo fazer uma estimativa da eficiência do conversor. Na secção [4.1](#page-68-0) é apresentada a caraterização e simulação do painel FV para vários valores de irradiância e temperatura. Na secção [4.2](#page-70-0) são feitas as simulações a todos os componentes da parte de potência do conversor. Na secção [4.3](#page-77-0) são feitas as simulações ao algoritmo MPPT implementado, verificando a sua estabilidade e tempo de resposta.

## <span id="page-68-0"></span>4.1 Simulação painel FV

Para a simulação do painel FV foi utilizado o modelo físico disponibilizado pelo *PSIM* (R). Este painel tem duas entradas, uma para a irradiância solar (*W*/*m* 2 ) e outra para a temperatura ambiente (<sup>o</sup>C). O *PSIM* (R) disponibiliza uma ferramenta *Solar Module (physical model)* que permite parametrizar o painel FV. Essa ferramenta é apresentada na figura [4.1,](#page-69-0) com os parâmetros do painel selecionado (LDK 250P-20).

#### <span id="page-69-0"></span>48 Simulações

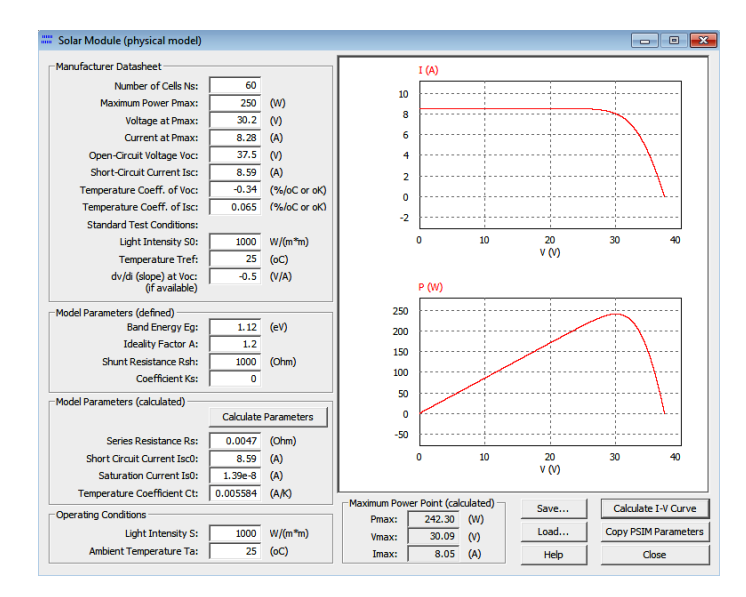

Figura 4.1: Parametrização do painel FV através da ferramenta *Solar Module (physical model)*.

Esta ferramenta permite calcular as curvas I-V, a potência, a tensão e corrente máxima para diferentes valores de irradiância e temperatura, permitindo verificar nas simulações do conversor se os valores obtidos estão de acordo com a potência fornecida pelo painel. Para a temperatura normal de operação da célula (NOCT), isto é, irradiância a 800*W*/ $m^2$ , e temperatura a 45<sup>o</sup>C, o painel apresenta as curvas I-V, potência, tensão e corrente máxima apresentadas na figura [4.2.](#page-69-1)

<span id="page-69-1"></span>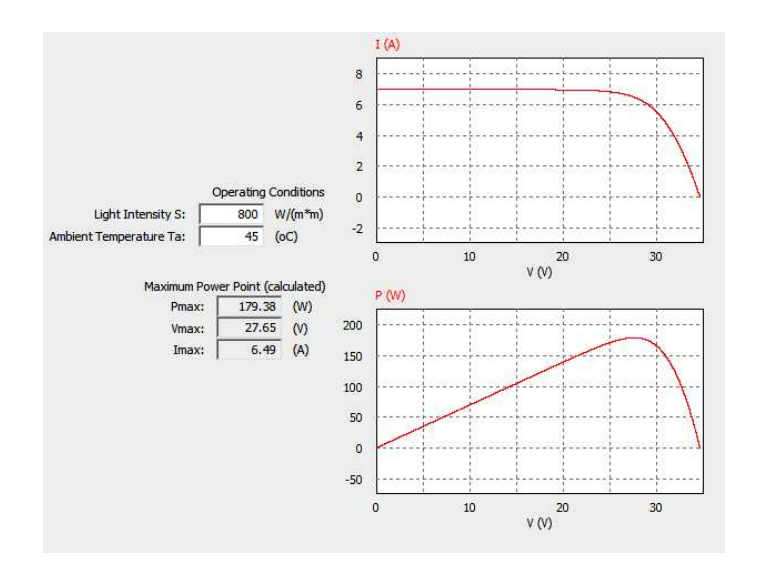

Figura 4.2: Curvas I-V, potência, tensão e corrente máxima.

O modelo de simulação para o painel FV é apresentado na figura [4.3.](#page-70-1)

<span id="page-70-1"></span>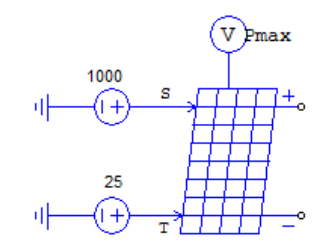

Figura 4.3: Modelo do painel FV no *PSIM* (R).

# <span id="page-70-0"></span>4.2 Simulação do conversor

De modo a validar o dimensionamento dos componentes do conversor da parte de potência foi efetuada a simulação do mesmo. O circuito utilizado para a simulação do circuito de potência e controlo é apresentado na figura [4.4.](#page-70-2)

<span id="page-70-2"></span>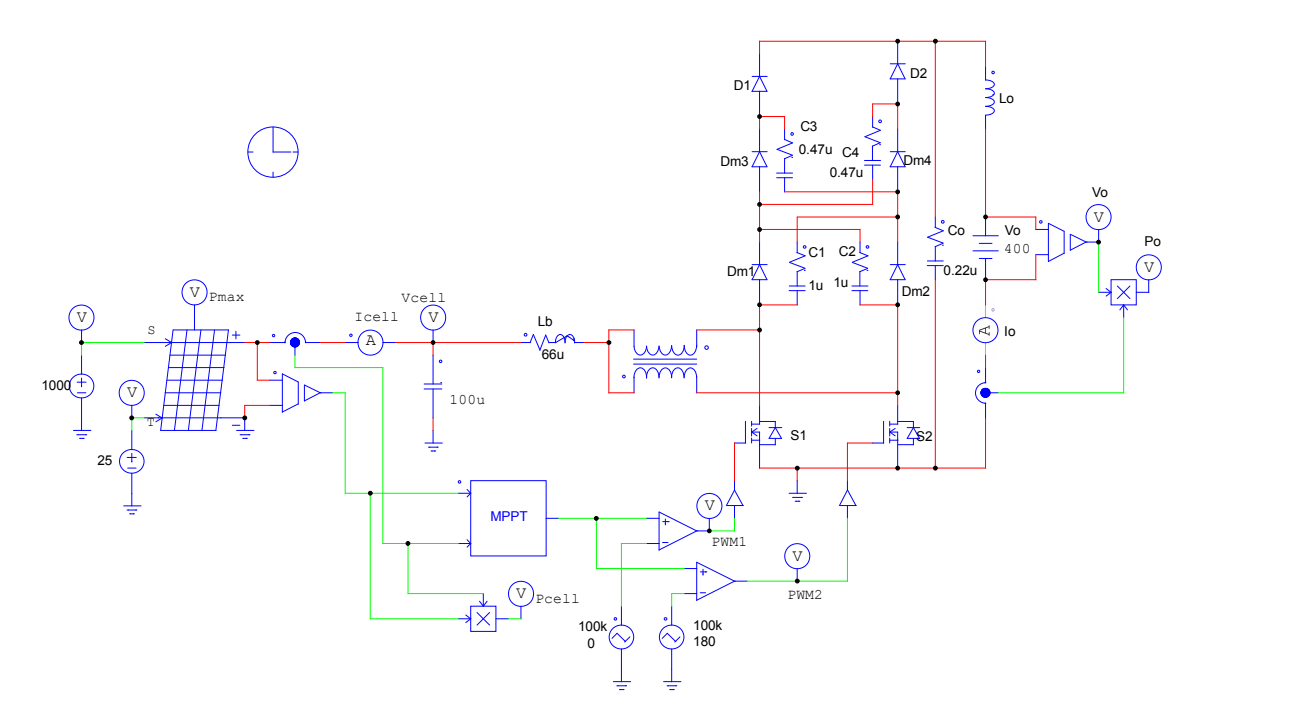

Figura 4.4: Conversor *Three-State Switching Cell and Voltage Multipliers*.

Para obter simulações o mais próximas da realidade foram utilizados componentes com características aproximadas às reais. Para calcular a resistência de série da bobina, a qual já se tinha construído, recorreu-se a um medidor *LCR* de modo a obter a resistência em paralelo. O *LCR* permite obter valores para uma frequência de 120*Hz* ou 1*kHz*, obtendo-se 0.126Ω e 3.4Ω, respetivamente. Com estes valores e com a equação do fator de qualidade *Q*, [4.1,](#page-71-0) pode-se calcular o <span id="page-71-1"></span><span id="page-71-0"></span>valor da resistência de série da bobina através da equação [4.2.](#page-71-1)

$$
Q = \frac{R}{2\pi fL} = 8.2\tag{4.1}
$$

$$
ESR = \frac{R}{1 + Q^2} = 49.84m\Omega
$$
\n(4.2)

<span id="page-71-2"></span>Os condensadores também apresentam uma resistência interna associada, a qual foi obtida pela *datasheet* do mesmo e recorrendo à equação [4.3.](#page-71-2)

$$
ESR = \frac{\tan \delta}{2\pi fC} \tag{4.3}
$$

Para o condensador de saída com o valor 0.22*uF* obteve-se um *ESR* de 145*m*Ω, para os condensadores do primeiro andar 0.47*uF*, obteve-se 67.7*m*Ω e para os condensadores do segundo andar 1µ*F* obteve-se 111.4*m*Ω. Na simulação dos Interruptores *IRF I*4229*PbF* recorreu-se à *datasheet* para obter os valores da resistência *Drain-source* em condução, igual a 38*m*Ω, e a tensão de limiar do díodo, igual a 1.3*V*. Na simulação dos díodos *SCS*110*AG* foi incluída a tensão de limiar obtida na *datasheet*, igual a 1.5*V*. Como o objetivo desta dissertação não engloba a implementação do conversor CC/CA, a carga imposta ao conversor é estabelecida por um banco de baterias com a tensão pretendida, 400*V*. Desta forma, representou-se o conversor CC/CA por uma fonte de tensão ideal.

De seguida serão apresentadas as várias formas de onda em tensão e corrente para os diversos componentes do conversor em regime estacionário, nas condições atmosféricas ideais, isto é, irradiância 1000*W*/*m* 2 e temperatura ambiente 25o*C*. O conversor demora aproximadamente 25*ms* a atingir o regime estacionário.

Na figura [4.5](#page-72-0) são apresentados os sinais de comando enviados para cada um dos dois interruptores. Estes sinais têm uma frequência de 100*kHz* e são criados pelo controlo *MPPT*. Verifica-se que os sinais estão desfasados 180<sup>o</sup> entre si (meio período) e apresentam um *duty-cycle* próximo dos 70−80%, tal como era esperado para uma tensão de entrada de 30*V*.
<span id="page-72-1"></span>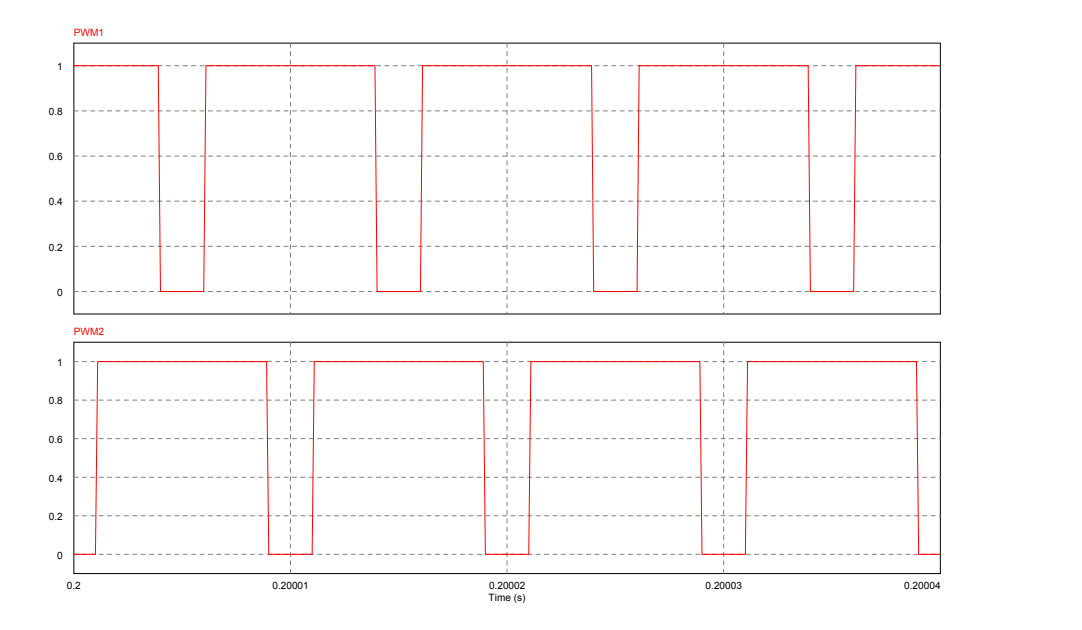

Figura 4.5: Sinais de comando enviados para os dois interruptores.

A figura [4.6](#page-72-0) apresenta as formas de onda de tensão e corrente na bobina *Lb*. Como se pode observar, a bobina apresenta uma variação de corrente aproximadamente igual à definida em [3.34.](#page-58-0) Comparando a figura [4.5](#page-72-1) com a [4.6](#page-72-0) verifica-se que a frequência da bobina é o dobro da frequência de comutação, tal como o esperado.

<span id="page-72-0"></span>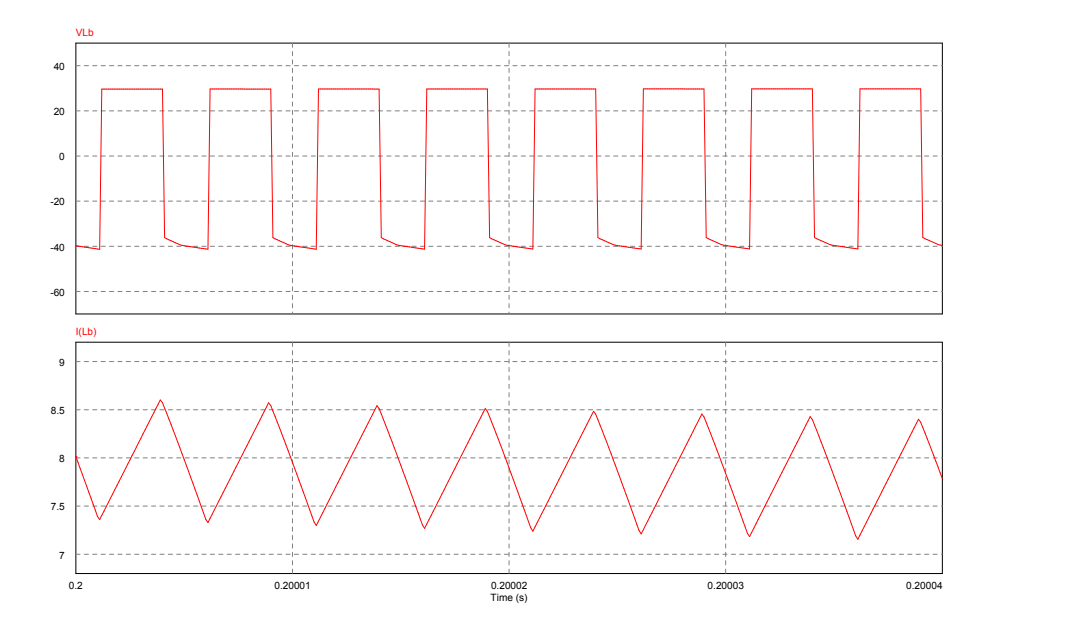

Figura 4.6: Formas de onda da tensão e corrente na bobina, *Lb*.

Na figura [4.7](#page-73-0) são apresentadas as formas de onda da tensão e corrente no primário e secundário do transformador.

<span id="page-73-0"></span>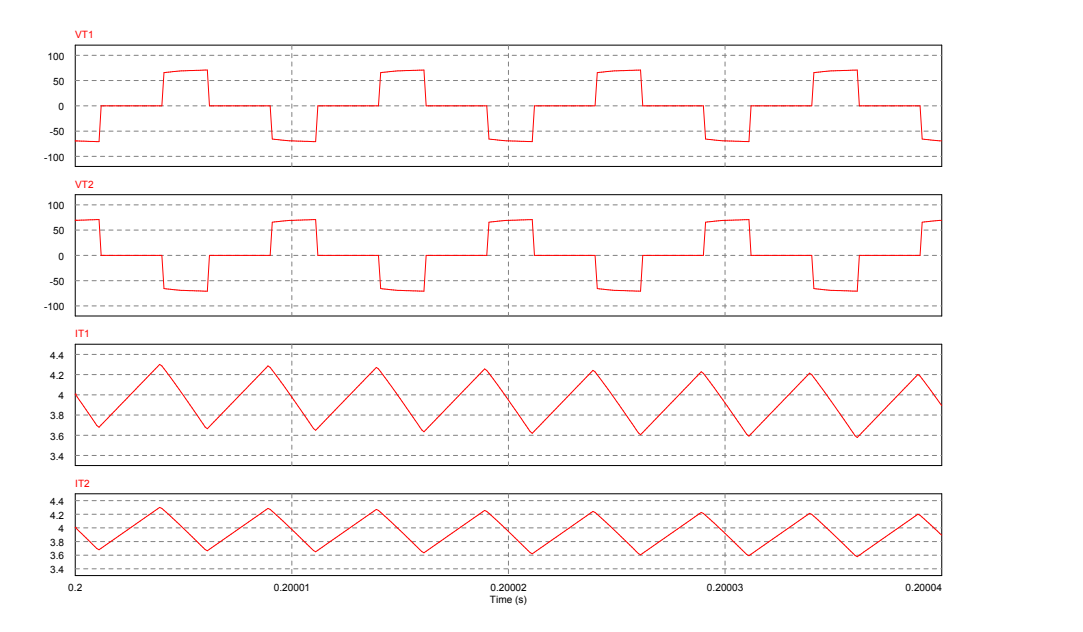

Figura 4.7: Formas de onda da tensão e corrente no primário e no secundário do transformador.

Como se pode observar na figura [4.7,](#page-73-0) a corrente é metade da corrente de entrada, ou seja, metade da corrente na bobina, e por sua vez apresenta uma variação de corrente igual a metade da variação de corrente na bobina, aproximadamente 0.625*A*. Como a razão de transformação é unitária verifica-se que a tensão no primário é igual à do secundário.

<span id="page-73-1"></span>A figura [4.8](#page-73-1) apresenta as formas de onda de tensão e corrente nos interruptores *S*1 e *S*2, comandados pelos sinais apresentados em  $4.5$ .

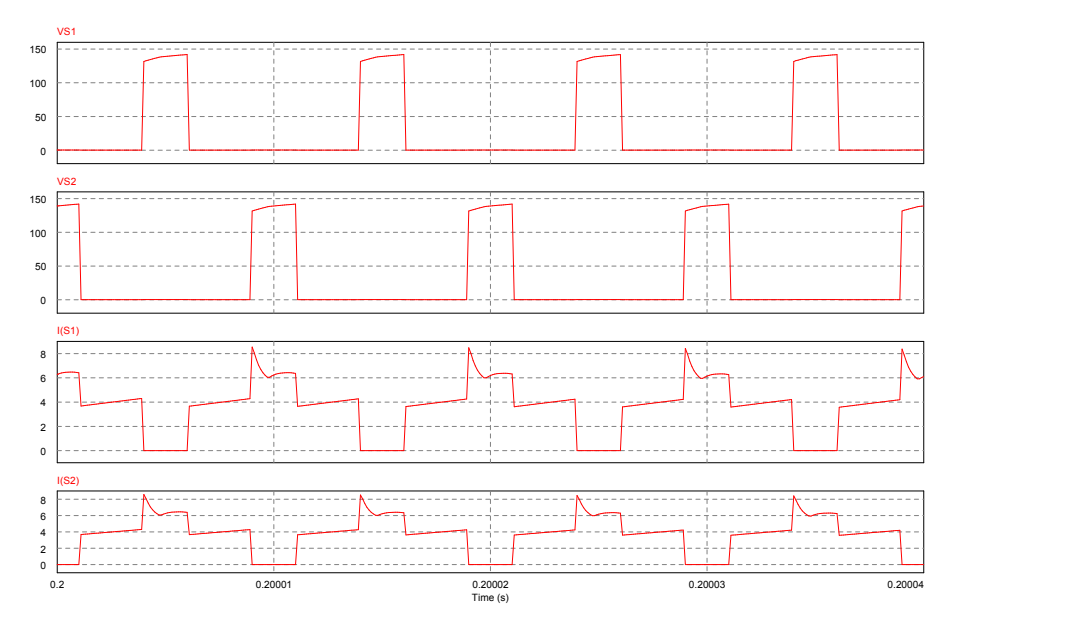

Figura 4.8: Formas de onda da tensão e corrente nos interruptores *S*1 e *S*2.

Por observação da figura [4.8](#page-73-1) e [4.5](#page-72-1) verifica-se que quando o sinal de controlo de um interruptor

está no nível lógico baixo, o interruptor tem uma tensão aplicada aproximadamente igual à projetada em [3.56.](#page-60-0) Quando o interruptor está em condução, este é percorrido por uma corrente com o valor máximo, médio e eficaz calculado em [3.57,](#page-60-1) [3.58](#page-60-2) e [3.59,](#page-61-0) respetivamente.

Nas figuras [4.9](#page-74-0) e [4.10](#page-74-1) são apresentadas as formas de onda da tensão e corrente nos condensadores dos andares de multiplicação. A tensão média nos condensadores dos andares de multiplicação é aproximadamente igual à calculada em [3.77.](#page-65-0) Observando as formas de onda é possível verificar que a tensão apresenta uma variação aproximadamente igual à definida no dimensionamento dos condensadores que toma o valor de 6.67*V*.

<span id="page-74-0"></span>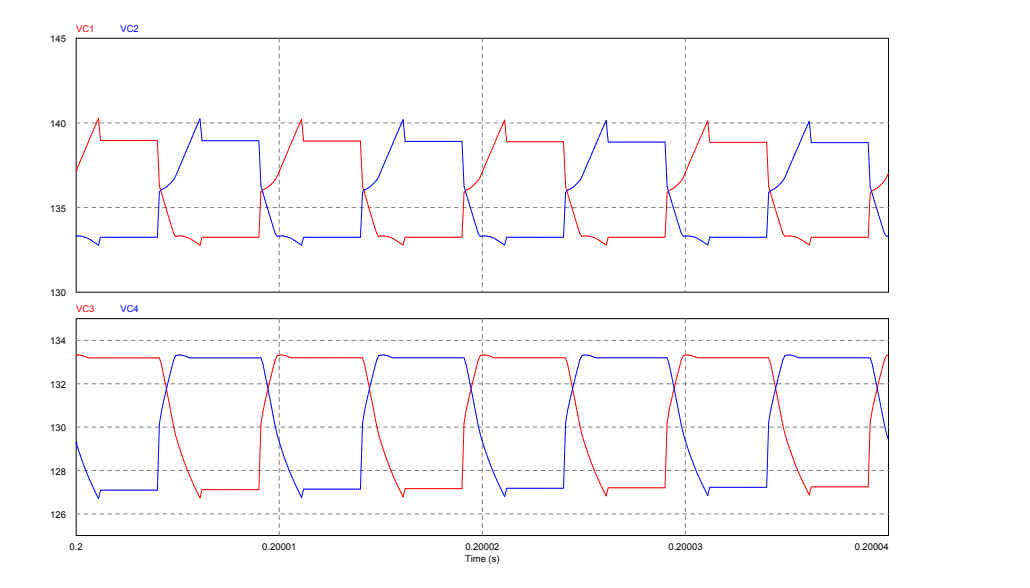

Figura 4.9: Formas de onda da tensão nos condensadores dos andares de multiplicação.

<span id="page-74-1"></span>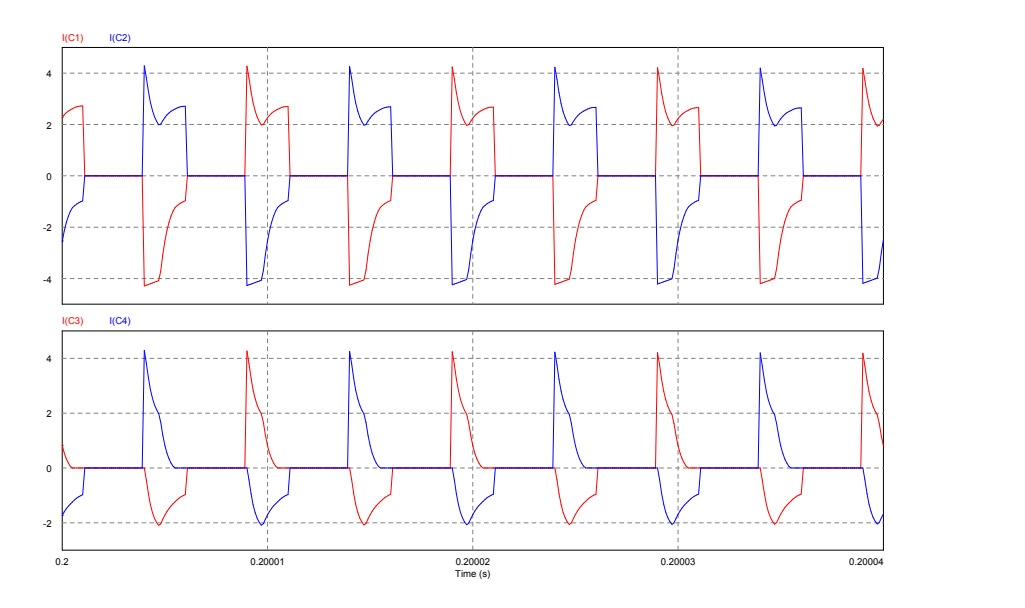

Figura 4.10: Formas de onda da corrente nos condensadores dos andares de multiplicação.

Na figura [4.11](#page-75-0) são apresentadas as formas de onda da tensão e corrente nos díodos dos andares de multiplicação. Por observação da figura verifica-se quando os diodos estão em condução têm uma queda de tensão igual a *V<sup>f</sup>* . Quando os diodos não estão em condução, bloqueiam a tensão que lhes é aplicada.

<span id="page-75-0"></span>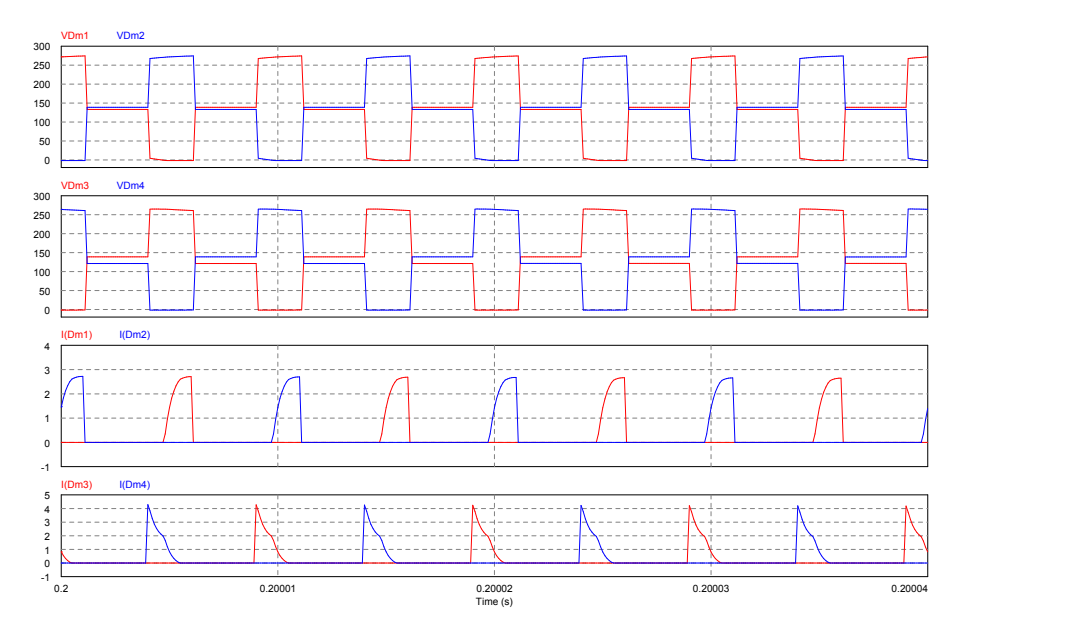

Figura 4.11: Formas de onda da tensão e corrente nos díodos dos andares de multiplicação.

A figura [4.12](#page-75-1) apresenta as formas de onda em tensão e corrente dos díodos retificadores.  $\acute{E}$  possível verificar que os díodos conduzem desfasados de meio período, ou seja 180°, como esperado.

<span id="page-75-1"></span>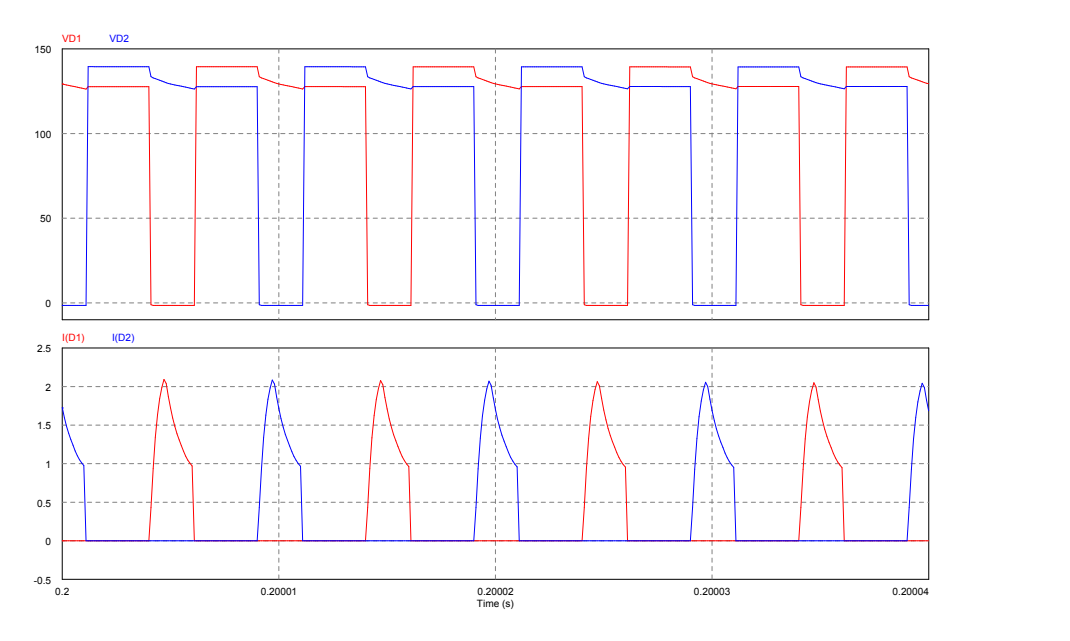

Figura 4.12: Formas de onda da tensão e corrente nos díodos retificadores.

Na figura [4.13](#page-76-0) são apresentadas as formas de onda da tensão, corrente e potência na saída do conversor. Como era de esperar, a tensão na saída é constante devido ao facto de esta ser imposta por um banco de baterias. Para estabilizar a corrente e potência na saída do conversor foi colocada uma indutância, *Lo*, na saída, que juntamente com o condensador *C<sup>o</sup>* filtra a oscilação da corrente de saída.

<span id="page-76-0"></span>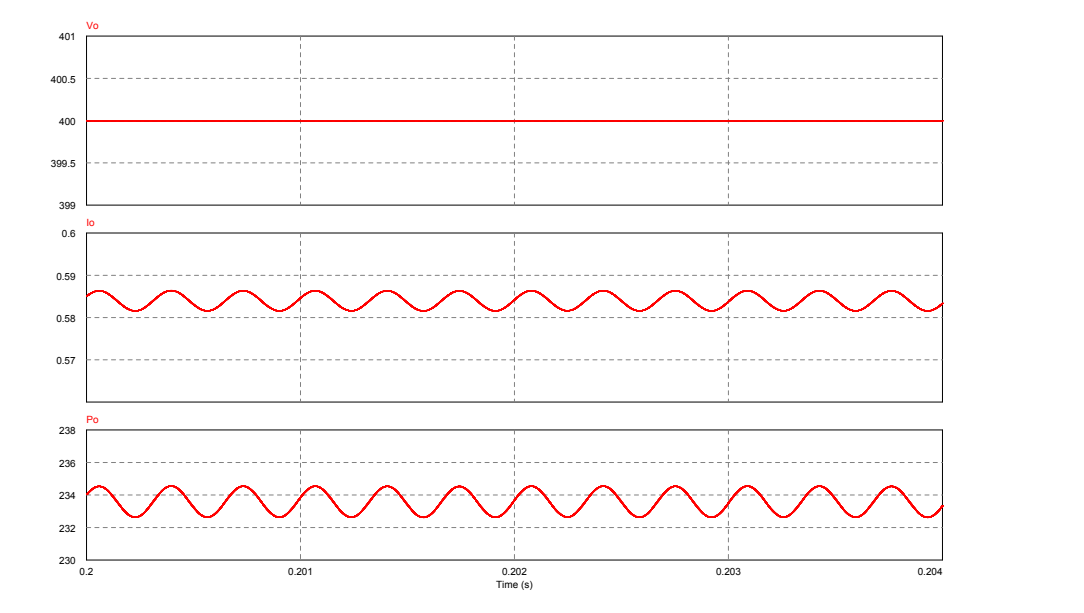

Figura 4.13: Formas de onda da tensão, corrente e potência à saída do conversor.

<span id="page-76-1"></span>Na figura [4.14](#page-76-1) são apresentadas as formas de onda da tensão, corrente e potência à saída do painel FV.

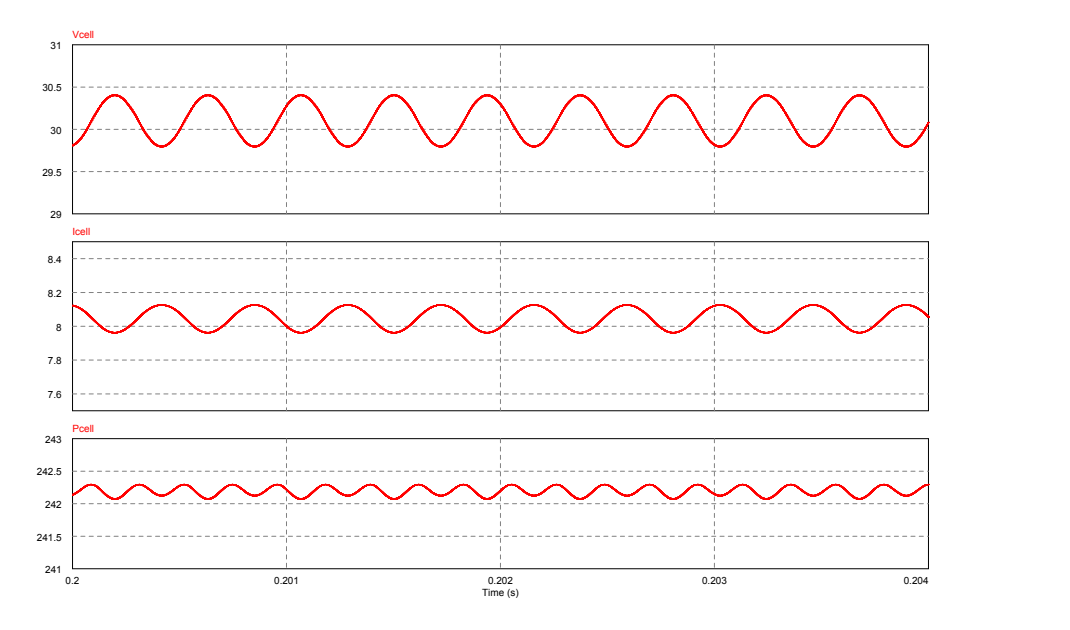

Figura 4.14: Tensão, corrente e potência à saída do painel FV.

Como se pode observar, a tensão, corrente e por sua vez a potência possuem uma variação relativamente baixa, apresentando os valores esperados, presentes na tabela [3.6](#page-66-0) e na figura [4.1](#page-69-0) para o ponto de potência máxima do painel.

<span id="page-77-0"></span>Analisando a figura [4.14](#page-76-1) e [4.13](#page-76-0) é possível determinar a potência média do conversor que permite obter uma estimativa da eficiência do conversor. O cálculo da eficiência é dado pela equação [4.4.](#page-77-0)

$$
\eta = \frac{P_o}{P_i} \tag{4.4}
$$

Como na simulação o transformador foi considerado ideal, no cálculo da eficiência será considerado o valor das perdas no transformador calculadas em [3.30.](#page-56-0)

No *PSIM* (R) as perdas de comutação não foram calculadas sendo estas também incluídas no calculo da eficiência.

<span id="page-77-1"></span>O valor da potência média de entrada é igual a 242.2*W* e a de saída é igual a 233.6*W*, obtendose a eficiência presente em [4.5.](#page-77-1) Este cálculo permite ter uma ideia da eficiência aproximada do conversor, podendo não ser preciso devido a perdas que não tenham sido consideradas.

$$
\eta = 90.5\% \tag{4.5}
$$

#### 4.3 Simulação do algoritmo MPPT

Para a simulação do algoritmo *MPPT* foi utilizado o bloco *C Block* disponibilizado pelo *PSIM* R que permite desenvolver código em C. O bloco tem como entradas a tensão e corrente medidas no painel. Este bloco de código é corrido ao passo de execução do PSIM ®. Através da ferramenta *Solar module* do *PSIM* R é possível obter a potência de saída do painel FV para determinadas condições de irradiância e temperatura. Na tabela [4.1](#page-77-2) são apresentados os valores esperados em tensão, corrente e potência para cada nível de irradiância.

| Irradiância ( $W/m^2$ ) | $V_{MPP}$ $(V)$ | $I_{MPP}(A)$ | $P_{MPP}$ $(W)$ |
|-------------------------|-----------------|--------------|-----------------|
| 1000                    | 30.09           | 8.05         | 242.30          |
| 800                     | 30.10           | 6.45         | 194.10          |
| 600                     | 30.00           | 4.84         | 145.19          |
| 400                     | 29.69           | 3.23         | 95.84           |
| 200                     | 28.88           | 1.61         | 46.57           |

<span id="page-77-2"></span>Tabela 4.1: Valores de tensão, corrente e potência máximos para diferentes níveis de irradiância.

Na entrada do painel FV foi aplicado um degrau com os cinco níveis de irradiância possíveis de modo a verificar a resposta do *MPPT* à variação e se os valores de tensão, corrente e potência estão de acordo com a tabela [4.1.](#page-77-2)

Na figura [4.15](#page-78-0) são apresentadas as formas de onda para a tensão, corrente e potência na saída do painel FV.

<span id="page-78-0"></span>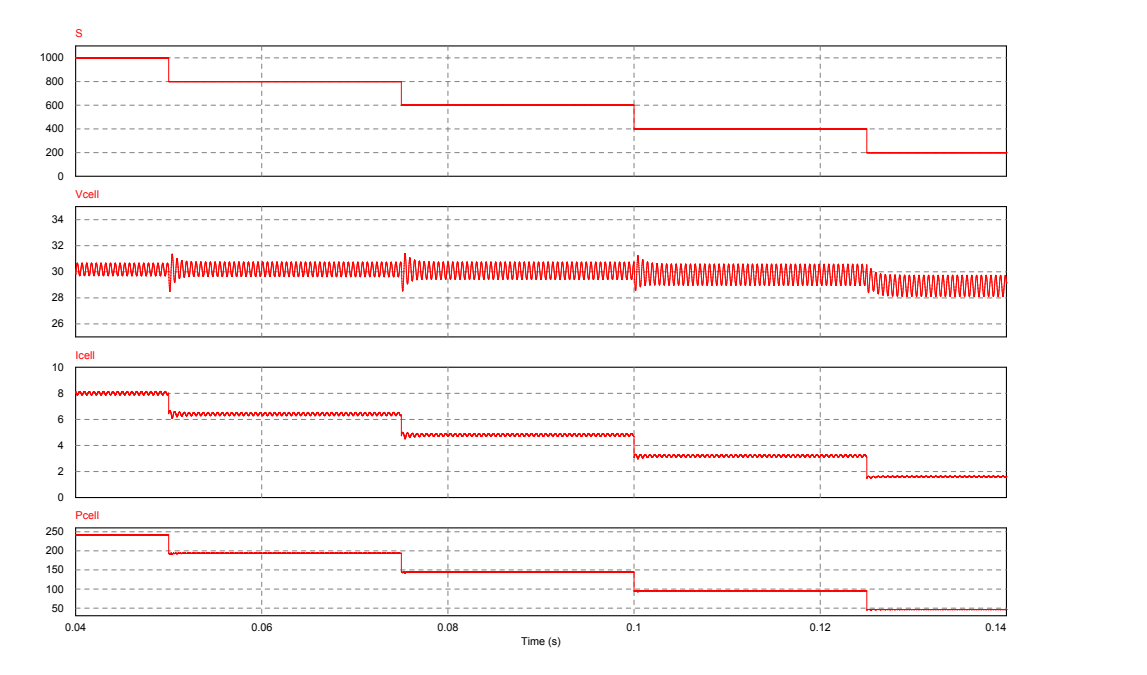

Figura 4.15: Tensão, corrente e potência no painel FV para diferentes níveis de irradiância.

Observando a figura [4.15](#page-78-0) e a tabela [4.1](#page-77-2) verifica-se que o controlador adapta a saída do painel FV de modo a obter a potência máxima para qualquer nível de irradiância. Verifica-se que o controlador apresenta uma resposta bastante rápida, aproximadamente 3*ms*, com uma baixa variação em todas as ondas.

Na tabela [4.2](#page-78-1) são apresentados os valores em tensão, corrente e potência esperados para cada valor de temperatura e para uma irradiância de 1000*W*/*m* 2 .

| Temperatura $(^{\circ}C)$ | $V_{MPP}$ $(V)$ | $I_{MPP}(A)$ | $P_{MPP}$ $(W)$ |
|---------------------------|-----------------|--------------|-----------------|
|                           | 33.13           | 8.01         | 265.37          |
| 25                        | 30.09           | 8.05         | 242.30          |
| 50                        | 27.07           | 8.08         | 218.62          |
| 75                        | 24.10           | 8.07         | 194.45          |

<span id="page-78-1"></span>Tabela 4.2: Valores de tensão, corrente e potência máximos para diferentes níveis de temperatura.

<span id="page-79-0"></span>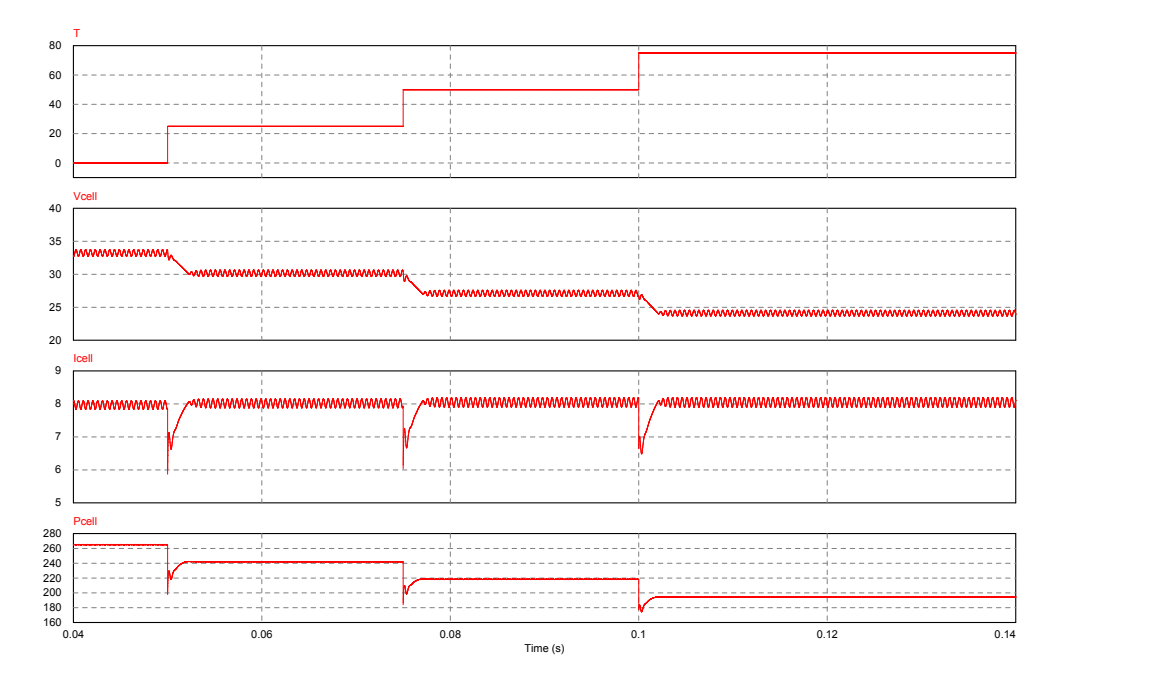

Figura 4.16: Tensão, corrente e potência para diferentes níveis de temperatura.

Por observação da figura [4.16](#page-79-0) e comparação com a tabela [4.2](#page-78-1) verifica-se que o algoritmo *MPPT* é eficaz na obtenção da potência máxima proveniente do painel FV, para diferentes valores de temperatura. Para a condição *NOCT* são obtidas as formas de onda apresentadas em [4.17.](#page-79-1)

<span id="page-79-1"></span>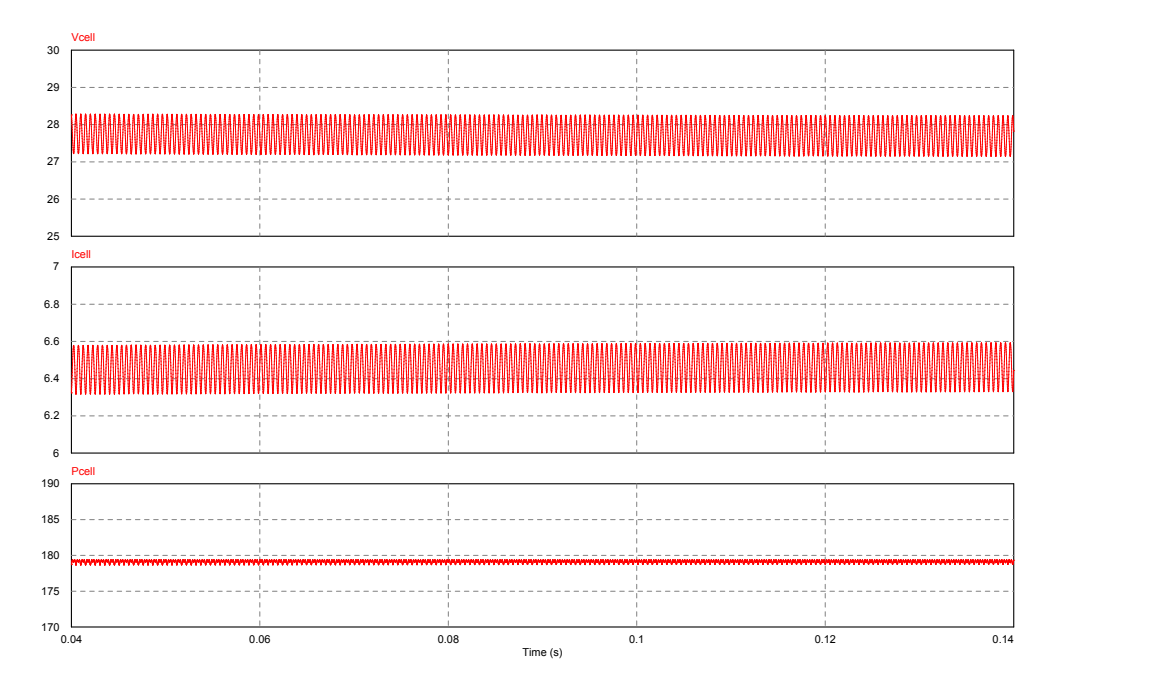

Figura 4.17: Tensão, corrente e potência para a condição *NOCT*.

Comparando a figura [4.17](#page-79-1) e [4.2](#page-69-1) verifica-se que para a condição *NOCT* o controlador estabelece

a potência máxima na entrada. Para testar a robustez do controlo *MPPT* foi colocada na entrada correspondente à irradiância um sinal sinusoidal com um *offset* de 800, amplitude 200 e frequência de 50*Hz*, obtendo-se as ondas em tensão, corrente e potência apresentadas em [4.18.](#page-80-0) Realizou-se um teste semelhante para variações de temperatura, com uma onda triangular com *offset* de 50, amplitude de 50 e frequência de 50*Hz*, obtendo-se as ondas apresentadas na figura [4.19.](#page-80-1) É possível observar que o algoritmo MPPT é bastante robusto e que apresenta uma resposta bastante rápida para pequenas variações das condições atmosféricas.

<span id="page-80-0"></span>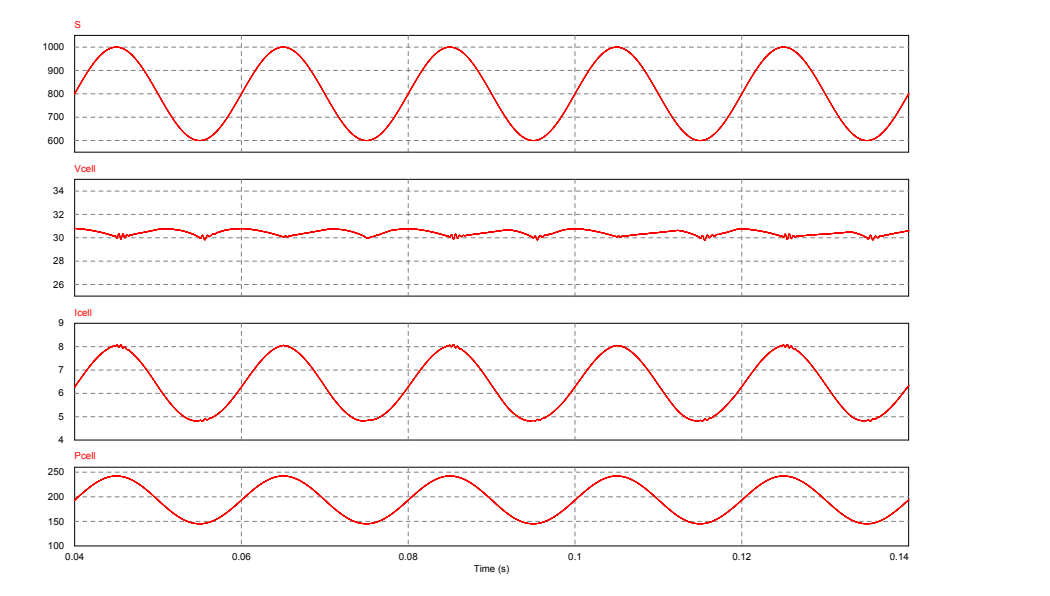

Figura 4.18: Tensão, corrente e potência para uma onda sinusoidal de entrada de irradiância.

<span id="page-80-1"></span>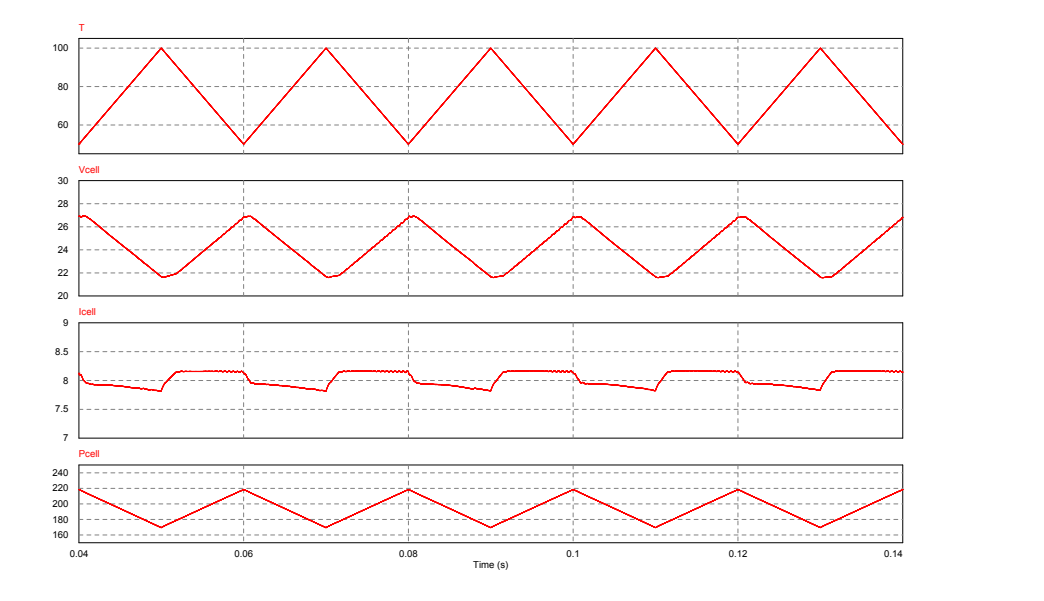

Figura 4.19: Tensão, corrente e potência para uma onda triangular de entrada de temperatura.

#### 4.4 Conclusões

Neste capítulo foram realizadas as simulações ao conversor *Three-State Switching Cell and Voltage Multipliers*.

Foi parametrizado e simulado o painel FV *LDK 250P-20* através da ferramenta *Solar module*, com o intuito de calcular a tensão, corrente e potência máxima para diferentes valores de condições atmosféricas, comparando os valores com os obtidos pelo *MPPT*.

As simulações do conversor permitiram validar o dimensionamento de todos os componentes dimensionados do conversor, permitindo verificar se as tensões, correntes e variações cumprem o projetado.

Verificou-se que o algoritmo *MPPT* é bastante robusto, apresentando uma rápida resposta e pequenas variações, adequando a potência de saída do painel FV para o seu valor máximo de acordo com as variações das condições atmosféricas.

### Capítulo 5

# Implementação

Neste capítulo é apresentada toda a fase de implementação do conversor *Three-State Switching Cell and Voltage Multipliers*. São apresentados os vários componentes e sub-circuitos utilizados para a aquisição e condicionamento dos sinais em tensão e corrente a adquirir para o controlador *MPPT*. É também apresentada a *PCB* construída para a montagem dos componentes.

#### 5.1 Circuito de aquisição de tensão

Como as entradas do ADC do controlador são de 5*V*, foi necessário transformar a leitura da tensão de saída do painel de 30*V* para 5*V*, tensão de entrada do *ADC* do microcontrolador. Para essa aquisição foi utilizado o circuito apresentado na figura [5.1.](#page-82-0) O circuito consiste num divisor resistivo com um *buffer* na saída. O condensador *C*1 colocado entre o divisor de tensão e o *buffer* é utilizado para filtrar ruídos de altas frequências.

<span id="page-82-0"></span>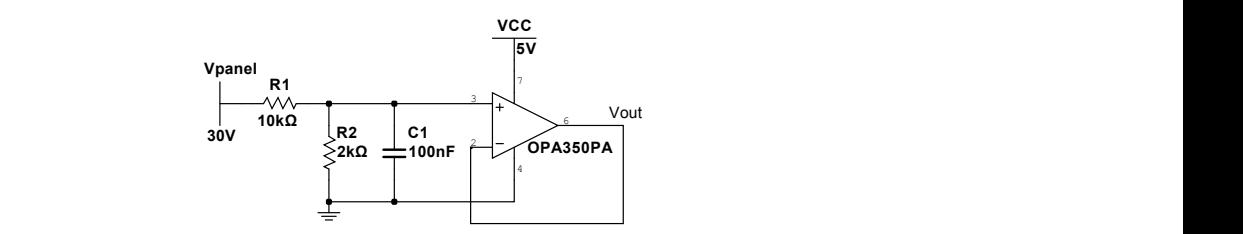

Figura 5.1: Circuito de aquisição de tensão do painel FV.

<span id="page-82-1"></span>Através da relação apresentada na equação [5.1](#page-82-1) é possível gerar um sinal de 0 a 5*V* à saída do circuito.

$$
V_{out} = \frac{R_2}{R_1 + R_2} V_{panel} \tag{5.1}
$$

#### 5.2 Circuito de aquisição de corrente

<span id="page-83-0"></span>Para a aquisição da corrente proveniente do painel FV foi utilizado um transdutor de corrente LTS 15-NP, apresentado na figura [5.2.](#page-83-0)

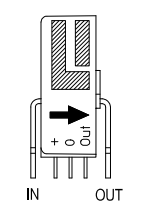

Figura 5.2: Transdutor de corrente LTS 15-NP.

<span id="page-83-1"></span>Este transdutor foi utilizado devido à alimentação ser adequada à disponível para o resto do circuito do conversor sem implicar a utilização de fontes adicionais. O transdutor tem 3 modos de leitura, -5 a 5A, -7.5 a 7.5A e -15 a 15A, permitindo ajustar a resolução de leitura consoante a corrente a medir. A seleção do modo de funcionamento é feita consoante a ligação dos 6 pinos de leitura, como se pode observar na figura [5.3.](#page-83-1)

| Primary nominal<br>current rms<br>$I_{\text{PN}}$ [A] | Recommended<br>connections                           |  |  |
|-------------------------------------------------------|------------------------------------------------------|--|--|
| ±15                                                   | OUT<br>5<br>6<br>IN<br>3<br>2                        |  |  |
| ± 7.5                                                 | OUT<br>6<br>5<br>4<br>C<br>š<br>IN<br>$\overline{2}$ |  |  |
| ± 5                                                   | OUT<br>5<br>6<br>4<br>Λ<br>IN                        |  |  |

 $\Gamma$  $\frac{1}{2}$  igura 9.8 Figura 5.3: Modos de leitura do transdutor LTS 15-NP [\[36\]](#page-116-0).

uma variação de  $\pm 0.625$  para a corrente máxima e mínima de leitura, como apresentado na figura utilizado o modo −15 a 15*A*. A saída do sensor é em tensão e apresenta um *offset* de 2.5V, com Uma vez que na operação à potência nominal terão que ser medidas correntes de 8.3A, foi [5.4.](#page-84-0) Uma vez que só serão medidas correntes positivas a saída do transdutor varia de 2.5 a 3.125V.

<span id="page-84-0"></span>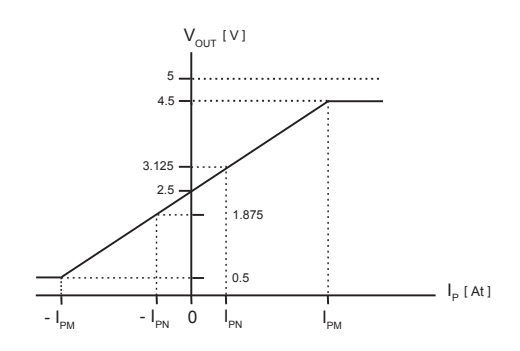

Figura 5.4: Tensão de saída em relação à corrente medida [\[36\]](#page-116-0).

A corrente de entrada varia entre 0 e 8.3*A*, logo a resolução será muito pequena, ficando com uma escala de 2.5 a 2.85*V*. De modo a adaptar este sinal à gama de medida do *ADC* do microcontrolador foi utilizado o circuito de condicionamento apresentado em [5.5.](#page-84-1)

<span id="page-84-1"></span>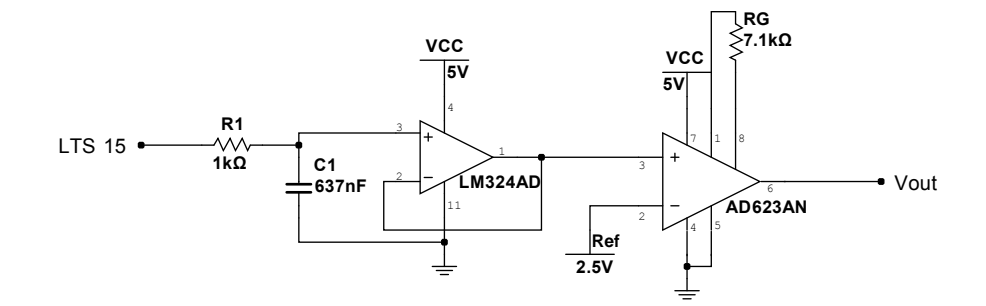

Figura 5.5: Circuito de condicionamento do sinal de corrente.

E A resistência *R*1 e o condensador*C*1 fazem um filtro passa-baixo com uma frequência de corte entrada, calculado pela equação [5.2,](#page-84-2) disponível na *datasheet* do amplificador de instrumentação. de 250*Hz*, com um buffer na saída. O amplificador de instrumentação *AD*623*AN* tem a função de eliminar o *offset* de 2.5*V* e a resistência *R<sup>G</sup>* dá o ganho necessário, 15, para amplificar o sinal de A referência de 2.5*V* na prática foi obtida por um divisor resistivo, regulada por um potenciómetro.

$$
R_G = \frac{100k\Omega}{G - 1} = 7.1k\Omega
$$
\n
$$
(5.2)
$$

#### <span id="page-84-2"></span> $5.3$ 5.3 Alimentação do circuito de comando

Como há a necessidade do painel FV alimentar o circuito de controlo, foi necessário utilizar um conversor CC/CC que converta os 30*V* provenientes do painel FV para 15*V*, para alimentar os driver dos interruptores e um regulador de tensão que converta os 15*V* em 5*V* para alimentar o controlador *dsPIC* e os circuitos de condicionamento de sinal.

<span id="page-85-0"></span>O conversor CC/CC utilizado foi o TSR 1-24150 que converte uma gama de entrada de 18 – 36*V* em 15*V*. Este conversor tem uma eficiência de 95%. O circuito de montagem é apresentado na figura [5.6.](#page-85-0)

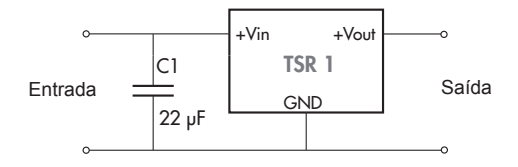

Figura 5.6: Conversor CC/CC 30*V* para 15*V*.

<span id="page-85-1"></span>zado foi o L7805. Este permite converter tensões de O regulador de tensão utilizado foi o L7805. Este permite converter tensões de entrada de 8 a 20*V* garantindo uma saída de 5*V* ± 0.35*V*. A montagem utilizada é apresentada na figura [5.7.](#page-85-1)

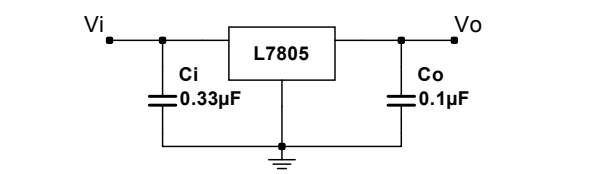

Figura 5.7: Regulador de tensão 15V para 5V.

#### 5.4 *Drivers* dos interruptores

 $\mathbf{p}$  and  $\mathbf{p}$  $\mathbb{R}^n$  such that esada interruptor foi utilizada a montagem paralela, sendo necessário utilizar um *driver* para cada  $\triangle$ Para fornecer a corrente necessária para a comutação dos interruptores foi utilizado um *driver*<br>de corrente. O *driver* escolhido foi o UCC37324 que tem uma tensão de alimentação de 15V e interruptor. A montagem utilizada é a apresentada na figura [5.8.](#page-85-2) consegue fornecer picos de corrente de 4A. De forma a fornecer a máxima corrente na *gate* de Para fornecer a corrente necessária para a comutação dos interruptores foi utilizado um *driver*

<span id="page-85-2"></span>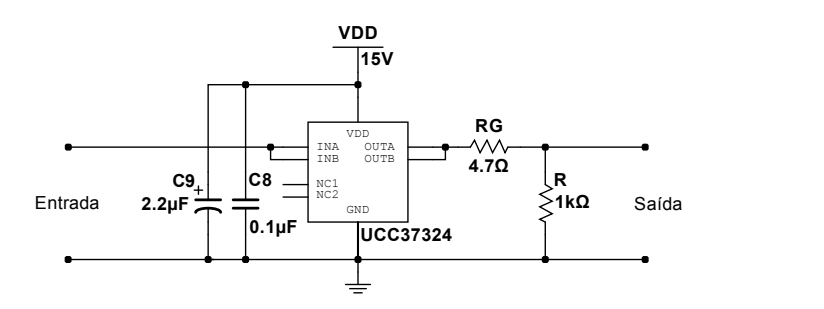

Figura 5.8: Circuito *driver* de corrente para os interruptores.

Como o interruptor possui limitações de tensão e corrente que são aplicadas à *gate*, é necessário utilizar uma resistência de *gate*, *RG*. Observando a *datasheet* do interruptor IRF4229pbf obtêm-se os valores da capacidade de entrada do interruptor, *Ciss* igual a 4480*pF*, e a carga total da *gate*, *Q<sup>G</sup>* igual a 110*nC* com um *VGS* de 10*V*. A corrente necessária para carregar o condensador de entrada é dada pela equação [5.3,](#page-86-0) considerando um tempo de carga de 100*ns*.

$$
I_G = \frac{Q_G}{t_{carga}} = 1.1A\tag{5.3}
$$

<span id="page-86-1"></span><span id="page-86-0"></span>A resistência de gate é calculada pela equação [5.4.](#page-86-1)

$$
R_G = \frac{V_{dd} - V_{GS}}{I_G} = 4.54 \Omega
$$
\n(5.4)

Como não existem resistências de 4.54Ω foram utilizadas resistências de 4.7Ω.

#### 5.5 Circuito de controlo

<span id="page-86-2"></span>Para a implementação do controlo foi utilizado o microcontrolador dsPIC30F4011 da *Microchip* apresentado na figura [5.9.](#page-86-2) Este microcontrolador possui nove canais *AD* de 10 *bits*, seis mais quatro saídas *PWM* e cinco *timers* de 16 *bits*. Foi escolhida esta plataforma de controlo de forma a cumprir os principais requisitos necessários para a implementação do *MPPT* e ser um microcontrolador compacto, o que possibilitou a inclusão do mesmo na *PCB*.

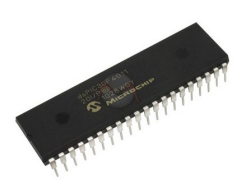

Figura 5.9: Microcontrolador dsPIC30F4011.

Para a programação do dsPIC foi utilizado o *software MPLAB* com o compilador *MPLAB* C30 C Compiler, ambos da Microchip. Para a geração dos PWM desfasados por 180° foi utilizada a base temporal do *PWM*, no modo *up/down count mode*, o *PWM2* foi configurado como o complementar do *PWM1*. Foi criada uma interrupção que faz a alteração do *duty-cycle* do *PWM*, originando nos pinos PWM1H e PWM2L os dois PWM desfasados de 180°. Para a leitura da tensão e corrente foram utilizados dois *ADC's*. O *MPPT* foi colocado numa interrupção com baixa frequência, aproximadamente 200*Hz*, pois a atualização do *duty-cycle* não precisa ser realizada com grande periodicidade devido às alterações atmosféricas serem lentas. O circuito de controlo é apresentado na figura [5.10.](#page-87-0)

<span id="page-87-0"></span>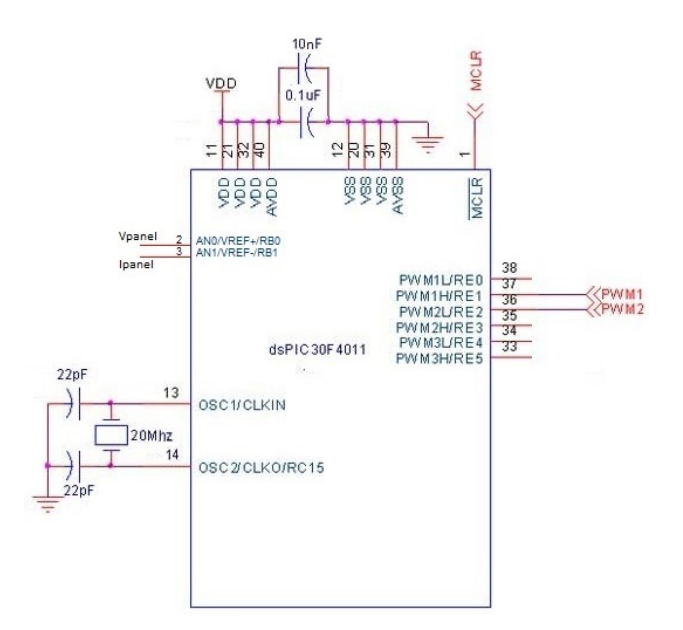

Figura 5.10: Circuito de controlo.

As portas *AD*, *AN*0 e *AN*1, recebem em tensão os sinais provenientes dos circuitos de condicionamento da tensão e corrente de entrada. As portas *PWM*1*H* e *PWM*2*L* são os sinais *PWM* desfasados de 180<sup>o</sup> que serão conetados aos drives dos interruptores. A porta *OSC*1 e *OSC*2 contém o cristal que possibilita o aumento da velocidade de processamento do microcontrolador.

#### 5.6 Transformador planar

A implementação prática do transformador é realizada utilizando uma ferrite e um núcleo. No caso dos transformadores planares, o núcleo é feito recorrendo a uma *PCB* de face dupla em que cada enrolamento é impresso numa face. Após o dimensionamento do transformador no capítulo [3,](#page-46-0) foi realizado o desenho dos enrolamentos, cada um com seis espiras, com a largura e espaçamento entre pistas especificado no capítulo [3,](#page-46-0) na secção de dimensionamento do transformador planar. Na figura [5.11](#page-87-1) é apresentado o desenho dos enrolamentos primário e secundário. Os enrolamentos estão desenhados em sentidos opostos de modo ao transformador ter a polaridade invertida.

<span id="page-87-1"></span>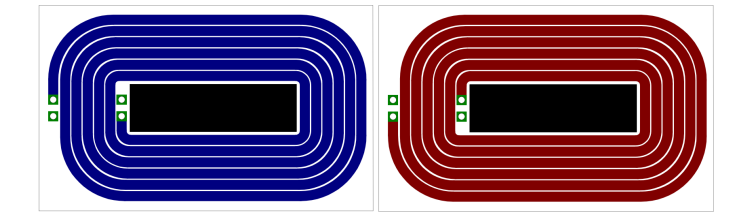

Figura 5.11: Desenho da *PCB* do transformador Planar (Visão aérea).

<span id="page-88-0"></span>Na figura [5.12](#page-88-0) é apresentado o transformador após a impressão dos enrolamentos na *PCB* e a sua montagem no núcleo *E*/*PLT*43.

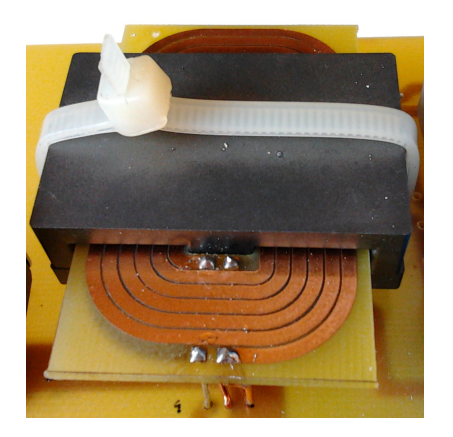

Figura 5.12: Transformador Planar implementado.

#### 5.7 Bobina

<span id="page-88-1"></span>Para a implementação da bobina foi utilizado fio *litz* com o diâmetro projetado no capítulo [3.](#page-46-0) Foram agrupados três conjuntos de seis condutores e entrançados os 3 conjuntos de modo a criar uma trança. A trança foi enrolada no núcleo *RM*10 com o número de espiras dimensionado. Para criar o entreferro foram utilizadas várias folhas de papel entre o núcleo, de modo a criar o entreferro pretendido. A bobina implementada é apresentada na figura [5.13.](#page-88-1)

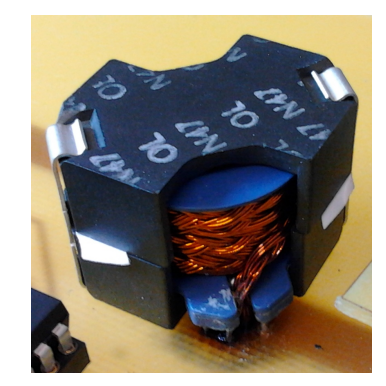

Figura 5.13: Bobina implementada.

#### 5.8 Carga resistiva

Numa primeira fase de testes foi utilizada uma carga resistiva. Esta carga resistiva era constituída por duas resistências em série de 2.2*k*Ω, em paralelo com uma resistência de 1*k*Ω, originando uma resistência equivalente de 814Ω. As resistências de 2.2*k*Ω dissipavam uma potencia de 50*W*, <span id="page-89-0"></span>enquanto que a de 1*k*Ω dissipava 100*W*, totalizando uma potência a dissipar de 200*W*. A carga utilizada é apresentada na figura [5.14.](#page-89-0)

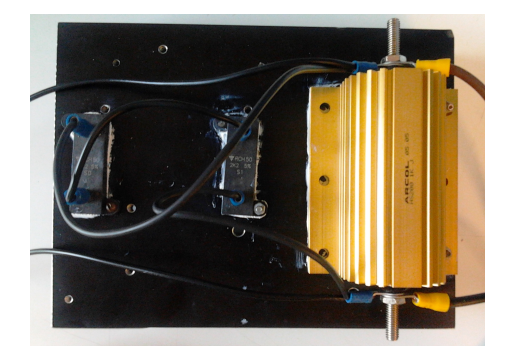

Figura 5.14: Carga resistiva.

### 5.9 Banco de baterias

<span id="page-89-1"></span>Para simular um barramento DC foram cabladas trinta e seis baterias de 12*V* nominais em série, do tipo *VLRA*, com uma capacidade de 4*Ah*. Como o total resulta em 432*V* nominais, em cada série de quatro baterias foi efetuada uma ligação para o painel de ligações no topo, permitindo obter tensões de 48*V* em 48*V*. Para os 400*V* ligou-se uma série de trinta e duas baterias. Na figura [5.15](#page-89-1) é apresentado o banco de baterias construído.

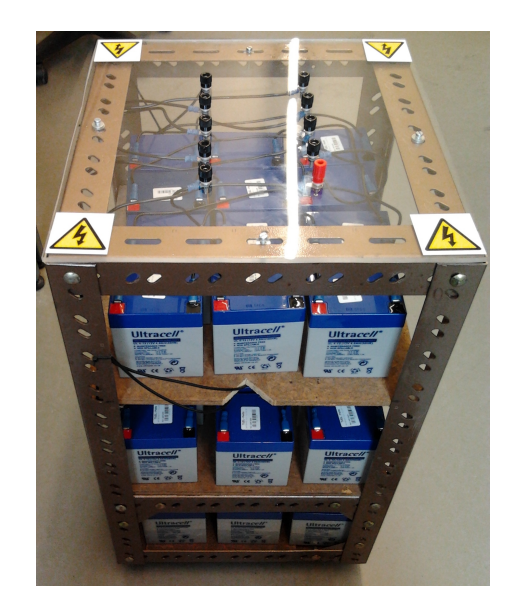

Figura 5.15: Banco de baterias construído.

#### 5.10 Placa de circuito impresso

Para a implementação montagem do protótipo do conversor foi desenhada uma *PCB*. Para o desenho da *PCB* recorreu-se ao software *Multisim* e *Ultiboard*. Foi necessário criar *footprints* específicos para vários componentes uma vez que estes não estavam disponíveis nas librarias do *Multisim*. O *Multisim* permite exportar o circuito para o *Ultiboard*, sendo neste efetuado o arranjo e ligação dos componentes na placa. A *PCB* é apresentada na figura [5.16.](#page-90-0) A placa tem duas entradas, uma para o painel FV e outra para o caso em que é utilizada uma fonte de alimentação externa. Se a fonte de alimentação externa não for utilizada, é colocado um *jumper*, de modo ao controlo e drivers sejam alimentados pelo painel FV. As pistas na parte de potência são mais largas para suportarem as corrente que as irão circular.

<span id="page-90-0"></span>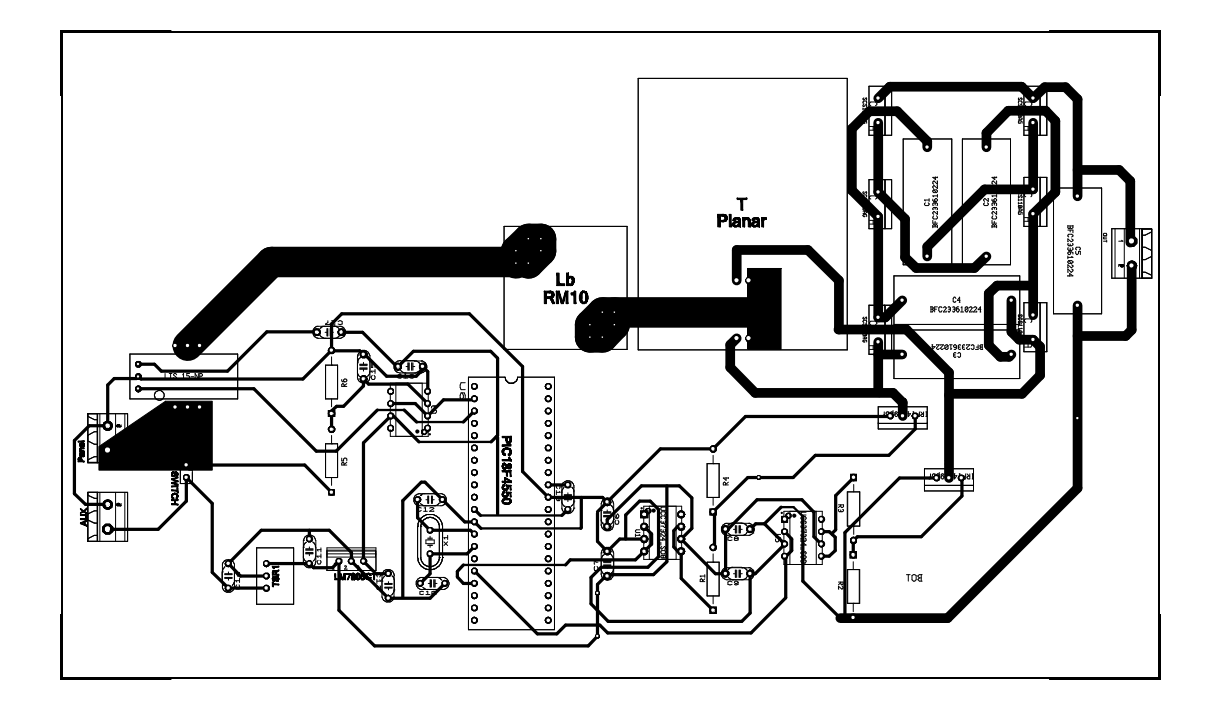

Figura 5.16: Placa de circuito impresso em *Ultiboard*.

Na figura [5.17](#page-91-0) é apresentada a placa com todos os componentes montados. Os díodos foram soldados na parte inferior da placa, uma vez que os seus dissipadores ocupavam bastante espaço.

<span id="page-91-0"></span>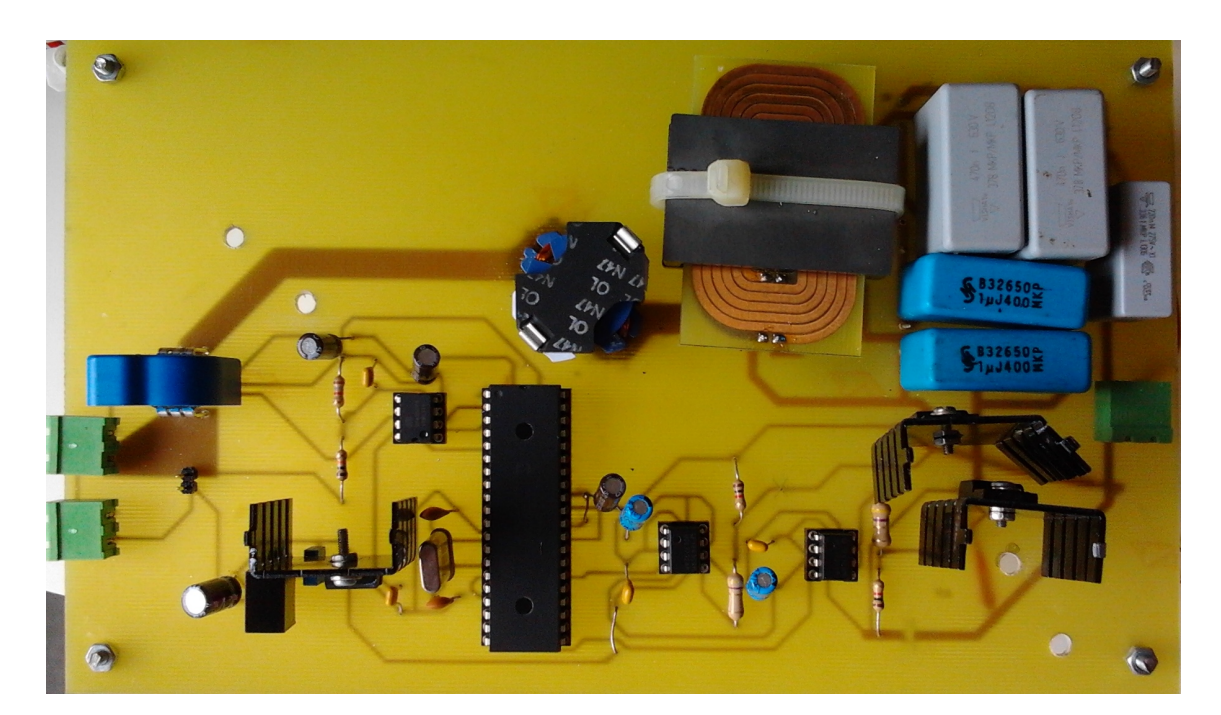

Figura 5.17: *PCB* do conversor implementado.

#### 5.11 Conclusões

Neste capítulo foram apresentados os vários subsistemas implementados na construção do protótipo.

Começou-se por apresentar os circuitos de aquisição de tensão e corrente, de modo a garantir uma gama de saída de 0 − 5*V*, a enviar para as portas analógicas do controlador dsPIC. De seguida, apresentou-se os conversores que transformam a tensão do painel em tensões menores, para alimentação dos elementos de controlo, aquisição e *driver* dos interruptores.

Na secção do circuito de controlo é apresentado o controlador dsPIC utilizado e uma explicação sucinta de como foi organizado o código para a geração dos PWM desfasados de 180°.

Apresentou-se o desenho e implementação do transformador planar, da bobina, os elementos utilizados para testes: a carga resistiva e o banco de baterias.

Por último, é apresentada a placa de circuito impresso desenhada para a montagem de todos os componentes.

### <span id="page-92-1"></span>Capítulo 6

# Resultados

Neste capítulo são apresentados os resultados experimentais obtidos com o controlo em malha aberta, i.e. utilizando um *duty-cycle* fixo, e malha fechada, i.e. com o controlador *MPPT*. Para os testes em malha aberta foi utilizada a carga resistiva e para os testes em malha fechada foi utilizado um banco de baterias de 400*V* de modo a simular o conversor CC/CA. Por fim é feita uma pequena análise dos resultados obtidos com os resultados simulados no capítulo [4.](#page-68-0)

#### 6.1 Resultados em malha aberta

<span id="page-92-0"></span>Como o objetivo da dissertação era implementar um conversor para 250*W*, toda a parte de projeto, simulação e implementação foi efetuada para uma potência máxima de 250*W*. Na prática, o painel FV disponível tem uma potência nominal de 170*W*. Como a potência do painel FV a testar é menor que a projetada para o qual o conversor foi dimensionado, não existirá qualquer problema, possibilitando igualmente validar o funcionamento do conversor. O painel FV é o *BP*7170 da *BP* e é caraterizado na tabela [6.1.](#page-92-0)

| Numero de células       | N                | 72    |
|-------------------------|------------------|-------|
| Potência nominal        | $P_{\text{max}}$ | 170W  |
| Tensão no ponto MPP     | $V_{MPP}$        | 35.8V |
| Corrente no ponto MPP   | $I_{MPP}$        | 4.8A  |
| Tensão circuito aberto  | $V_{OC}$         | 44.2V |
| Corrente curto circuito | $I_{SC}$         | 5.2A  |
| Eficiência do módulo    | $n_{PV}$         | 13.5% |

Tabela 6.1: Especificações do painel FV *BP*7170.

A curva I-V do painel FV, para diferentes níveis de temperatura, é apresentada em [6.1.](#page-93-0)

<span id="page-93-0"></span>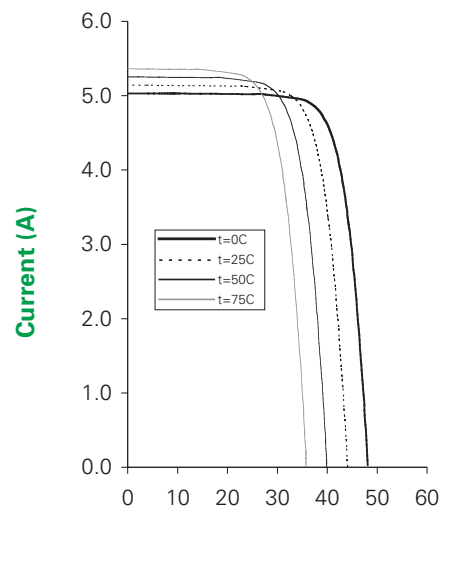

**Voltage (V)**

Figura 6.1: Curva IV para diferentes níveis de temperatura.

Num primeiro teste em malha aberta foi utilizado um *duty-cycle* fixo de 0.7. A montagem utilizada para estes testes é mostrada no anexo [B.](#page-110-0) Com o intuito de obter uma potência bastante elevada, foi utilizada uma fonte de tensão para fornecer os 40*V* ao conversor. Pela equação [3.1](#page-47-0) para uma tensão de entrada, *V<sup>i</sup>* igual a 40*V*, na saída *Vo*, espera-se uma tensão de 400*V*. Para a carga resistiva utilizada, uma tensão de 400*V* aplicada origina uma potência na saída de 196*W*. Na figura [6.2](#page-93-1) é apresentado o resultado do ensaio com a tensão de entrada (à esquerda) e a tensão na saída (à direita).

<span id="page-93-1"></span>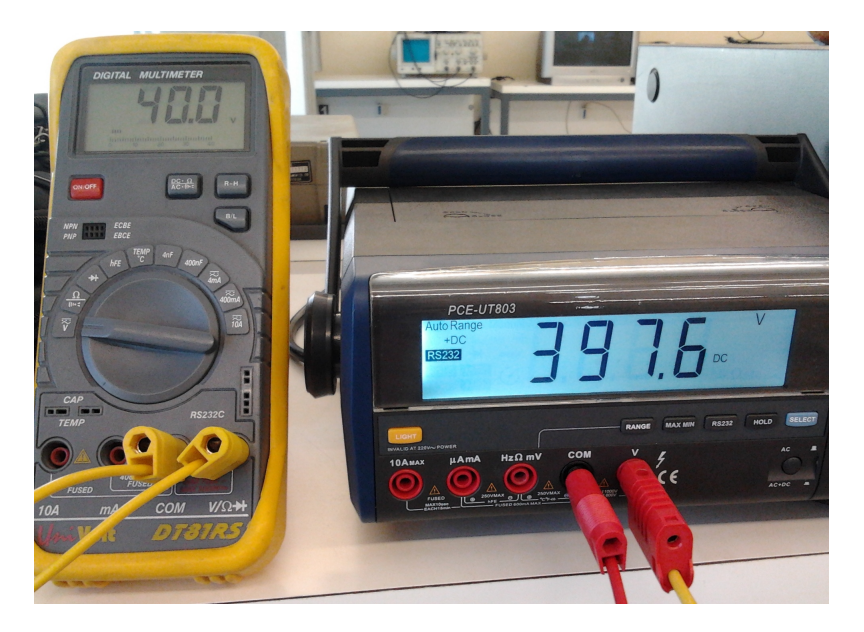

Figura 6.2: Tensão de entrada (à esquerda) e de saída (à direita).

<span id="page-94-0"></span>Para medir a potência de saída foi conetado em série, na saída, um amperímetro, de modo a obter a corrente de saída, *Io*, que idealmente será igual a 0.49*A*, obtida pela lei de Ohm. Na figura [6.3](#page-94-0) é apresentada a corrente e tensão na saída.

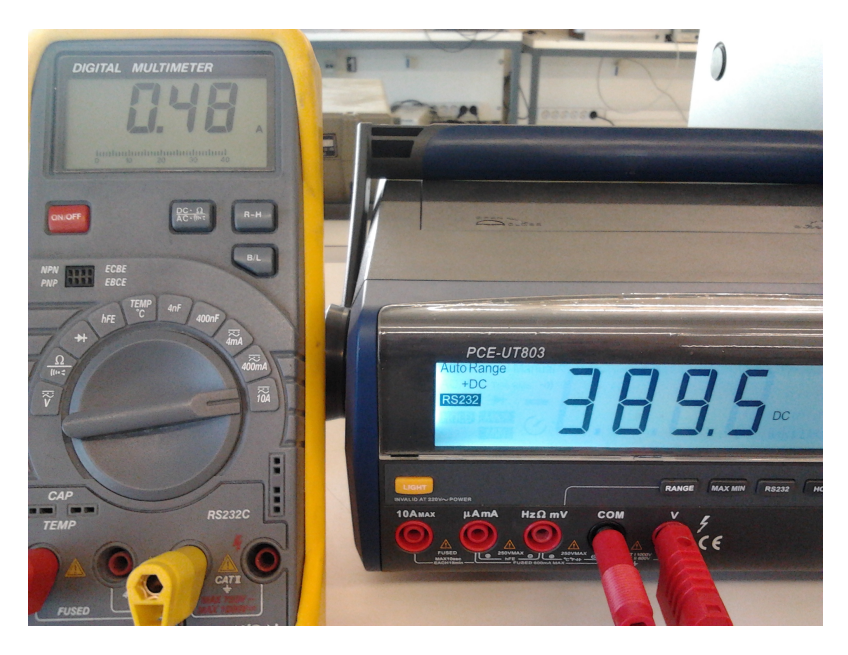

Figura 6.3: Corrente na saída (à esquerda) e tensão na saída (à direita).

Tal como apresentado nas figuras [6.2](#page-93-1) e [6.3](#page-94-0) o conversor é capaz de elevar uma tensão de entrada de 40*V* para 400*V*, suportando uma potência de 200*W*. O conversor não foi testado para uma potência de 250*W* pelo fato de não existirem resistências de potência suficientes para dissipar essa potência.

<span id="page-94-1"></span>Na figura [6.4](#page-94-1) são apresentados os sinais de comando nos *drivers* dos interruptores, gerados pelo controlador *dsPIC*.

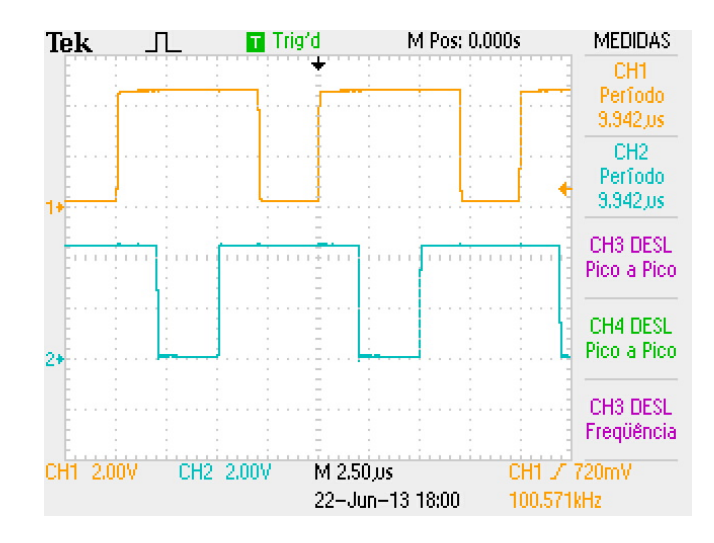

Figura 6.4: Sinais de comando para os interruptores *S*1 (CH1) e *S*2 (CH2).

Como se pode observar na figura [6.4,](#page-94-1) os sinais estão desfasados 180° e comutam a uma frequência de 100*kHz*.

<span id="page-95-0"></span>Na figura [6.5](#page-95-0) são apresentadas as formas de onda em tensão dos interruptores *S*1 e *S*2, juntamente com os sinais de comando. Como se pode verificar as tensões aplicadas aos interruptores são iguais à calculada na equação [3.56](#page-60-0) e às simuladas em [4.8.](#page-73-1)

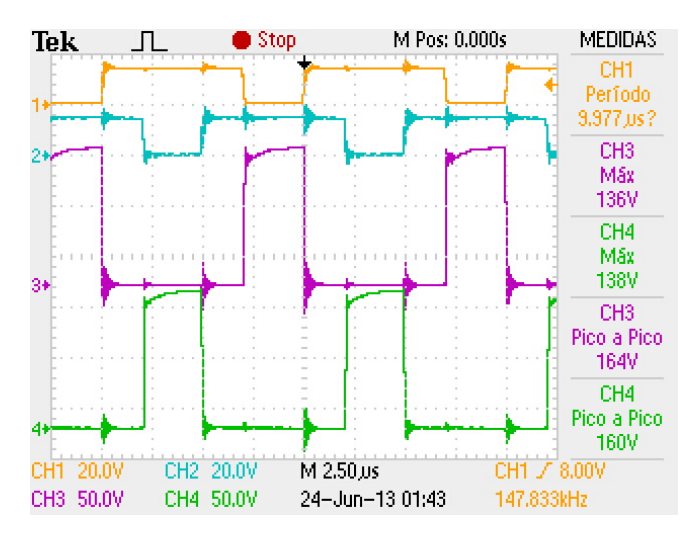

Figura 6.5: Formas de onda da tensão nos interruptores *S*1 (CH3) e *S*2 (CH4).

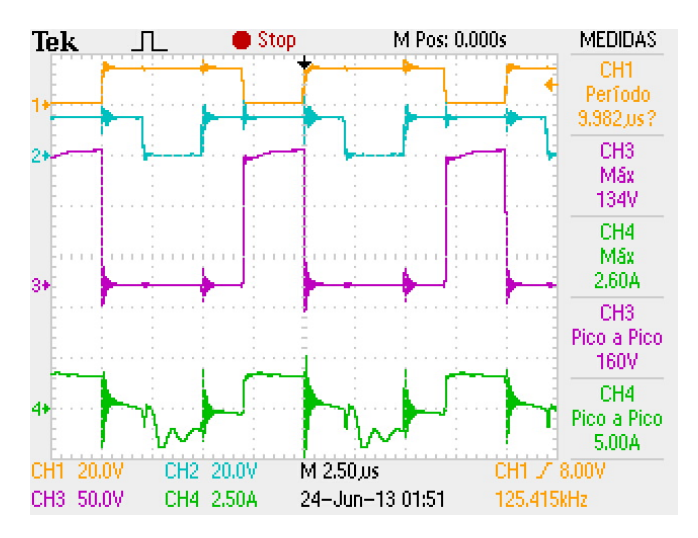

<span id="page-95-1"></span>Na figura [6.6](#page-95-1) são apresentadas as formas de onda em tensão e corrente do interruptor *S*2.

Figura 6.6: Formas de onda da tensão (CH3) e corrente (CH4) no interruptor *S*2.

A pinça amperimétrica utilizada apenas mede a componente AC da corrente, razão para o valor médio da corrente ser zero. A ondulação na corrente corresponde a uma corrente máxima de 5*A*, tal como esperado para uma potência de 200*W*. Comparando as formas de onda da corrente obtidas na prática, com as formas de onda obtidas em simulação em [4.8,](#page-73-1) verifica-se que as formas de onda são similares, verificando que os interruptores foram bem dimensionados.

<span id="page-96-0"></span>Na figura [6.7](#page-96-0) são apresentadas as formas de onda de tensão no enrolamento primário e no secundário do transformador.

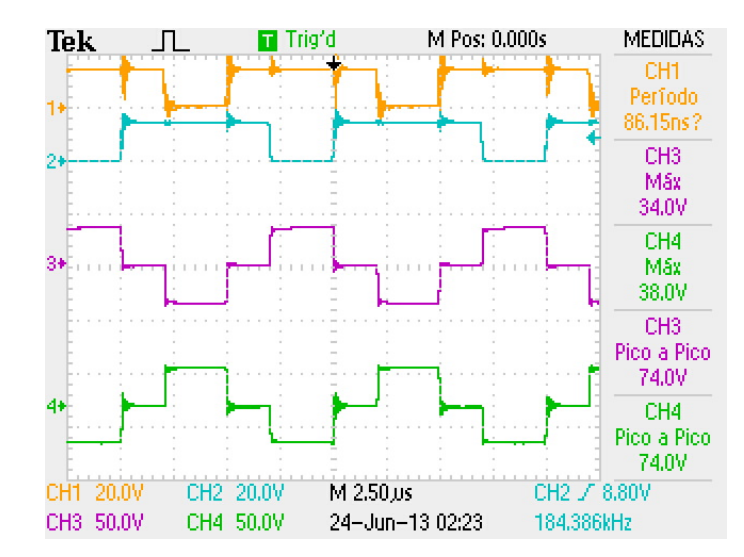

Figura 6.7: Formas de onda de tensão no enrolamento primário (CH3) e no secundário (CH4) do transformador.

Para medir a tensão no transformador foi necessário utilizar uma pinça isolada. A ponta de prova tem uma atenuação de duzentos, o osciloscópio tem apenas uma atenuação de cem, logo a tensão obtida nas formas de onda é metade da real. Verifica-se que o valor obtido em tensão é semelhante ao calculado em [3.26](#page-54-0) e ao simulado em [4.7.](#page-73-0)

<span id="page-96-1"></span>A figura [6.8](#page-96-1) apresenta as formas de onda da tensão no enrolamento primário do transformador e a corrente na bobina.

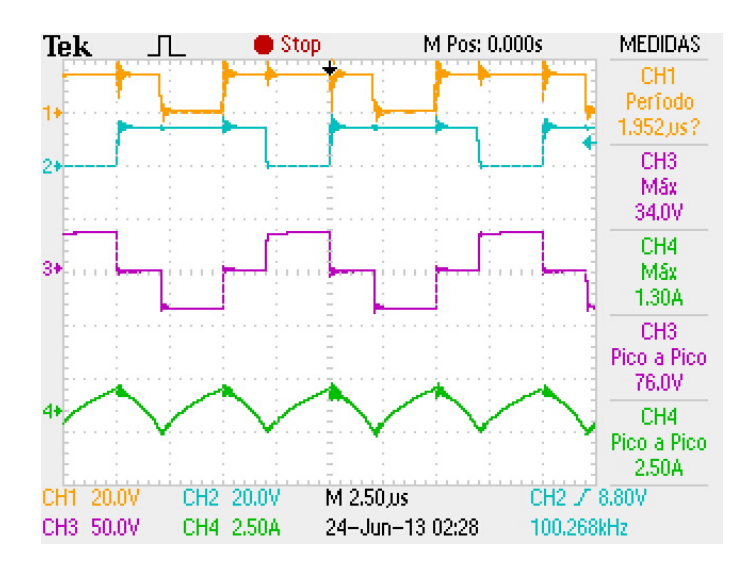

Figura 6.8: Formas de onda de tensão no enrolamento primário do transformador (CH3) e da corrente na bobina (CH4).

A corrente no transformador é metade da corrente na bobina, logo a variação de corrente no transformador também será metade da variação de corrente na bobina. Observando as formas de onda obtidas na prática com as simuladas em [4.7,](#page-73-0) verifica-se que as formas de onda em tensão e corrente no transformador são semelhantes.

<span id="page-97-0"></span>A figura [6.9](#page-97-0) apresenta as formas de onda em tensão e corrente na bobina *Lb*.

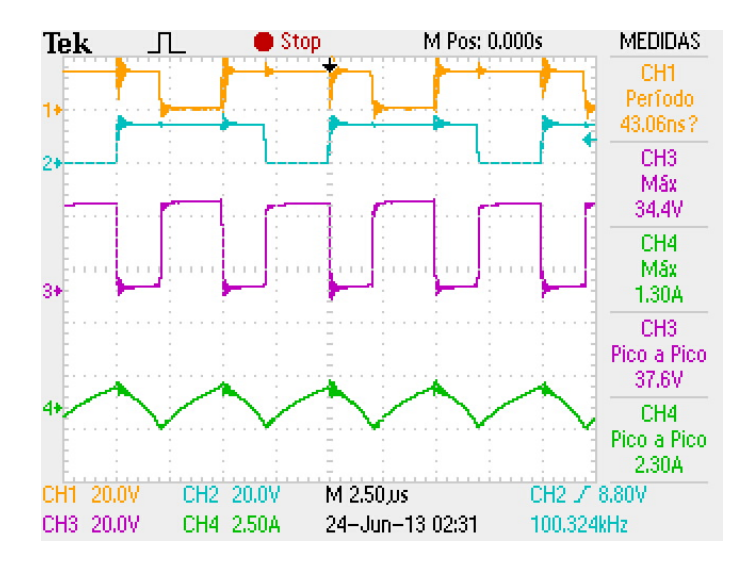

Figura 6.9: Formas de onda de tensão (CH3) e corrente (CH4) na bobina *Lb*.

Tal como esperado, a frequência da bobina é o dobro da frequência de comutação. As formas de onda em tensão e corrente obtidas na prática são similares às obtidas em simulação em [4.6.](#page-72-0)

Durante os testes verificou-se que tanto a temperatura da bobina como do transformador planar não se elevavam mais que 30o*C* acima da temperatura ambiente (aproximadamente 25o*C*). Estes testes e formas de onda obtidas permitem validar o dimensionamento da bobina e do transformador.

#### 6.2 Resultados em malha fechada (algoritmo *MPPT*)

Para testar o algoritmo *MPPT* foram realizados três testes. Um durante o início da manhã, outro durante o período da tarde e um ao fim da tarde. A montagem utilizada para a realização dos testes em malha fechada é apresentada no anexo [C.](#page-112-0)

Como os testes realizados têm uma longa duração, foi necessário utilizar um aparelho que permita observar e gravar os valores em tensão e corrente em tempo real. Para isso utilizou-se o aparelho *Fluke 43* que permite obter tensão e corrente simultaneamente, possibilitando a comunicação com o computador através de *USB*. O próprio *software* do aparelho, *FlukeView* adquire os dados e possibilita a exportação dos mesmos para um ficheiro CSV.

No teste durante o período da tarde foram registados os valores da irradiância. Como o departamento não dispõe de um aparelho para medir a irradiância solar, recorreu-se às medições efetuadas no INESC PORTO pelo aparelho *Sunny SensorBox* da *SMA Technologie AG*. Este aparelho permite a monitorização contínua da irradiância solar, da temperatura e da velocidade do vento. O aparelho grava os vários dados com um intervalo mínimo de cinco minutos, o que é uma resolução muito baixa para a nossa aplicação. Por isso, foi utilizado um programa de captura de ecrã que captura os valores de irradiância e temperatura em monitorização contínua.

Nas figuras [6.10](#page-98-0) e [6.11](#page-98-1) são apresentados, a irradiância solar e temperatura no painel, respetivamente, durante um dia, neste caso no dia 5 de Julho de 2013. Após comparar a temperatura obtida pelo *Fluke 43* com a obtida pelo *Sunny SensorBox* verificou-se que a temperatura no painel é cerca de 8o*C* superior.

<span id="page-98-0"></span>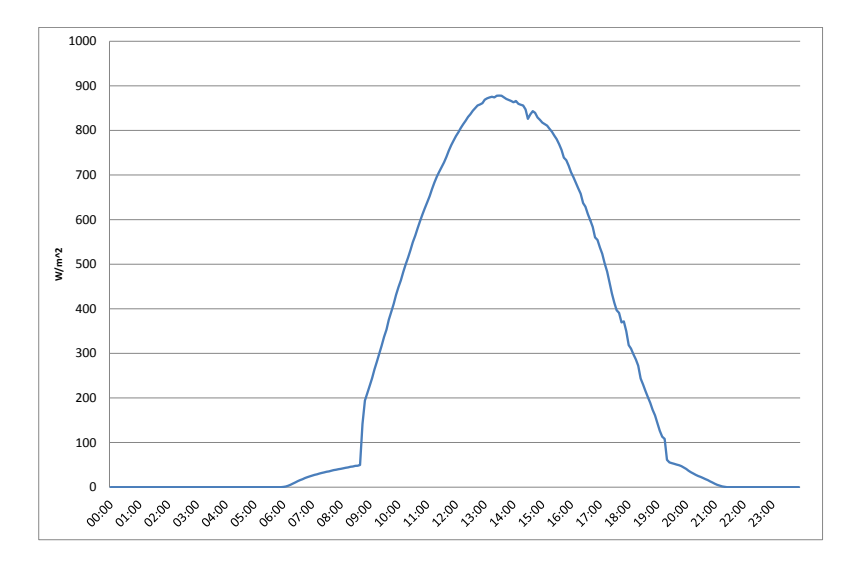

Figura 6.10: Irradiância solar incidente no painel durante 24h.

<span id="page-98-1"></span>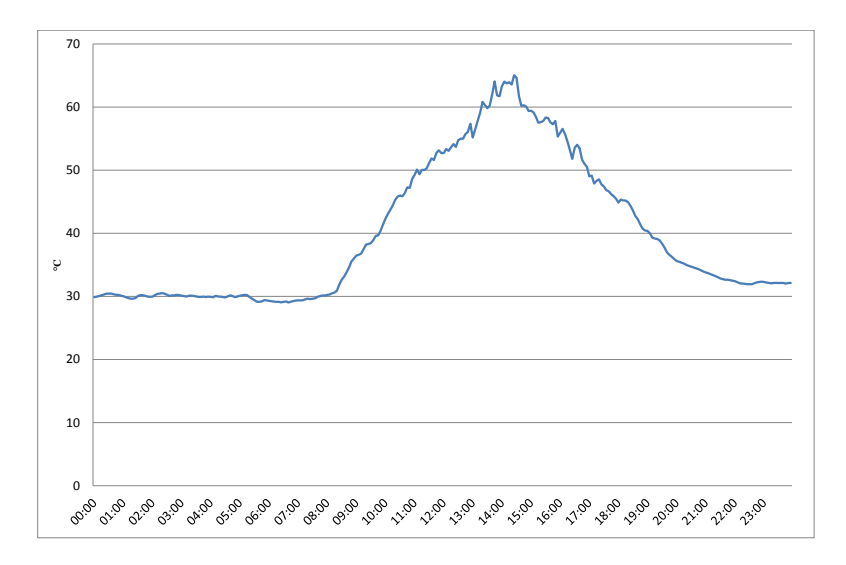

Figura 6.11: Temperatura do painel durante 24h.

No teste do início da manhã foi possível observar uma variação na potência, originada por a passagem de uma nuvem sobre o painel. O teste teve início às 09 : 52*h* e teve uma duração de 16 minutos. Os resultados em tensão, corrente e potência são apresentados nas figuras [6.12](#page-99-0) e [6.13.](#page-99-1)

<span id="page-99-0"></span>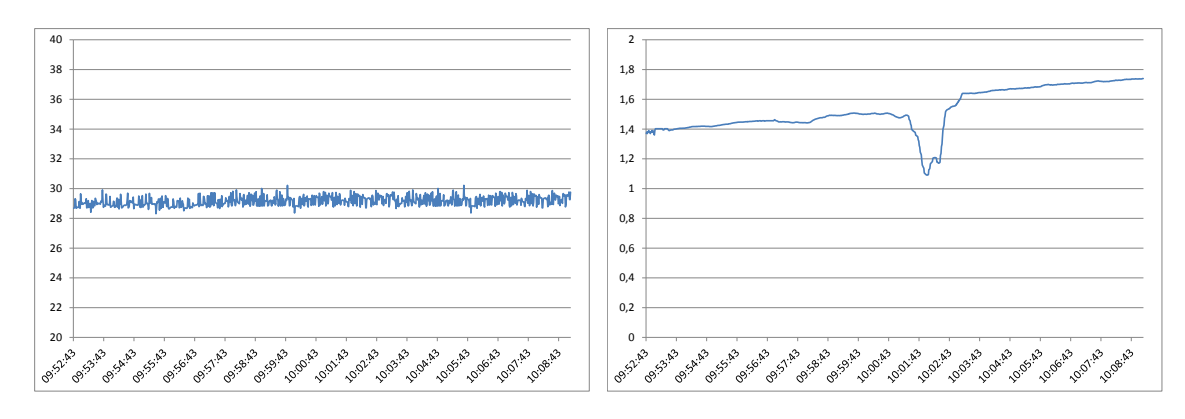

Figura 6.12: Forma de onda da tensão (à esquerda) e corrente (à direita) no painel FV durante o teste do início da manhã.

<span id="page-99-1"></span>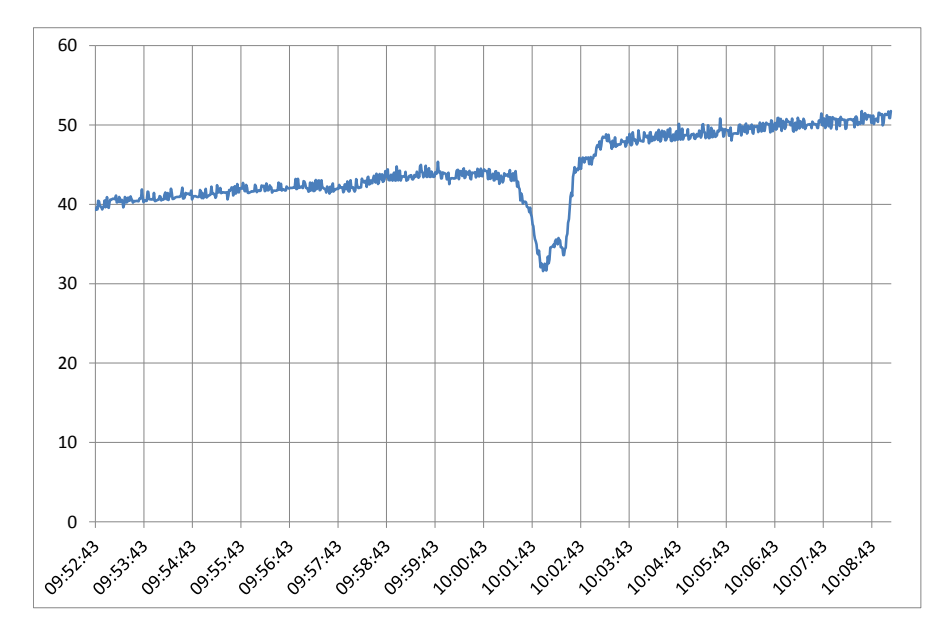

Figura 6.13: Potência no painel FV durante o teste do início da manhã.

Das 10 : 01*h* até aproximadamente as 10 : 03*h* uma nuvem sobrepôs o sol, diminuindo a irradiância solar incidente, verificando-se uma diminuição da potência. Verifica-se que o algoritmo respondeu bem, pois manteve a mesma tensão e controlou a corrente, de modo a seguir o *MPP*. Verifica-se que com o aumento da irradiância no período da manhã a potência máxima aumenta.

Os resultados dos testes durante o período da tarde são apresentados nas figuras [6.14](#page-100-0) e [6.15.](#page-100-1)

<span id="page-100-0"></span>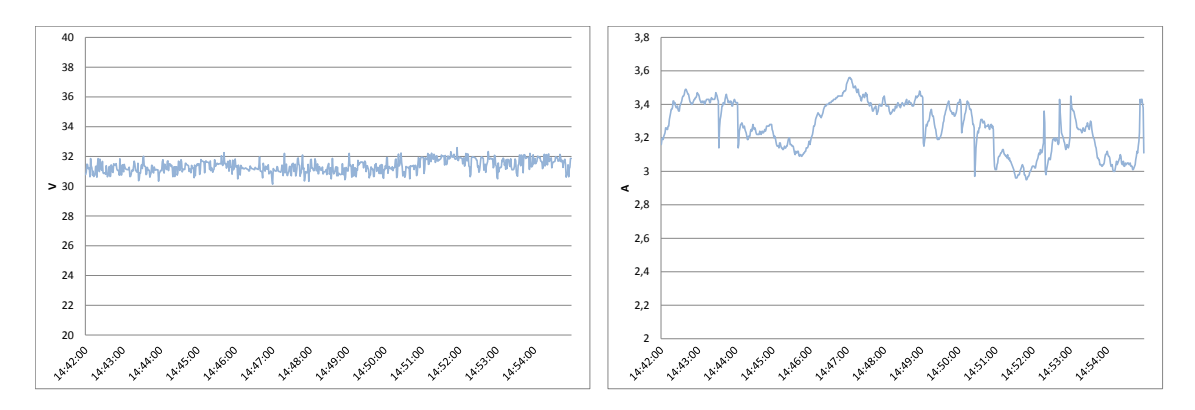

Figura 6.14: Forma de onda da tensão (à esquerda) e corrente (à direita) no painel FV durante o teste no período da tarde.

<span id="page-100-1"></span>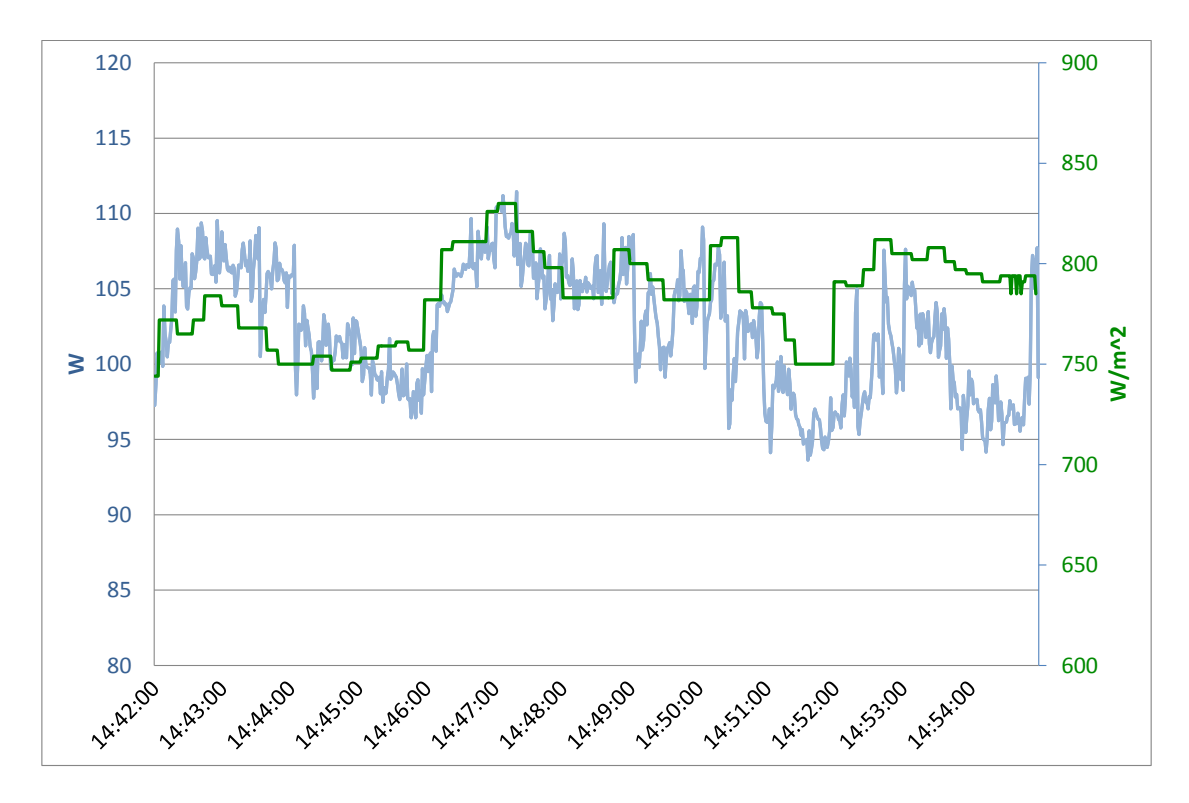

Figura 6.15: Potência no painel FV vs irradiação solar durante o teste no período da tarde.

Por observação da figura [6.15,](#page-100-1) verifica-se que quando a irradiância varia o controlador *MPPT* adapta-se de modo a seguir o ponto de potência máxima. A tensão é aproximadamente constante uma vez que não há grandes variações de temperatura. No início do teste a temperatura era aproximadamente 62o*C* e no final estava próximo dos 67o*C*. Este pequeno aumento na temperatura origina uma pequena diminuição da potência.

O teste realizado ao fim da tarde teve uma duração de 1 : 54*h* com início às 17 : 08*h*. À direita do painel existe uma parede que, quando o sol tiver uma determinada inclinação irá sombrear o painel, provocando uma grande queda de potência. Os resultados obtidos no teste ao fim da tarde são apresentados nas figuras [6.16](#page-101-0) e [6.17.](#page-101-1)

<span id="page-101-0"></span>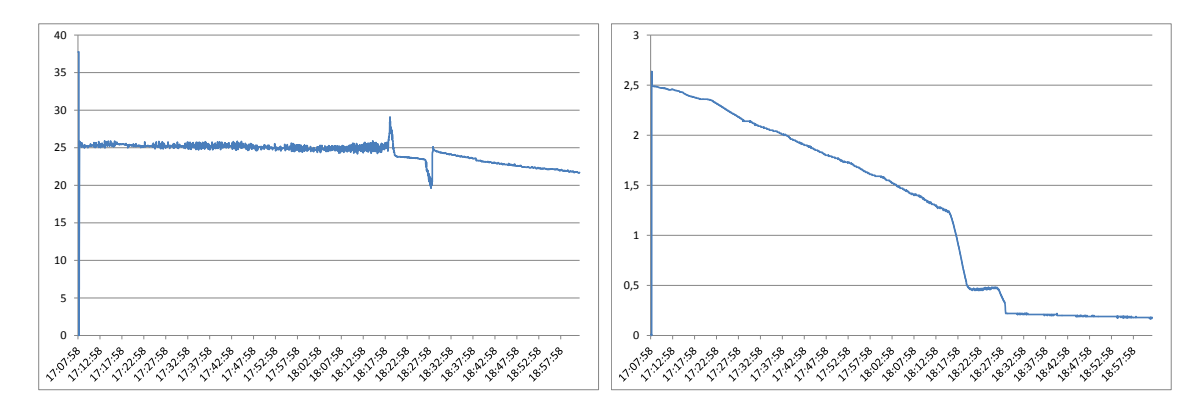

Figura 6.16: Forma de onda da tensão (à esquerda) e corrente (à direita) no painel FV no teste ao fim da tarde.

<span id="page-101-1"></span>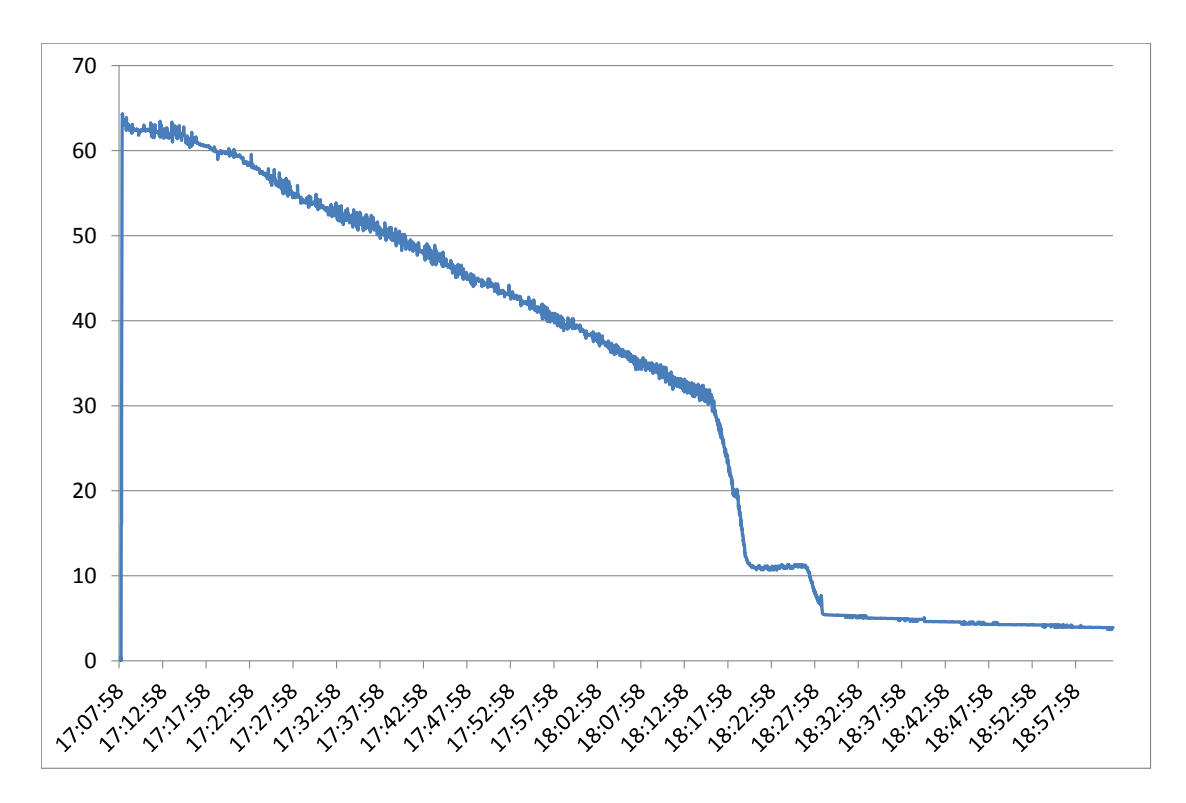

Figura 6.17: Potência no painel FV vs irradiação solar no teste ao fim da tarde.

Na figura [6.17](#page-101-1) verifica-se que com o passar do tempo a potência decresce devido à diminuição da irradiância.

Aproximadamente às 18 : 15*h* o painel começou a ser sombreado pela parede à sua direita originando uma queda abrupta na potência. Às 18 : 25*h* acontece outra queda de potência que é quando o painel deixa de receber irradiância solar direta.

Quando a irradiância solar é bastante baixa a tensão começa a diminuir, como se pode verificar na figura [6.16,](#page-101-0) e comparando com a simulação da irradiância na figura [4.15.](#page-78-0)

#### 6.3 Conclusões

A fase de testes foi bastante importante pois permitiu validar o protótipo implementado. Fazendo a comparação das formas de onda obtidas na prática com as formas de onda obtidas no capítulo de simulação [4,](#page-68-0) é possível validar o dimensionamento e implementação dos vários componentes do conversor.

A implementação do algoritmo *MPPT* é interessante no sentido de validar os circuitos de aquisição e condicionamento dos sinais em corrente e tensão e da própria eficiência energética de todo o sistema de condicionamento da energia fotovoltaica. Com os resultados em malha fechada obtidos verifica-se que o algoritmo *MPPT* foi bem implementado, é rápido, robusto e converge para o ponto de potência máxima.

Verificou-se que os resultados obtidos tanto em malha aberta, como em malha fechada estão bastante próximos dos obtidos em simulação.

Os sinais em tensão e corrente apresentam uma variação não desprezável, que acontece devido ao circuito de controlo não estar totalmente isolado do circuito de potência, introduzindo erros no condicionamento e medição da tensão e corrente.

Resultados

### Capítulo 7

## Conclusões e trabalho futuro

Neste capítulo são apresentadas as conclusões obtidas com a realização desta dissertação e os possíveis desenvolvimentos futuros.

#### 7.1 Conclusões

Nesta dissertação foi realizado um estudo das várias topologias de conversores CC/CC elevadores de ganho elevado. Das topologias estudadas optou-se pelo estudo, projeto e implementação do conversor *Three-State Switching Cell and Voltage Multipliers* no âmbito da temática dos micro-inversores, para painéis FV com uma potência até 250*W*. Esta topologia é caraterizada por permitir obter elevados ganhos em tensão, baixas variações na corrente de entrada, utilizar interruptores com baixa resistência *drain-to-source*, devido à tensão aplicada ser inferior a metade da tensão de saída, reduzindo as perdas de condução permitindo utilizar uma bobina compacta, uma vez que a frequência de operação é o dobro da frequência de comutação.

De modo a extrair a máxima potência do painel FV foram estudados os vários tipos de algoritmos *MPPT*. Optou-se por aprofundar o algoritmo condutância incremental uma vez que é o mais interessante, pois não necessita de pré-treino, tem uma boa velocidade de convergência, é simples de implementar e apresenta uma eficiência bastante alta.

Após o dimensionamento dos componentes que incorporam o conversor, realizaram-se simulações com o intuito de validar esse dimensionamento. Para realizar as simulações para a potência máxima para o qual o conversor foi dimensionado, 250*W*, foi parametrizado o painel FV *LDK*250*P*. O algoritmo *MPPT* foi primeiramente implementado em ambiente de simulação, uma vez que o código para a implementação prática é praticamente o mesmo. Foram realizadas simulações para diversas condições atmosféricas (variações de temperatura e irradiância) com o intuito de testar a rapidez e a resposta dinâmica do algoritmo. Verificou-se que o algoritmo convergia para o ponto de potência máxima, para as condições atmosféricas simuladas, apresentando um tempo de resposta de aproximadamente 25*ms*. As simulações efetuadas aos componentes foram bem sucedidas, apresentando os valores calculados no capítulo de dimensionamento, capítulo [3,](#page-46-0) permitindo avançar para a implementação do protótipo com mais segurança.

Para a implementação do protótipo, começou-se por montar/construir os componentes e subcircuitos necessários para a integração do sistema total. Devido ao conceito dos elementos magnéticos planares ser relativamente novo e interessante em termos de eficiência, decidiu-se construir o transformador planar. Como se trata de uma primeira versão o desenho da *PCB* não foi otimizado, obtendo-se dimensões da placa superiores às necessárias para a aplicação.

Após a implementação e pequenas correções na montagem dos componentes na *PCB* foram realizados testes em malha aberta para testar o dimensionamento, projeto e implementação do conversor. Através do capítulo de resultados, [6,](#page-92-1) verifica-se que o conversor apresenta os valores e formas de onda esperados e simulados no capítulo de simulações, capítulo [4,](#page-68-0) e no capítulo de dimensionamento, capítulo [3.](#page-46-0) O controlador escolhido durante o dimensionamento do conversor foi o *PIC16F877* da *Microchip*. Este controlador numa primeira análise pareceu ser capaz para a aplicação a implementar, uma vez que contém dois canais *PWM*, três *timers* e oito canais *ADC*. Após análise e início de implementação, verificou-se que o controlador apresentava algumas limitações a nível da geração dos sinais *PWM*, o que obrigou à substituição do controlador *PIC16F877* pelo controlador *dsPIC30F4011*. Este controlador tem maior capacidade de processamento do que o PIC16F877 e um modo up-down count que permite desfasar os sinais de meio período (180<sup>o</sup>). Com isto foi possível definir um *duty-cycle* fixo e realizar os testes em malha aberta.

Os resultados obtidos em malha aberta, quer ao nível da estrutura de potência, ganho de tensão e eficiência energética, quer do método de controlo, permitiram validar o dimensionamento, projeto e implementação do conversor, pois os resultados são semelhantes aos obtidos no capítulo de simulação, capítulo [4,](#page-68-0) e de dimensionamento, capítulo [3.](#page-46-0)

Os resultados obtidos em malha fechada, através do controlador *MPPT* foram bem sucedidos, verificando-se que o controlador segue o ponto de potência máximo, é rápido a convergir para o MPP e é bastante robusto.

Com o desenvolvimento desta dissertação conclui-se que o conversor *Three-State Switching Cell and Voltage Multipliers* é um conversor robusto, compacto e eficiente e seria uma ótima aposta para implementação em micro-inversores, no domínio dos sistemas fotovoltaicos de baixa potência.

#### 7.2 Desenvolvimentos futuros

Para aperfeiçoar este projeto são sugeridos os seguintes desenvolvimentos futuros:

- Desenhar uma *PCB* mais compacta, uma vez que o primeiro protótipo dispõe de algum espaço livre. Os componentes devem ser reorganizados, agrupando os componentes que necessitam de dissipador, com o intuito de utilizar um único dissipador;
- Melhoramento do desempenho e estabilidade do algoritmo *MPPT*;
- Isolar totalmente a parte de controlo da parte de potência, de modo a eliminar possíveis variações que possam influenciar as leituras e condicionamento da tensão e corrente.
- Implementação de comunicações, por exemplo *RS*232, entre o conversor (*dsPIC* ou o controlador utilizado) e uma estação de monitorização;
- Utilizar interruptores e díodos, com a tecnologia *SiC*, ou outro tipo de tecnologia superior, com o intuito de obter ainda menores perdas, maximizando a eficiência do conversor;
- Integrar o transformador planar na *PCB* e construir uma bobina planar, com o intuito de compactar ao máximo o conversor, e obter o mínimo de perdas.

Conclusões e trabalho futuro
#### Anexo A

# Fotografia do protótipo do conversor implementado

Na figura [A.1](#page-108-0) é apresentada a fotografia do protótipo do conversor implementado.

<span id="page-108-0"></span>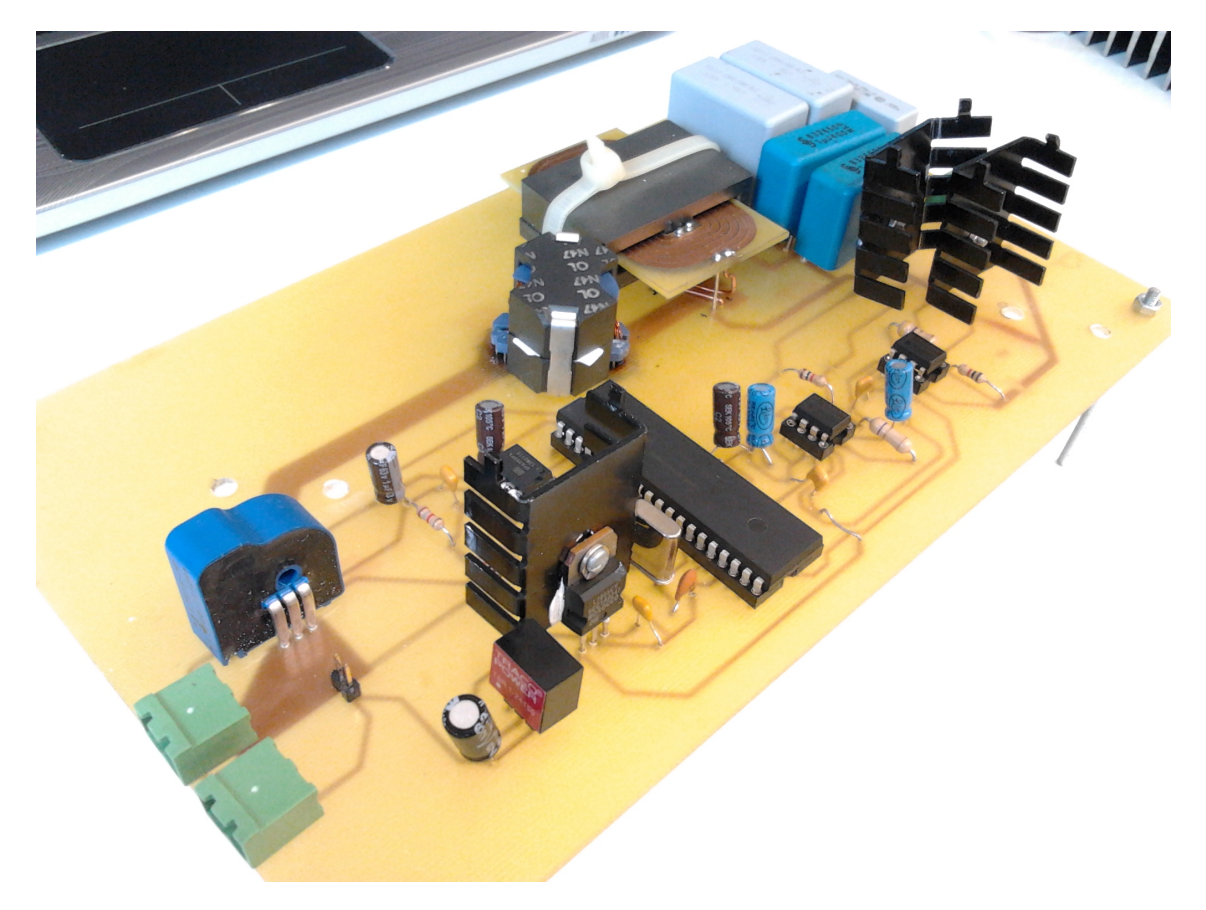

Figura A.1: Fotografia do protótipo do conversor implementado.

### Anexo B

## Fotografia da bancada de testes em malha aberta

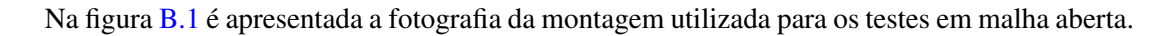

<span id="page-110-0"></span>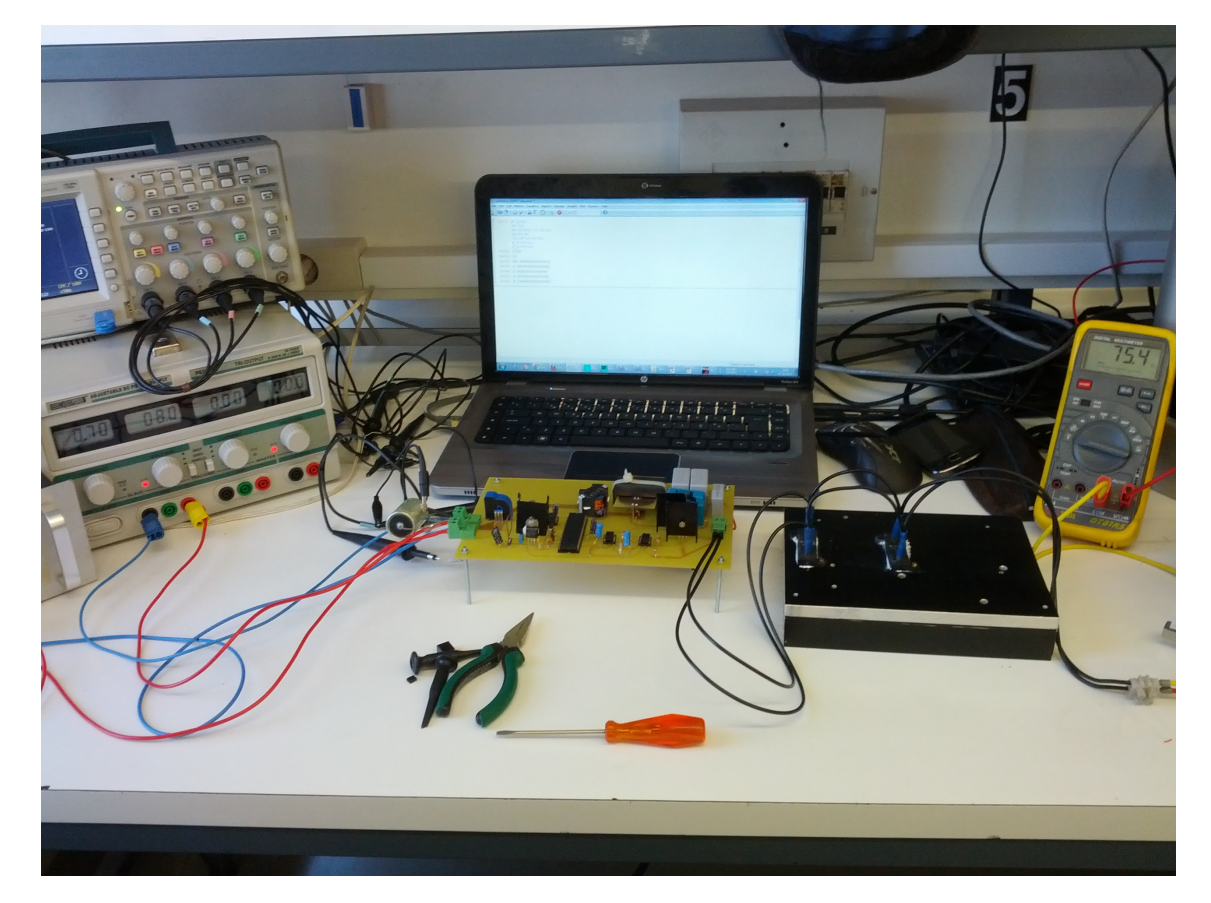

Figura B.1: Fotografia da montagem utilizada para os testes em malha aberta.

Fotografia da bancada de testes em malha aberta

#### Anexo C

## Fotografia da bancada de testes em malha fechada (*MPPT*)

Na figura [C.1](#page-112-0) é apresentada a fotografia da montagem utilizada para os testes em malha fechada, i.e. o controlo *MPPT*.

<span id="page-112-0"></span>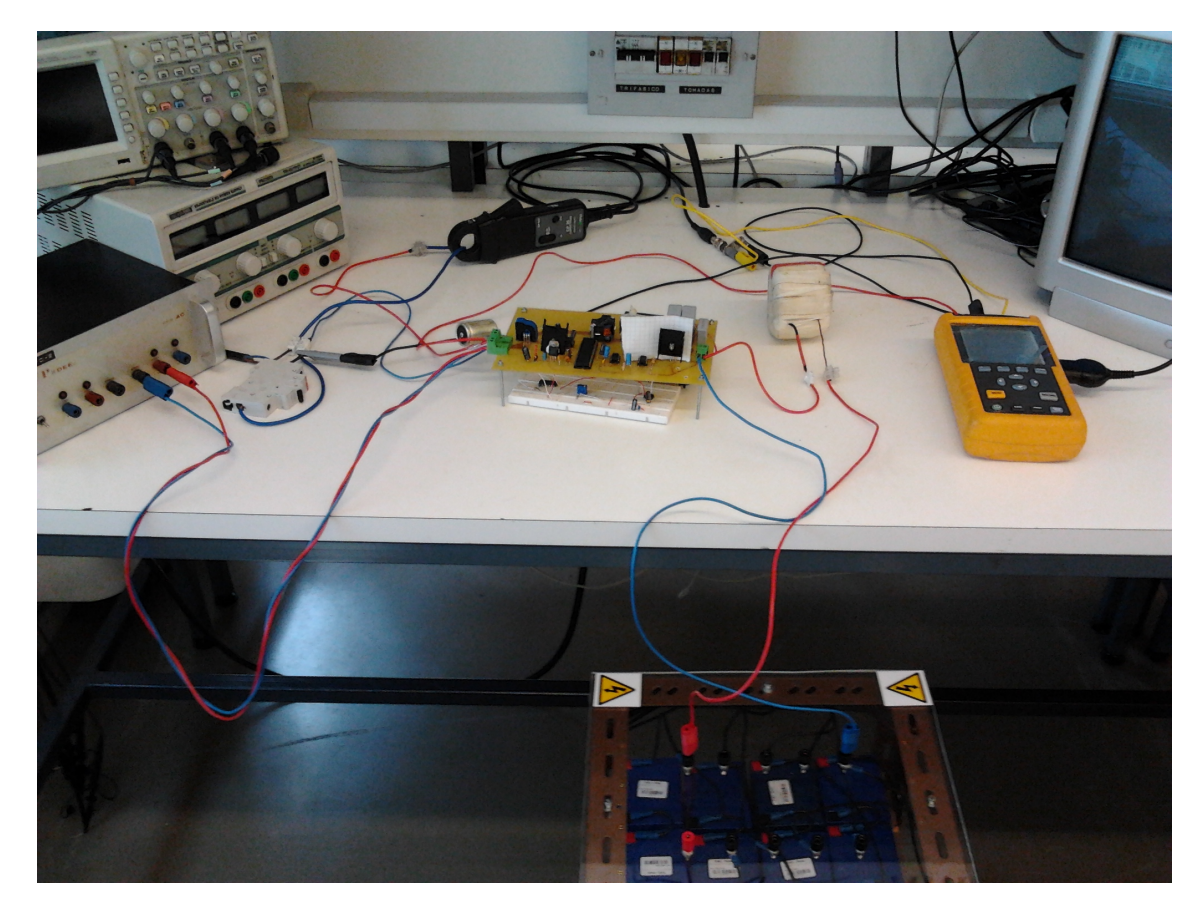

Figura C.1: Fotografia da montagem utilizada para os testes em malha fechada (controlo *MPPT*.

#### Referências

- [1] D. Dimova-Malinovska. The state-of-the-art and future development of the photovoltaic technologies - The route from crystalline to nanostructured and new emerging materials. *Journal of Physics: Conference Series*, 253(1), 2010.
- [2] M.R. Patel. *Shipboard propulsion, power electronics, and ocean energy*. Taylor & Francis Group, 2012.
- [3] Indexmundi. Electricity Consumption. URL: [http://www.indexmundi.com/g/g.](http://www.indexmundi.com/g/g.aspx?v=81&c=xx&l=en) [aspx?v=81&c=xx&l=en](http://www.indexmundi.com/g/g.aspx?v=81&c=xx&l=en) [último acesso em 2013-05-16].
- [4] Energy Information Administration (EIA). International Energy Statistics. URL: [http:](http://www.eia.gov/cfapps/ipdbproject/IEDIndex3.cfm?tid=2&pid=2&aid=2) [//www.eia.gov/cfapps/ipdbproject/IEDIndex3.cfm?tid=2&pid=2&aid=2](http://www.eia.gov/cfapps/ipdbproject/IEDIndex3.cfm?tid=2&pid=2&aid=2) [último acesso em 2013-05-16].
- [5] The World Bank. Electric power consumption. URL: [http://data.worldbank.](http://data.worldbank.org/indicator/EG.USE.ELEC.KH/countries?display=graph) [org/indicator/EG.USE.ELEC.KH/countries?display=graph](http://data.worldbank.org/indicator/EG.USE.ELEC.KH/countries?display=graph) [último acesso em 2013-05-16].
- [6] M. Grätzel. Photovoltaic and photoelectrochemical conversion of solar energy. *Philosophical Transactions of the Royal Society A: Mathematical, Physical and Engineering Sciences*, 365(1853):993–1005, 2007.
- [7] F. La Mantia, M. Pasta, H.D. Deshazer, B.E. Logan, e Y. Cui. Batteries for efficient energy extraction from a water salinity difference. *Nano Letters*, 11(4):1810–1813, 2011.
- [8] European Photovoltaic Industry Association. Global Market Outlook for Photovoltaics 2013- 2017, 2012. URL: <http://www.epia.org/news/publications/>.
- [9] M.G. Molina e P.E. Mercado. Modeling and control of grid-connected photovoltaic energy conversion system used as a dispersed generator. Em *Transmission and Distribution Conference and Exposition: Latin America, 2008 IEEE/PES*, páginas 1–8, 2008. doi:10.1109/TDC-LA.2008.4641871.
- [10] P.J. Reddy. *Solar Power Generation: Technology, New Concepts & Policy*. Taylor & Francis, 2012.
- [11] M. R. Patel. *Wind and Solar Power Systems. Design, Analysis, and Operation*. CRC Press, Second edição, 2006.
- [12] T. H. Jung, J. W. Ko, G. H. Kang, e H. K. Ahn. Output characteristics of PV module considering partially reverse biased conditions. *Solar Energy*, 92:214–220, 2013.
- [13] N. Mohan, T.M. Undeland, e W.P. Robbins. *Power Electronics: Converters, Applications, and Design*. Número 2 em Power Electronics: Converters, Applications, and Design. Wiley, 2002.
- [14] J. Zhang, H. Wu, Y. Xing, K. Sun, e X. Ma. A variable frequency soft switching boost-flyback converter for high step-up applications. Em *Energy Conversion Congress and Exposition (ECCE), 2011 IEEE*, páginas 3968–3973, 2011.
- [15] H.-W. Seong, H.-S. Kim, K.-B. Park, G.-W. Moon, e M.-J. Youn. Zero-voltage switching flyback-boost converter with voltage-doubler rectifier for high step-up applications. Em *Energy Conversion Congress and Exposition (ECCE), 2010 IEEE*, páginas 823–829. IEEE, 2010.
- [16] J. C. Rosas-Caro, J. C. Mayo-Maldonado, R. Salas-Cabrera, A. Gonzalez-Rodriguez, E. N. Salas-Cabrera, e R. Castillo-Ibarra. A family of DC-DC multiplier converters. *Engineering Letters*, 19(1):57–67, 2011.
- [17] J.C. Rosas-Caro, J.C. Mayo-Maldonado, R.F. Vazquez-Bautista, A. Valderrabano-Gonzalez, R. Salas-Cabrera, e J.E. Valdez-Resendiz. Hybrid voltage-multipliers based switching power converters. volume 1373, páginas 29–43, 2011.
- [18] Y. J A. Alcazar, R. T. Bascopé, D.S de Oliveira, E. H. P. Andrade, e W. G. Cárdenas. High voltage gain boost converter based on three-state switching cell and voltage multipliers. Em *Industrial Electronics, 2008. IECON 2008. 34th Annual Conference of IEEE*, páginas 2346– 2352. IEEE, 2008.
- [19] S.V. Araujo, R. P. T. Bascopé, G. V. T. Bascopé, e L. Menezes. Step-up converter with high voltage gain employing three-state switching cell and voltage multiplier. Em *Power Electronics Specialists Conference, 2008. PESC 2008. IEEE*, páginas 2271–2277. IEEE, 2008.
- [20] P. Kim, S. Lee, J. Park, e S. Choi. High step-up interleaved boost converters using voltage multiplier cells. Em *Power Electronics and ECCE Asia (ICPE & ECCE), 2011 IEEE 8th International Conference on*, páginas 2844–2851. IEEE, 2011.
- [21] W. Li, Y. Zhao, Y. Deng, e X. He. Interleaved converter with voltage multiplier cell for high step-up and high-efficiency conversion. *Power Electronics, IEEE Transactions on*, 25(9):2397–2408, 2010.
- [22] A. Reza Reisi, M. Hassan Moradi, e S. Jamasb. Classification and comparison of maximum power point tracking techniques for photovoltaic system: A review. *Renewable and Sustainable Energy Reviews*, 19:433–443, 2013.
- [23] M. A. G. de Brito, L. P. Sampaio, G. Luigi, C. A. Canesin, et al. Comparative analysis of MPPT techniques for PV applications. Em *Clean Electrical Power (ICCEP), 2011 International Conference on*, páginas 99–104. IEEE, 2011.
- [24] Ali Reza Reisi, Mohammad Hassan Moradi, e Shahriar Jamasb. Classification and comparison of maximum power point tracking techniques for photovoltaic system: A review . *Renewable and Sustainable Energy Reviews*, 19(0):433 – 443, 2013.
- [25] A. Reza Reisi, M. Hassan Moradi, e S. Jamasb. Classification and comparison of maximum power point tracking techniques for photovoltaic system: A review. *Renewable and Sustainable Energy Reviews*, 19:433–443, 2013.
- [26] S.B. Kjaer, J.K. Pedersen, e F. Blaabjerg. A review of single-phase grid-connected inverters for photovoltaic modules. *IEEE Transactions on Industry Applications*, 41(5):1292–1306, 2005.
- [27] D. Teraya, S. Masukawa, e S. Iida. Inverter for interchangeable use as current source inverter and voltage source inverter for interconnecting to grid. *Electrical Engineering in Japan*, 183(4):45–53, 2013.
- [28] Y.-H. Shin, Y.-S. Oh, K.-S. Ahn, e C.-S. Kim. Adapter design using planar transformer for aircraft. Em *Telecommunications Energy Conference, 2009. INTELEC 2009. 31st International*, páginas 1–5. IEEE, 2009.
- [29] Sinrace. Technical advantages of planar transformer in the switching power supply, Junho 2013.
- [30] Paytongroup. What is Planar Technology? URL: [http://www.paytongroup.com/](http://www.paytongroup.com/whatis.asp) [whatis.asp](http://www.paytongroup.com/whatis.asp) [último acesso em 2013-05-16].
- [31] W. M. Flanagan. *Handbook of Transformer Design and Applications*. McGraw-Hill Professional, Segunda edição, 1993.
- [32] R.W. Erickson e D. Maksimovic. *Fundamentals of Power Electronics*. Power electronics. Springer, 2001.
- [33] Ferroxcube. Design of planar power transformers. URL: [http://www.ferroxcube.](http://www.ferroxcube.com/appl/info/plandesi.pdf) [com/appl/info/plandesi.pdf](http://www.ferroxcube.com/appl/info/plandesi.pdf) [último acesso em 2013-05-16].
- [34] ROHM. Features of SIC SBD. URL: <http://www.rohm.com/web/global/sic-sbd> [último acesso em 2013-05-21].
- [35] A. Agarwal, R. Singh, S.-H. Ryu, J. Richmond, C. Capell, S. Schwab, B. Moore, e J. Palmour. 600 V, 1-40 A, Schottky diodes in SiC and their applications. Em *Proc. Int'l Power Electronics Technology Conf*, páginas 631–639, 2002.
- [36] LEM. Current Transducer LTS 15-NP. URL: [http://www.lem.com/docs/products/](http://www.lem.com/docs/products/lts%2015-np.pdf) [lts%2015-np.pdf](http://www.lem.com/docs/products/lts%2015-np.pdf).